CEN

CWA 14050-6

## **WORKSHOP**

October 2003

## **AGREEMENT**

ICS 35.200; 35.240.15; 35.240.40

Supersedes CWA 14050-6:2000

**English version** 

# Extensions for Financial Services (XFS) interface specification - Release 3.0 - Part 6: Pin Keypad Device Class Interface - Programmer's Reference

This CEN Workshop Agreement has been drafted and approved by a Workshop of representatives of interested parties, the constitution of which is indicated in the foreword of this Workshop Agreement.

The formal process followed by the Workshop in the development of this Workshop Agreement has been endorsed by the National Members of CEN but neither the National Members of CEN nor the CEN Management Centre can be held accountable for the technical content of this CEN Workshop Agreement or possible conflicts with standards or legislation.

This CEN Workshop Agreement can in no way be held as being an official standard developed by CEN and its Members.

This CEN Workshop Agreement is publicly available as a reference document from the CEN Members National Standard Bodies.

CEN members are the national standards bodies of Austria, Belgium, Czech Republic, Denmark, Finland, France, Germany, Greece, Hungary, Iceland, Ireland, Italy, Luxembourg, Malta, Netherlands, Norway, Portugal, Slovakia, Spain, Sweden, Switzerland and United Kingdom.

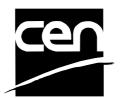

EUROPEAN COMMITTEE FOR STANDARDIZATION COMITÉ EUROPÉEN DE NORMALISATION EUROPÄISCHES KOMITEE FÜR NORMUNG

Management Centre: rue de Stassart, 36 B-1050 Brussels

## **Table of Contents**

| Fo | rewoi            | rd                                                                           | 4  |
|----|------------------|------------------------------------------------------------------------------|----|
| 1. | Intro            | oduction                                                                     | 6  |
|    | 1.1              | BACKGROUND TO RELEASE 3.02                                                   | 6  |
|    | 1.2              | XFS SERVICE-SPECIFIC PROGRAMMING                                             | 6  |
| 2. | Pers             | sonal Identification Number (PIN) Keypads                                    | 8  |
| 3. |                  | erences                                                                      |    |
|    |                  |                                                                              |    |
| 4. | 1nto             | CommandsWFS INF PIN STATUS                                                   |    |
|    | 4.2              | WFS INF PIN CAPABILITIES                                                     |    |
|    |                  |                                                                              |    |
|    | 4.3              | WFS_INF_PIN_KEY_DETAIL                                                       |    |
|    | 4.4              | WFS_INF_PIN_FUNCKEY_DETAIL                                                   |    |
|    | 4.5              | WFS_INF_PIN_HSM_TDATA                                                        | 20 |
|    | 4.6              | WFS_INF_PIN_KEY_DETAIL_EX                                                    | 20 |
| 5. | Exe              | cute Commands                                                                | 22 |
|    | 5.1              | NORMAL PIN COMMANDS                                                          | 22 |
|    | 5.1.1            | WFS_CMD_PIN_CRYPT                                                            |    |
|    | 5.1.2            | WFS_CMD_PIN_IMPORT_KEY                                                       |    |
|    | 5.1.3            | WFS_CMD_PIN_DERIVE_KEY                                                       |    |
|    | 5.1.4<br>5.1.5   | WFS_CMD_PIN_GET_PIN<br>WFS_CMD_PIN_LOCAL_DES                                 |    |
|    | 5.1.5<br>5.1.6   | WFS_CMD_FIN_LOCAL_DES<br>WFS_CMD_PIN_CREATE_OFFSET                           |    |
|    | 5.1.7            | WFS CMD PIN LOCAL EUROCHEQUE                                                 |    |
|    | 5.1.8            | WFS CMD PIN LOCAL VISA                                                       |    |
|    | 5.1.9            | WFS_CMD_PIN_PRESENT_IDC                                                      |    |
|    | 5.1.10           | WFS_CMD_PIN_GET_PINBLOCK                                                     |    |
|    | 5.1.11           | WFS_CMD_PIN_GET_DATA                                                         |    |
|    | 5.1.12           | WFS_CMD_PIN_INITIALIZATION                                                   |    |
|    | 5.1.13           | WFS_CMD_PIN_LOCAL_BANKSYS                                                    |    |
|    | 5.1.14           | WFS_CMD_PIN_BANKSYS_IO                                                       |    |
|    | 5.1.15           | WFS_CMD_PIN_RESET<br>WFS_CMD_PIN_HSM_SET_TDATA                               |    |
|    | 5.1.16<br>5.1.17 | WFS_CMD_PIN_HSM_SET_IDATA<br>WFS_CMD_PIN_SECURE_MSG_SEND                     |    |
|    | 5.1.18           | WFS_CMD_FIN_SECURE_MSG_SENDWFS_CMD_PIN_SECURE_MSG_RECEIVE                    |    |
|    | 5.1.19           | WFS CMD PIN GET JOURNAL                                                      |    |
|    | 5.1.20           | WFS_CMD_PIN_IMPORT_KEY_EX                                                    |    |
|    | 5.1.21           | WFS_CMD_PIN_ENC_IO                                                           |    |
|    | 5.1.22           | WFS_CMD_PIN_HSM_INIT                                                         |    |
|    | 5.2              | COMMON COMMANDS FOR REMOTE KEY LOADING SCHEMES                               | 48 |
|    | 5.2.1            | WFS_CMD_PIN_START_KEY_EXCHANGE                                               |    |
|    | 5.3              | REMOTE KEY LOADING USING SIGNATURES                                          |    |
|    | 5.3.1            | WFS_CMD_PIN_IMPORT_RSA_PUBLIC_KEY                                            |    |
|    | 5.3.2            | WFS_CMD_PIN_EXPORT_RSA_ISSUER_SIGNED_ITEM                                    |    |
|    | 5.3.3            | WFS_CMD_PIN_IMPORT_RSA_SIGNED_DES_KEY                                        |    |
|    | 5.3.4<br>5.3.5   | WFS_CMD_PIN_GENERATE_RSA_KEY_PAIR<br>WFS_CMD_PIN_EXPORT_ RSA_EPP_SIGNED_ITEM |    |
| -  |                  |                                                                              |    |
|    | 5.4              | REMOTE KEY LOADING WITH CERTIFICATES                                         | 58 |

| 5.4.1               |                                         |     |
|---------------------|-----------------------------------------|-----|
| 5.4.2               |                                         |     |
| 5.4.3<br>5.4.4      |                                         |     |
|                     |                                         |     |
| 5.5                 |                                         |     |
| 5.5.1               |                                         |     |
| 5.5.2               | 2 WFS_CMD_PIN_DIGEST                    | 66  |
| 6. E                | vents                                   | 67  |
| 6.1                 |                                         |     |
| 6.2                 |                                         |     |
| 6.3                 |                                         |     |
| 6.4                 |                                         |     |
| 6.5                 |                                         |     |
| 6.6                 | WFS_SRVE_PIN_HSM_TDATA_CHANGED          | 68  |
| 7. C                | - Header File                           | 69  |
| 8. Aı               | ppendix                                 | 81  |
| 8.1                 | •                                       |     |
| 8.1.1               |                                         |     |
| 8.1.2               | , , , , , , , , , , , , , , , , , , , , |     |
| 8.1.3               | - 0                                     |     |
| 8.1.4               | - 0                                     |     |
| 8.1.5               | , 0                                     |     |
| 8.1.6<br>8.1.7      | ,                                       |     |
| 8.2                 |                                         |     |
| 8.2.1               |                                         |     |
| 8.2.2               | y 0                                     |     |
| 8.2.3               | Replace Certificate                     | 91  |
| 8.2.4               | 4 Primary and Secondary Certificates    | 91  |
| 8.3                 |                                         |     |
| 8.3.1               |                                         |     |
| 8.3.2               | <b>– –</b>                              |     |
| 8.3.3               |                                         |     |
| 8.3.4               |                                         |     |
| 8.3.5<br>8.3.6      |                                         |     |
| 8.3.7               | <del>-</del> -                          |     |
| 8.3.8               |                                         |     |
| 8.3.9               | <del>-</del> -                          |     |
| 8.4                 |                                         |     |
| 8.4.1               | 3                                       |     |
| 8.4.2<br>8.4.3      | 3                                       |     |
|                     | •                                       |     |
| <b>8.5</b><br>8.5.1 |                                         |     |
| 9.5.1               | •                                       | 104 |

#### **Foreword**

This CWA is revision 3.02 of the XFS interface specification.

The CEN/ISSS XFS Workshop gathers suppliers as well as banks and other financial service companies. A list of companies participating in this Workshop and in support of this CWA is available from the CEN/ISSS Secretariat.

This document supersedes CWA 14050-6:2000.

This CWA was formally approved by the XFS Workshop meeting on 2003-05-21. The specification is continuously reviewed and commented in the CEN/ISSS Workshop on XFS. It is therefore expected that an update of the specification will be published in due time as a CWA, superseding this revision 3.02.

The CWA is published as a multi-part document, consisting of:

- Part 1: Application Programming Interface (API) Service Provider Interface (SPI); Programmer's Reference
- Part 2: Service Classes Definition; Programmer's Reference
- Part 3: Printer Device Class Interface Programmer's Reference
- Part 4: Identification Card Device Class Interface Programmer's Reference
- Part 5: Cash Dispenser Device Class Interface Programmer's Reference
- Part 6: PIN Keypad Device Class Interface Programmer's Reference
- Part 7: Check Reader/Scanner Device Class Interface Programmer's Reference
- Part 8: Depository Device Class Interface Programmer's Reference
- Part 9: Text Terminal Unit Device Class Interface Programmer's Reference
- Part 10: Sensors and Indicators Unit Device Class Interface Programmer's Reference
- Part 11: Vendor Dependent Mode Device Class Interface Programmer's Reference
- Part 12: Camera Device Class Interface Programmer's Reference
- Part 13: Alarm Device Class Interface Programmer's Reference
- Part 14: Card Embossing Unit Class Interface Programmer's Reference
- Part 15: Cash In Module Device Class Interface- Programmer's Reference
- Part 16: Application Programming Interface (API) Service Provider Interface (SPI) Migration from Version 2.00 (see CWA 13449) to Version 3.00 (this CWA) Programmer's Reference
- Part 17: Printer Device Class Interface Migration from Version 2.00 (see CWA 13449) to Version 3.00 (this CWA) Programmer's Reference
- Part 18: Identification Card Device Class Interface Migration from Version 2.00 (see CWA 13449) to Version 3.00 (see CWA 14050-4:2000; superseded) Programmer's Reference
- Part 19: Cash Dispenser Device Class Interface Migration from Version 2.00 (see CWA 13449) to Version 3.00 (this CWA) Programmer's Reference
- Part 20: PIN Keypad Device Class Interface Migration from Version 2.00 (see CWA 13449) to Version 3.00 (see CWA 14050-6:2000; superseded) Programmer's Reference
- Part 21: Depository Device Class Interface Migration from Version 2.00 (see CWA 13449) to Version 3.00 (this CWA) Programmer's Reference
- Part 22: Text Terminal Unit Device Class Interface Migration from Version 2.00 (see CWA 13449) to Version 3.00 (this CWA) Programmer's Reference
- Part 23: Sensors and Indicators Unit Device Class Interface Migration from Version 2.00 (see CWA 13449) to Version 3.01 (this CWA) Programmer's Reference
- Part 24: Camera Device Class Interface Migration from Version 2.00 (see CWA 13449) to Version 3.00 (this CWA) Programmer's Reference

Part 25: Identification Card Device Class Interface - PC/SC Integration Guidelines

Part 26: Identification Card Device Class Interface - Migration from Version 3.00 (see CWA 14050-4:2000; superseded) to Version 3.02 (this CWA) - Programmer's Reference

Part 27: PIN Keypad Device Class Interface - Migration from Version 3.00 (see CWA 14050-6:2000; superseded) to Version 3.02 (this CWA) - Programmer's Reference

Part 28: Cash In Module Device Class Interface - Migration from Version 3.00 (see CWA 14050-15:2000; superseded) to Version 3.02 (this CWA) - Programmer's Reference

In addition to these Programmer's Reference specifications, the reader of this CWA is also referred to a complementary document, called Release Notes. The Release Notes contain clarifications and explanations on the CWA specifications, which are not requiring functional changes. The current version of the Release Notes is available online from http://www.cenorm.be/isss/Workshop/XFS.

The information in this document represents the Workshop's current views on the issues discussed as of the date of publication. It is furnished for informational purposes only and is subject to change without notice. CEN/ISSS makes no warranty, express or implied, with respect to this document.

| <b>~</b> · · | ***       |
|--------------|-----------|
| Revision     | Hietory   |
| IXC VISIOII  | THISTOLY. |

| ic vision instory. |                  |                                                                                                    |
|--------------------|------------------|----------------------------------------------------------------------------------------------------|
| 1.0                | 24 May 1993      | Initial release of API and SPI specification                                                                                                    |
| 1.11               | 3 February 1995  | Separation of specification into separate documents for API/SPI and service class definitions                                                                                  |
| 2.00               | 11 November 1996 | Update release encompassing the self-service environment                                                                                                    |
| 3.00               | 18 October 2000  | Update release encompassing:                                                                                                    |
| 3.00               | 18 October 2000  | - new commands to support the German ZKA chip card standard                                                                                                    |
|                    |                  | <ul> <li>support of Banksys Security Control Module</li> <li>Added clarification note for Pin format 3624</li> <li>Added WFS_CMD_PIN_ENC_IO, which is currently use</li> </ul> |
|                    |                  | for the Swiss proprietary protocol only.                                                                                                    |
|                    |                  | - Double and triple zero clarification in                                                                                                    |
|                    |                  | WFS_CMD_PIN_GET_DATA                                                                                                    |
|                    |                  | - key deletion in WFS_CMD_PIN_IMPORT_KEY inserted                                                                                                    |
|                    |                  | For a detailed description see CWA 14050-20                                                                                                    |
|                    |                  | PIN Migration from Version 2.00 to Version 3.00                                                                                                    |
| 3.02               | 21 May 2003      | Update release encompassing:                                                                                                    |
|                    |                  | - New commands to support EMV, GIE-CB, Remote Key                                                                                                    |
|                    |                  | Loading (Signature and Certificate), OPT, MAA MAC, and                                                                                                    |
|                    |                  | Multiple-Part Key Loading.                                                                                                    |
|                    |                  | - Added clarification notes on                                                                                                    |
|                    |                  | WFS_PIN_CRYPTTRIDESMAC to the                                                                                                    |
|                    |                  | WFS_INF_CAPABILITES and WFS_CMD_PIN_CRYPT                                                                                                    |
|                    |                  | For a datailed description see CWA 14050-27                                                                                                    |

For a detailed description see CWA 14050-27 PIN Migration from Version 3.00 to Version 3.02

#### 1. Introduction

### 1.1 Background to Release 3.02

The CEN XFS Workshop is a continuation of the Banking Solution Vendors Council workshop and maintains a technical commitment to the Win 32 API. However, the XFS Workshop has extended the franchise of multi vendor software by encouraging the participation of both banks and vendors to take part in the deliberations of the creation of an industry standard. This move towards opening the participation beyond the BSVC's original membership has been very successful with a current membership level of more than 20 companies.

The fundamental aims of the XFS Workshop are to promote a clear and unambiguous specification for both service providers and application developers. This has been achieved to date by sub groups working electronically and quarterly meetings.

The move from an XFS 3.00 specification to a 3.02 specification has been prompted by a series of factors. There has been pressure from the market to have this new Pin Pad functionality incorporated into the specification. The following functionality has been added to the specification.

The Pinpad Specification now includes the capability to load the initial master symmetric DES keys in an automated secure way from a remote location. This is done by two alternative schemes for providing the key-loading authentication: three-party authentication through certificates and two-party authentication through signatures.

The specification provides the capability to support EMV 4.0 in a branch or self-service environment.

It also supports Multiple Key Part loading where keys are loaded into the encryptor in parts. GIE-CB, which is the exchange of cryptographic secured data between hosts and ATMs is defined on a basis of "interchanges" and "data items" is also supported in this proposal.

The specification also supports OPT (Online Personalization of Terminals). The German ZKA committee has defined a way to send keys to the EPP in an online dialog.

Finally, this specification supports the ability to do a MAC computation with the MAA algorithm.

The clear direction of the XFS Workshop, therefore, is the delivery of a new Release 3.02 specification based on a C API. It will be delivered with the promise of the protection of technical investment for existing applications and the design to safeguard future developments. All XFS 3.00 clarifications should be used when integrating with the XFS 3.02 Pin Pad specification.

#### 1.2 XFS Service-Specific Programming

The service classes are defined by their service-specific commands and the associated data structures, error codes, messages, etc. These commands are used to request functions that are specific to one or more classes of service providers, but not all of them, and therefore are not included in the common API for basic or administration functions.

When a service-specific command is common among two or more classes of service providers, the syntax of the command is as similar as possible across all services, since a major objective of the Extensions for Financial Services is to standardize command codes and structures for the broadest variety of services. For example, using the **WFSExecute** function, the commands to read data from various services are as similar as possible to each other in their syntax and data structures.

In general, the specific command set for a service class is defined as the union of the specific capabilities likely to be provided by the developers of the services of that class; thus any particular device will normally support only a subset of the defined command set.

There are three cases in which a service provider may receive a service-specific command that it does not support:

- The requested capability is defined for the class of service providers by the XFS specification, the particular vendor implementation of that service does not support it, and the unsupported capability is *not* considered to be fundamental to the service. In this case, the service provider returns a successful completion, but does no operation. An example would be a request from an application to turn on a control indicator on a passbook printer; the service provider recognizes the command, but since the passbook printer it is managing does not include that indicator, the service provider does no operation and returns a successful completion to the application.
- The requested capability is defined for the class of service providers by the XFS specification, the particular vendor implementation of that service does not support it, and the unsupported capability *is* considered to be fundamental to the service. In this case, a WFS\_ERR\_UNSUPP\_COMMAND error is returned to the calling application. An example would be a request from an application to a cash dispenser to dispense coins; the service provider recognizes the command but, since the cash dispenser it is managing dispenses only notes, returns this error.
- The requested capability is *not* defined for the class of service providers by the XFS specification. In this case, a WFS\_ERR\_INVALID\_COMMAND error is returned to the calling application.

This design allows implementation of applications that can be used with a range of services that provide differing subsets of the functionalities that are defined for their service class. Applications may use the **WFSGetInfo** and **WFSAsyncGetInfo** commands to inquire about the capabilities of the service they are about to use, and modify their behavior accordingly, or they may use functions and then deal with WFS\_ERR\_UNSUPP\_COMMAND error returns to make decisions as to how to use the service.

### 2. Personal Identification Number (PIN) Keypads

This section describes the application program interface for personal identification number keypads (PIN pads) and other encryption/decryption devices. This description includes definitions of the service-specific commands that can be issued, using the **WFSAsyncExecute**, **WFSExecute**, **WFSGetInfo** and **WFSAsyncGetInfo** functions.

This section describes the general interface for the following functions:

- Administration of encryption devices
- Loading of encryption keys
- Encryption / decryption
- Entering Personal Identification Numbers (PINs)
- PIN verification
- PIN block generation (encrypted PIN)
- Clear text data handling
- Function key handling
- PIN presentation to chipcard
- Read and write safety critical Terminal Data from/to HSM
- HSM and Chipcard Authentication
- EMV 4.0 PIN blocks, EMV 4.0 public key loading, static and dynamic data verification

If the PIN Pad device has local display capability, display handling should be handled using the Text Terminal Unit (TTU) interface.

The adoption of this specification does not imply the adoption of a specific security standard.

#### **Important Notes:**

- This revision of this specification does not define key management procedures; key management is vendor-specific.
- Key space management is customer-specific, and is therefore handled by vendor-specific mechanisms.
- Only numeric PIN pads are handled in this specification.

This specification also supports the Hardware Security Module (HSM), which is necessary for the German ZKA Electronic Purse transactions. Furthermore the HSM stores terminal specific data.

This data will be compared against the message data fields (Sent and Received ISO8583 messages) prior to HSM-MAC generation/verification. HSM-MACs are generated/verified only if the message fields match the data stored.

Keys used for cryptographic HSM functions are stored separate from other keys. This must be considered when importing keys.

This version of PinPad complies to the current ZKA specification 3.0. It supports loading and unloading against card account for both card types (Type 0 and Type 1) of the ZKA electronic purse. It also covers the necessary functionality for 'Loading against other legal tender'.

Key values are passed to the API as binary hexadecimal values, for example: 0123456789ABCDEF = 0x01 0x23 0x45 0x67 0x89 0xAB 0xCD 0xEF

## 3. References

| 1  | XFS Application Programming Interface (API)/Service Provider Interface (SPI), Programmer's Reference        |  |
|----|----------------------------------------------------------------------------------------------------|--|
|    | Revision 3.00, October 18, 2000                                                                             |  |
| 2  | RSA Laboratories, PKCS #7: Cryptographic Message Syntax Standard. Version 1.5, November 1993                |  |
| 3  | SHA-1 Hash algorithm ANSI 9:30:2-1993: Public Key Cryptography for Financial Services Industry Part2        |  |
| 4  | 4 EMVCo, EMV2000 Integrated Circuit Card Specification for Payment Systems, Book 2 – Security and Key       |  |
|    | Management, Version 4.0, December 2000                                                                      |  |
| 5  | Europay International, EPI CA Module Technical – Interface specification Version 1.4                        |  |
| 6  | ZKA / Bank-Verlag, Köln, Schnittstellenspezifikation für die ec-Karte mit Chip, Online-Personalisierung von |  |
|    | Terminal-HSMs, Version 3.0, 2. 4. 1998                                                                      |  |
| 7  | ZKA / Bank-Verlag, Köln, Schnittstellenspezifikation für die ZKA-Chipkarte, Online-Vor-Initialisierung und  |  |
|    | Online-Anzeige einer Außerbetriebnahme von Terminal-HSMs, Version 1.0, 04.08.2000                           |  |
| 8  | 473x Programmers Reference Volume 1 - TP-820399-001A                                                        |  |
| 9  | 473x Programmers Reference Volume 2 - TP-820403-001A                                                        |  |
| 10 | 473x Programmers Reference Volume 3 - TP-820400-001A                                                        |  |
| 11 | 473x Programmers Reference Volume 4 - TP-820404-001A                                                        |  |
| 12 | 473x P-Model Programmers Reference - TP-820397-001A                                                         |  |
| 13 | 473x Log Reference Guide - TP-820398-001A                                                                   |  |
| 14 | Diebold's Specification for support of Online Preinitialization and Personalization of Terminal HSMs (OPT)  |  |
|    | and support for the PAC/MAC standards for the 473x Protocol, Diebold USA, Revision 1.10, revised on May     |  |
|    | 2002                                                                                                    |  |
| 15 | Groupement des Cartes Bancaires "CB", Description du format et du contenu des données cryprographiques      |  |
|    | échangées entre GAB et GDG, Version 1.3 / Octobre 2002                                                      |  |
| 16 | ITU-T Recommendation X.690 – ASN.1 encoding rules (also published as ISO/IEC International Standard         |  |
|    | 8825-1), 1997                                                                                               |  |
|    |                                                                                                    |  |

#### 4. Info Commands

#### 4.1 WFS INF PIN STATUS

**Description** The WFS\_INF\_PIN\_STATUS command returns several kinds of status information.

**Input Param** None.

**Output Param** 

```
LPWFSPINSTATUS lpStatus;

typedef struct _wfs_pin_status
{
   WORD fwDevice;
   WORD fwEncStat;
   LPSTR lpszExtra;
} wFSPINSTATUS;
```

fwDevice.

Specifies the state of the PIN pad device as one of the following flags:

| Value                | Meaning                                                    |
|----------------------|------------------------------------------------------------|
| WFS_PIN_DEVONLINE    | The device is online (i.e. powered on and operable).       |
| WFS_PIN_DEVOFFLINE   | The device is offline (e.g., the operator has taken the    |
|                      | device offline by turning a switch or pulling out the      |
|                      | device).                                                   |
| WFS_PIN_DEVPOWEROFF  | The device is powered off or physically not connected.     |
| WFS_PIN_DEVNODEVICE  | There is no device intended to be there; e.g. this type of |
|                      | self service machine does not contain such a device or it  |
|                      | is internally not configured.                              |
| WFS_PIN_DEVHWERROR   | The device is inoperable due to a hardware error.          |
| WFS_PIN_DEVUSERERROR | The device is present but a person is preventing proper    |
|                      | device operation.                                          |
| WFS_PIN_DEVBUSY      | The device is busy and unable to process an execute        |
|                      | command at this time.                                      |

fwEncStat

Specifies the state of the Encryption Module as one of the following flags:

| Value                     | Meaning                                                   |
|---------------------------|-----------------------------------------------------------|
| WFS_PIN_ENCREADY          | The encryption module is initialized and ready (at least  |
|                           | one key is imported into the encryption module).          |
| WFS_PIN_ENCNOTREADY       | The encryption module is not ready.                       |
| WFS_PIN_ENCNOTINITIALIZED | The encryption module is not initialized (no master key   |
|                           | loaded).                                                  |
| WFS_PIN_ENCBUSY           | The encryption module is busy (implies that the device is |
|                           | busy).                                                    |
| WFS_PIN_ENCUNDEFINED      | The encryption module state is undefined.                 |
| WFS_PIN_ENCINITIALIZED    | The encryption module is initialized and master key       |
|                           | (where required) and any other initial keys are loaded;   |
|                           | ready to import other keys.                               |
|                           |                                                           |

lpszExtra

Specifies a list of vendor-specific, or any other extended, information. The information is returned as a series of "key=value" strings so that it is easily extendable by service providers. Each string will be null-terminated, with the final string terminating with two null characters.

For Remote Key Loading using Certificates, the following key/value pairs indicate the level of support of the service provider. If these pairs are not returned then this indicates the SP does not support the corresponding feature:

-CERTIFICATESTATE=<0xnnnnnnnn>, where nnnnnnnn is the ASCII representation of a hexadecimal value. This state determines which public verification or encryption key should be read out of the device. For example CERTIFICATESATE =0x00000001 indicates that the state of the Encryptor is Primary. The possible values are the following:

Value Meaning

WFS\_PIN\_CERT\_PRIMARY The encryption module indicates that all pre-loaded

certificates have been loaded and that primary verification certificates will be accepted for the

commands

WFS\_CMD\_PIN\_LOAD\_CERTIFICATE or WFS\_CMD\_PIN\_REPLACE\_CERTIFICATE
The encryption module indicates that primary

WFS\_PIN\_CERT\_SECONDARY The encryption module indicates that primary

verification certificates will not be accepted and only secondary verification certificates will be accepted. If primary certificates have been compromised (which the certificate authority or the host detects), then secondary certificates should be used in any transaction. This is done by calling the

WFS\_CMD\_PIN\_LOAD\_CERTIFICATE command

or the

 $WFS\_CMD\_PIN\_REPLACE\_CERTIFICATE.$ 

WFS\_PIN\_CERT\_NOTREADY The certificate module is not ready. (The device

is powered off or physically not present).

**Error Codes** Only the generic error codes defined in [Ref. 1] can be generated by this command.

**Comments** Applications which require or expect specific information to be present in the *lpszExtra* parameter

may not be device or vendor-independent.

#### 4.2 WFS\_INF\_PIN\_CAPABILITIES

**Description** This command is used to retrieve the capabilities of the PIN pad.

Input Param None.

Output Param LPWFSPINCAPS lpCaps;

```
typedef struct _wfs_pin_caps
   WORD
                 wClass;
   WORD
                 fwType;
                 bCompound;
   BOOT
   USHORT
                 usKeyNum;
   WORD
                 fwAlgorithms;
   WORD
                 fwPinFormats;
   WORD
                 fwDerivationAlgorithms;
   WORD
                 fwPresentationAlgorithms;
   WORD
                 fwDisplay;
   BOOL
                 bIDConnect;
   WORD
                 fwIDKey;
   WORD
                 fwValidationAlgorithms;
   WORD
                 fwKeyCheckModes;
   LPSTR
                 lpszExtra;
```

wClass

Specifies the logical service class, value is:

} WFSPINCAPS, \* LPWFSPINCAPS;

WFS\_SERVICE\_CLASS\_PIN

fwType

Specifies the type of the PIN pad security module as a combination of the following flags. PIN entry is only possible when at least WFS\_PIN\_TYPEEPP and WFS\_PIN\_TYPEEDM are set. In order to use the ZKA-Electronic purse, all flags must be set.

| Value           | Meaning                                          |
|-----------------|--------------------------------------------------|
| WFS_PIN_TYPEEPP | electronic PIN pad (keyboard data entry device)  |
| WFS_PIN_TYPEEDM | encryption/decryption module                     |
| WFS_PIN_TYPEHSM | hardware security module (electronic PIN pad and |
|                 | encryption module within the same physical unit) |

#### bCompound

Specifies whether the logical device is part of a compound physical device and is either TRUE or FALSE.

#### usKeyNum

Number of the keys which can be stored in the encryption/decryption module.

#### *fwAlgorithms*

Supported encryption modes; a combination of the following flags:

| Value                  | Meaning                                               |
|------------------------|-------------------------------------------------------|
| WFS_PIN_CRYPTDESECB    | Electronic Code Book                                  |
| WFS_PIN_CRYPTDESCBC    | Cipher Block Chaining                                 |
| WFS_PIN_CRYPTDESCFB    | Cipher Feed Back                                      |
| WFS_PIN_CRYPTRSA       | RSA Encryption                                        |
| WFS_PIN_CRYPTECMA      | ECMA Encryption                                       |
| WFS_PIN_CRYPTDESMAC    | MAC calculation using CBC                             |
| WFS_PIN_CRYPTTRIDESECB | Triple DES with Electronic Code Book                  |
| WFS_PIN_CRYPTTRIDESCBC | Triple DES with Cipher Block Chaining                 |
| WFS_PIN_CRYPTTRIDESCFB | Triple DES with Cipher Feed Back                      |
| WFS_PIN_CRYPTTRIDESMAC | Last Block Triple DES MAC as defined in ISO/IEC       |
|                        | 9797-1:1999, using: block length n=64, Padding Method |
|                        | 1 (when bPadding=0), MAC Algorithm 3, MAC length      |
|                        | m where 32<=m<=64                                     |
| WFS_PIN_CRYPTMAAMAC    | MAC calculation using the Message authenticator       |
|                        | algorithm as defined in ISO 8731-2                    |

#### fwPinFormats

Supported PIN formats; a combination of the following flags:

| Value                     | Meaning                                                          |
|---------------------------|------------------------------------------------------------------|
| WFS_PIN_FORM3624          | PIN left justified, filled with padding characters, PIN          |
|                           | length 4-16 digits. The Padding Character is a                   |
|                           | Hexadecimal Digit in the range 0x00 to 0x0F.                     |
| WFS_PIN_FORMANSI          | PIN is preceded by 0x00 and the length of the PIN (0x04          |
|                           | to 0x0C), filled with padding character 0x0F to the right,       |
|                           | PIN length 4-12 digits, XORed with PAN (Primary                  |
|                           | Account Number, minimum 12 digits without check                  |
|                           | number)                                                          |
| WFS_PIN_FORMISO0          | PIN is preceded by 0x00 and the length of the PIN (0x04          |
|                           | to 0x0C), filled with padding character 0x0F to the right,       |
|                           | PIN length 4-12 digits, XORed with PAN (Primary                  |
|                           | Account Number, no minimum length specified, missing             |
|                           | digits are filled with 0x00)                                     |
| WFS_PIN_FORMISO1          | PIN is preceded by 0x01 and the length of the PIN (0x04          |
|                           | to $0x0C$ ), padding characters are taken from a transaction     |
|                           | field (10 digits).                                               |
| WFS_PIN_FORMECI2          | (similar to WFS_PIN_FORM3624), PIN only 4 digits                 |
| WFS_PIN_FORMECI3          | PIN is preceded by the length (digit), PIN length 4-6            |
| WIB_I II\_I OIUWEEIS      | digits, the padding character can range from X'0' through        |
|                           | X'F'.                                                            |
| WFS_PIN_FORMVISA          | PIN is preceded by the length (digit), PIN length 4-6            |
| WIB_IIN_I OIUWIVIBII      | digits. If the PIN length is less than six digits the PIN is     |
|                           | filled with X'0' to the length of six, the padding character     |
|                           | can range from X ' 0 ' through X ' 9 ' (This format is also      |
|                           | referred to as VISA2).                                           |
| WFS_PIN_FORMDIEBOLD       | PIN is padded with the padding character and may be not          |
| W15_1 IIV_1 OKWIDIEDOED   | encrypted, single encrypted or double encrypted.                 |
| WFS_PIN_FORMDIEBOLDCO     | PIN with the length of 4 to 12 digits, each one with a           |
| W15_1 II\_1\OKWIDIEBOEDCO | value of X'0' to X'9', is preceded by the one-digit              |
|                           | coordination number with a value from X'0' to X'F',              |
|                           | padded with the padding character with a value from X'0'         |
|                           |                                                                  |
|                           | to X'F' and may be not encrypted, single encrypted or            |
| WEG DIN FORMUGA?          | double encrypted.                                                |
| WFS_PIN_FORMVISA3         | PIN with the length of 4 to 12 digits, each one with a           |
|                           | value of X'0' to X'9', is followed by a delimiter with the       |
|                           | value of X'F' and then padded by the padding character           |
| WEG DAY EOD (D. ) WEGY    | with a value between X'0' to X'F'.                               |
| WFS_PIN_FORMBANKSYS       | PIN is encrypted and formatted according to the Banksys          |
|                           | Pin Block specifications.                                        |
| WFS_PIN_FORMEMV           | The PIN block is constructed as follows: PIN is preceded         |
|                           | by $0x02$ and the length of the PIN ( $0x04$ to $0x0C$ ), filled |
|                           | with padding character 0x0F to the right, formatted up to        |
|                           | 248 bytes of other data as defined within the EMV 4.0            |
|                           | specifications and finally encrypted with an RSA key.            |
| WFS_PIN_FORMISO3          | PIN is preceded by $0x03$ and the length of the PIN $(0x04)$     |
|                           | to 0x0C), padding characters sequentially or randomly            |
|                           | chosen, XORed with digits from PAN.                              |
|                           |                                                                  |

### ${\it fw Derivation Algorithms}$

Supported derivation algorithms; a combination of the following flags:

| Value            | Meaning                                                    |
|------------------|------------------------------------------------------------|
| WFS_PIN_CHIP_ZKA | Algorithm for the derivation of a chip card individual key |
|                  | as described by the German ZKA.                            |

### ${\it fwPresentationAlgorithms}$

Supported presentation algorithms; a combination of the following flags:

| Value                                  | Meaning                                                           |
|----------------------------------------|-------------------------------------------------------------------|
| WFS_PIN_PRESENT_CLEAR                  | Algorithm for the presentation of a clear text PIN to a chipcard. |
| fwDisplay                              |                                                                   |
| Specifies the type of the display used | in the PIN pad module as one of the following flags:              |
| Value                                  | Meaning                                                           |
| WFS_PIN_DISPNONE                       | no display unit                                                   |
| WFS_PIN_DISPLEDTHROUGH                 | lights next to text guide user                                    |
| WFS_PIN_DISPDISPLAY                    | a real display is available (this doesn't apply for self-service) |

#### **bIDConnect**

Specifies whether the PIN pad is directly physically connected to the ID card unit. The value of this parameter is either TRUE or FALSE.

#### fwIDKey

Specifies whether an ID key is supported as a combination of the following flags:

| Value                       | Meaning                             |
|-----------------------------|-------------------------------------|
| WFS_PIN_IDKEYINITIALIZATION | ID key supported in the             |
|                             | WFS_CMD_PIN_INITIALIZATION command. |
| WFS_PIN_IDKEYIMPORT         | ID key supported in the             |
|                             | WFS_CMD_PIN_IMPORT_KEY command.     |

#### *fwValidationAlgorithms*

Specifies the algorithms for PIN validation supported by the service; combination of the following flags:

| Value              | Meaning                         |
|--------------------|---------------------------------|
| WFS_PIN_DES        | DES algorithm                   |
| WFS_PIN_EUROCHEQUE | EUROCHEQUE algorithm            |
| WFS_PIN_VISA       | VISA algorithm                  |
| WFS_PIN_DES_OFFSET | DES offset generation algorithm |
| WFS_PIN_BANKSYS    | Banksys algorithm.              |

#### fwKeyCheckModes

Specifies the key check modes that are supported to check the correctness of an imported key value; can be a combination of the following flags:

| Value           | Meaning                                            |
|-----------------|----------------------------------------------------|
| WFS_PIN_KCVSELF | The key check value is created by an encryption of |
|                 | the key with itself.                               |
| WFS_PIN_KCVZERO | The key check value is created by an encryption of |
|                 | the key with a zero value.                         |

#### *lpszExtra*

Points to a list of vendor-specific, or any other extended information. The information is returned as a series of "key=value" strings so that it is easily extendable by service providers. Each string is null-terminated, with the final string terminating with two null characters.

For German HSMs this parameter will contain the following information:

- HSM=<HSM vendor> (can contain the values KRONE,ASCOM,IBM or NCR)
- JOURNAL=<0/1> (0 means that the HSM does not support journaling by the WFS\_CMD\_PIN\_GET\_JOURNAL command, 1 means it supports journaling)

For Remote Key Loading the following key/value pairs indicate the level of support of the service provider. If these pairs are not returned then this indicates the SP does not support the corresponding feature:

REMOTE\_KEY\_SCHEME=<0xnnnnnnnn>, where nnnnnnnn is the ASCII representation
of a hexadecimal value. REMOTE\_KEY\_SCHEME will specify to the user which type(s)
of Remote Key Loading/Authentication is supported. For example,
"REMOTE\_KEY\_SCHEME=0x00000002" indicates that three-party certificates are
supported. The support level is defined as a combination of the following flags:

| Value                        | Meaning                       |
|------------------------------|-------------------------------|
| WFS_PIN_RSA_AUTH_2PARTY_SIG  | Two-party Signature based     |
|                              | authentication                |
| WFS_PIN_RSA_AUTH_3PARTY_CERT | Three-party Certificate based |
|                              | authentication                |

RSA\_SIGN\_ALGORITHM=<0xnnnnnnnn>, where nnnnnnnn is the ASCII representation
of a hexadecimal value. RSA\_SIGN\_ALGORITHM will specify what type(s) of RSA
Signature Algorithms is supported. For example,

"RSA\_SIGN\_ALGORITHM=0x00000001" indicates that RSASSA\_PKCS1\_V1\_5 is supported. The support level is defined as a combination of the following flags:

| Value                          | Meaning                      |
|--------------------------------|------------------------------|
| WFS_PIN_SIGN_RSASSA_PKCS1_V1_5 | SSA_PKCS_V1_5 Signatures     |
|                                | supported                    |
| WFS_PIN_SIGN_RSASSA_PSS        | SSA_PSS Signatures supported |

- RSA\_CRYPT\_ALGORITHM=<0xnnnnnnnn>, where nnnnnnnn is the ASCII representation of a hexadecimal value. RSA\_CRYPT\_ALGORITHM will specify what type(s) of RSA encipherment algorithms is supported. For example, "RSA\_CRYPT\_ALGORITHM=0x00000002" indicates that RSAES\_OAEP is supported. The support level is defined as a combination of the following flags:

| Value                          | Meaning                      |
|--------------------------------|------------------------------|
| WFS_PIN_CRYPT_RSAES_PKCS1_V1_5 | AES_PKCS_V1_5 algorithm      |
|                                | supported                    |
| WFS PIN CRYPT RSAES OAEP       | AES OAEP algorithm supported |

RSA\_KEY\_CHECK\_MODE=<0xnnnnnnnn>, where nnnnnnnn is the ASCII representation of a hexadecimal value. RSA\_KEY\_CHECK\_MODE will specify what type of key check value can be returned from a RSA key import function. For example, "RSA\_KEY\_CHECK\_MODE=0x00000001" indicates that SHA1 is supported. The support level is defined as a combination of the following flags:

| Value                | Meaning                                 |
|----------------------|-----------------------------------------|
| WFS_PIN_RSA_KCV_SHA1 | The key check value contains a SHA 1    |
|                      | of the public key as defined in Ref. 3. |

 SIGNATURE\_CAPABILITIES=<0xnnnnnnnnn, where nnnnnnnn is the ASCII representation of a hexadecimal value. SIGNATURE\_CAPABILITIES will specify which capabilities are supported by the Signature scheme. The signature capabilities are defined as a combination of the following flags:

| Value                       | Meaning                                      |
|-----------------------------|----------------------------------------------|
| WFS_PIN_SIG_GEN_RSA_KEY_PAI | R Specifies if the Service Provider supports |
|                             | the RSA Signature Scheme                     |
|                             | WFS_CMD_PIN_GENERATE_RSA_KEY                 |
|                             | _PAIR and                                    |
|                             | WFS_CMD_PIN_EXPORT_RSA_EPP_SI                |
|                             | GNED commands.                               |
| WFS_PIN_SIG_RANDOM_NUMBER   | Specifies if the Service Provider returns a  |
|                             | random number from the                       |
|                             | WFS_CMD_PIN_START_KEY_EXCHAN                 |
|                             | GE command within the RSA Signature          |
|                             | Scheme.                                      |

 $WFS\_PIN\_SIG\_EXPORT\_EPP\_ID$ 

Specifies if the Service Provider supports exporting the EPP Security Item within the RSA Signature Scheme.

For EMV support the following key/value pairs indicate the level of support of the service provider. Note that a series of this key/value pairs may occur that lists all import schemes supported by the PIN SP. If these pairs are not returned then this indicates that the SP does not support the corresponding feature.

-EMV\_IMPORT\_SCHEME=<0xnnnn>, this field will specify to the user how the specified key will be imported. nnnn is the ASCII representation of a single hexadecimal value which defines the import scheme. A series of these pairs may be returned to support multiple import schemes.

The specific values that are used for nnnn are defined within the 'C' include file see section "C – Header File". The following descriptions use the 'C' constant name.

| Meaning                                 |
|-----------------------------------------|
| A plain text CA public key is imported  |
| with no verification.                   |
| A plain text CA public key is imported  |
| using the EMV 2000 verification         |
| algorithm. See [Ref. 4].                |
| A CA public key is imported using the   |
| self-sign scheme defined in the Europay |
| International, EPI CA Module            |
| Technical – Interface specification     |
| Version 1.4, [Ref. 5]                   |
| An Issuer public key is imported as     |
| defined in EMV 2000 Book II, [Ref. 4].  |
| An ICC public key is imported as        |
| defined in EMV 2000 Book II, [Ref. 4].  |
| An ICC PIN public key is imported as    |
| defined in EMV 2000 Book II, [Ref. 4].  |
| A CA public key is imported and         |
| verified using a signature generated    |
| with a private key for which the public |
| key is already loaded.                  |
|                                         |

-EMV\_HASH=<0xnnnn>, this field will specify to the user which type of Hash Algorithm is supported by the service provider. nnnn is the ASCII representation of the combination of hash algorithms supported by the service provider.

| _ | Value                    | Meaning                                    |
|---|--------------------------|--------------------------------------------|
| - | WFS_PIN_HASH_SHA1_DIGEST | The SHA 1 digest algorithm is supported by |
|   |                          | the WFS CMD PIN DIGEST command.            |

The capabilities associated with key loading in multiple part are defined by the following:

PIN\_IMPORT\_KEY\_PARTS=<0/1> (0 means the device does not support key import in multiple parts, 1 means the device supports key import in multiple parts)

A Service Provider that supports the WFS\_CMD\_PIN\_ENCIO command, shall add information about what protocols it supports as:

#### - ENCIOPROTOCOLS=0xnnnn

where nnnn is the ASCII representation of the combination of the values supported for the *wProtocol* parameter.

**Error Codes** Only the generic error codes defined in [Ref. 1] can be generated by this command.

**Comments** Applications, which require or expect specific information to be present in the *lpszExtra* 

parameter may not be device or vendor-independent.

#### 4.3 WFS\_INF\_PIN\_KEY\_DETAIL

#### **Description**

This command returns detailed information about the keys in the encryption module. This command will also return information on symmetric keys loaded during manufacture that can be used by applications. If a public or private key name is specifed this command will return WFS\_ERR\_PIN\_KEYNOTFOUND. If the application wants all keys returned, then all keys except the public or private keys are returned.

**Input Param** 

LPSTR lpsKeyName;

*lpsKeyName* 

Name of the key for which detailed information is requested.

If NULL, detailed information about all the keys in the encryption module is returned.

Output Param LPWFSPINKEYDETAIL \* lppKeyDetail;

Pointer to a null-terminated array of pointers to key detail structures.

```
typedef struct _wfs_pin_key_detail
   LPSTR
                 lpsKeyName;
   WORD
                 fwUse;
   BOOL
                bLoaded;
   } WFSPINKEYDETAIL, * LPWFSPINKEYDETAIL;
```

*lpsKeyName* 

Specifies the name of the key.

fwUse

Specifies the type of access for which the key is used as a combination of the following flags:

| ' | Value                  | Meaning                                         |
|---|------------------------|-------------------------------------------------|
| 1 | WFS_PIN_USECRYPT       | key can be used for encryption/decryption       |
| 1 | WFS_PIN_USEFUNCTION    | key can be used for PIN functions               |
| 1 | WFS_PIN_USEMACING      | key can be used for MACing                      |
| 1 | WFS_PIN_USEKEYENCKEY   | key is used as key encryption key               |
| 1 | WFS_PIN_USENODUPLICATE | key can be imported only once                   |
| 1 | WFS_PIN_USESVENCKEY    | key is used as CBC Start Value encryption key   |
| 1 | WFS_PIN_USECONSTRUCT   | key is under construction through the import of |
|   |                        | multiple parts.                                 |
|   |                        |                                                 |

bLoaded

Specifies whether the key has been loaded (imported from Application or locally from Operator) and is either TRUE or FALSE.

**Error Codes** 

In addition to the generic error codes defined in [Ref. 1], the following error codes can be generated by this command:

| Value                   | Meaning                              |
|-------------------------|--------------------------------------|
| WFS_ERR_PIN_KEYNOTFOUND | The specified key name is not found. |

**Comments** 

None.

#### 4.4 WFS\_INF\_PIN\_FUNCKEY\_DETAIL

#### **Description**

This command returns information about the names of the Function Keys supported by the device. Location information is also returned for the supported FDKs (Function Descriptor Keys). This includes screen overlay FDKs.

This command should be issued before the first call to WFS CMD PIN GET PIN or WFS\_CMD\_PIN\_GET\_DATA to determine which Function Keys (FKs) and Function Descriptor Keys (FDKs) are available and where the FDKs are located. Then, in these two commands, they can then be specified as Active and Terminate keys and options on the customer screen can be aligned with the active FDKs.

#### **Input Param**

```
LPULONG
              lpulFDKMask;
```

lpulFDKMask

Mask for the FDKs for which additional information is requested. If 0x00000000, only information about function keys is returned. If 0xFFFFFFF, information about all the supported FDKs is returned.

#### Output Param LPWFSPINFUNCKEYDETAIL

```
lpFuncKeyDetail;
typedef struct _wfs_pin_func_key_detail
   III.ONG
                     ulFuncMask;
   TISHORT
                     usNumberFDKs;
   LPWFSPINFDK
                     * lppFDKs;
```

} WFSPINFUNCKEYDETAIL, \* LPWFSPINFUNCKEYDETAIL;

Specifies the function keys available for this physical device as a combination of the following flags. The defines WFS\_PIN\_FK\_0 through WFS\_PIN\_FK\_9 correspond to numeric digits:

```
WFS PIN FK 0
                             (numeric digit 0)
WFS_PIN_FK_1
                             (numeric digit 1)
WFS_PIN_FK_2
                             (numeric digit 2)
WFS_PIN_FK_3
                             (numeric digit 3)
WFS PIN FK 4
                             (numeric digit 4)
WFS_PIN_FK_5
                             (numeric digit 5)
WFS_PIN_FK_6
                             (numeric digit 6)
WFS_PIN_FK_7
                             (numeric digit 7)
WFS_PIN_FK_8
                             (numeric digit 8)
WFS PIN FK 9
                             (numeric digit 9)
WFS_PIN_FK_ENTER
WFS_PIN_FK_CANCEL
WFS_PIN_FK_CLEAR
WFS_PIN_FK_BACKSPACE
WFS PIN FK HELP
WFS PIN FK DECPOINT
WFS PIN FK 00
WFS_PIN_FK_000
WFS_PIN_FK_RES1
                             (reserved for future use)
WFS_PIN_FK_RES2
                             (reserved for future use)
WFS PIN FK RES3
                             (reserved for future use)
                             (reserved for future use)
WFS_PIN_FK_RES4
WFS_PIN_FK_RES5
                             (reserved for future use)
WFS PIN FK RES6
                             (reserved for future use)
                             (reserved for future use)
WFS_PIN_FK_RES7
WFS PIN FK RES8
                             (reserved for future use)
```

The remaining 6 bit masks may be used as vendor dependent keys.

```
WFS_PIN_FK_OEM1
WFS_PIN_FK_OEM2
WFS PIN FK OEM3
WFS PIN FK OEM4
WFS_PIN_FK_OEM5
WFS_PIN_FK_OEM6
```

#### usNumberFDKs

This value indicates the number of FDK structures returned. This number can be less than the number of keys requested, if any keys are not supported.

#### lppFDKs

Pointer to an array of pointers to FDK structures. It is the responsibility of the application to identify the mapping between the FDK code and the physical location of the FDK.

```
typedef struct _wfs_pin_fdk
   {
    ULONG    ulFDK;
    USHORT    usXPosition;
    USHORT    usYPosition;
} WFSPINFDK, * LPWFSPINFDK;
```

#### ulFDK

Specifies the code returned by this FDK, defined as one of the following values:

```
WFS_PIN_FK_FDK01
WFS PIN FK FDK02
WFS_PIN_FK_FDK03
WFS_PIN_FK_FDK04
WFS_PIN_FK_FDK05
WFS_PIN_FK_FDK06
WFS PIN FK FDK07
WFS PIN FK FDK08
WFS_PIN_FK_FDK09
WFS_PIN_FK_FDK10
WFS_PIN_FK_FDK11
WFS PIN FK FDK12
WFS_PIN_FK_FDK13
WFS_PIN_FK_FDK14
WFS PIN FK FDK15
WFS_PIN_FK_FDK16
WFS PIN FK FDK17
WFS PIN FK FDK18
WFS_PIN_FK_FDK19
WFS_PIN_FK_FDK20
WFS_PIN_FK_FDK21
WFS_PIN_FK_FDK22
WFS_PIN_FK_FDK23
WFS_PIN_FK_FDK24
WFS_PIN_FK_FDK25
WFS_PIN_FK_FDK26
WFS_PIN_FK_FDK27
WFS PIN FK FDK28
WFS PIN FK FDK29
WFS_PIN_FK_FDK30
WFS_PIN_FK_FDK31
WFS_PIN_FK_FDK32
```

#### usXPosition

For FDKs, specifies the FDK position relative to the Left Hand side of the screen expressed as a percentage of the width of the screen.

#### usYPosition

For FDKs, specifies the FDK position relative to the top of the screen expressed as a percentage of the height of the screen.

**Error Codes** Only the generic error codes defined in [Ref. 1] can be generated by this command.

#### Comments None.

#### 4.5 WFS\_INF\_PIN\_HSM\_TDATA

This function returns the current HSM terminal data. The data is returned as a series of **Description** 

"tag/length/value" items.

**Input Param** None.

**Ouput Param** LPWFSXDATA lpxTData;

*lpxTData* 

Contains the parameter settings as a series of "tag/length/value" items with no separators. See

command WFS\_CMD\_PIN\_HSM\_SET\_TDATA for the tags supported.

**Error Codes** Only the generic error codes defined in [Ref. 1] can be generated by this command.

**Comments** None.

#### 4.6 WFS\_INF\_PIN\_KEY\_DETAIL\_EX

#### **Description**

This command returns extended detailed information about the keys in the encryption module, including DES, private and public keys. Information like generation, version, activating and expiry date can be returned only for keys which are loaded via the

WFS\_CMD\_PIN\_SECURE\_MSG\_SEND command with WFS\_PIN\_PROTISOPS or a vendor dependant mechanism. This command will also return information on all keys loaded during manufacture that can be used by applications.

**Input Param** 

LPSTR lpsKeyName;

*lpsKeyName* 

Name of the key for which detailed information is requested.

If NULL, detailed information about all the keys in the encryption module is returned.

```
Output Param LPWFSPINKEYDETAILEX *
```

lppKeyDetailEx;

Pointer to a null-terminated array of pointers to key detail structures.

```
typedef struct _wfs_pin_key_detail_ex
   LPSTR
                 lpsKeyName;
   DWORD
                 dwUse;
   BYTE
                 bGeneration;
                 bVersion;
   BYTE
   BYTE
                 bActivatingDate[4];
   BYTE
                 bExpiryDate[4];
   BOOL
                 bLoaded;
   } WFSPINKEYDETAILEX, * LPWFSPINKEYDETAILEX;
```

*lpsKeyName* 

Specifies the name of the key.

Specifies the type of access for which the key is used as a combination of the following flags:

| Value                  | Meaning                                       |
|------------------------|-----------------------------------------------|
| WFS_PIN_USECRYPT       | key can be used for encryption/decryption     |
| WFS_PIN_USEFUNCTION    | key can be used for PIN functions             |
| WFS_PIN_USEMACING      | key can be used for MACing                    |
| WFS_PIN_USEKEYENCKEY   | key is used as key encryption key             |
| WFS_PIN_USENODUPLICATE | key can be imported only once                 |
| WFS PIN USESVENCKEY    | key is used as CBC Start Value encryption key |

WFS\_PIN\_USEPINLOCAL key is used for local PIN check

WFS\_PIN\_USERSAPUBLIC key is used as a public key for RSA encryption

including EMV PIN block creation

WFS\_PIN\_USERSAPRIVATE key is used as a private key for RSA decryption. WFS\_PIN\_USERSAPRIVATESIGN key is used as a private key for RSA Signature

generation. Only data generated within the device can

be signed.

WFS\_PIN\_USECHIPINFO
WFS\_PIN\_USECHIPPIN
WFS\_PIN\_USECHIPPS
WFS\_PIN\_USECHIPPS
WFS\_PIN\_USECHIPPS
WFS\_PIN\_USECHIPMAC
WFS\_PIN\_USECHIPLT
WFS\_PIN\_USECHIPLT
WFS\_PIN\_USECHIPMACLZ
WFS\_PIN\_USECHIPMACLZ
WFS\_PIN\_USECHIPMACLZ
WFS\_PIN\_USECHIPMACAZ
WFS\_PIN\_USECHIPMACAZ
WFS\_PIN\_USECHIPMACAZ
WFS\_PIN\_USECHIPMACAZ
WFS\_PIN\_USECHIPMACAZ
WFS\_PIN\_USECHIPMACAZ
WFS\_PIN\_USECHIPMACAZ
WFS\_PIN\_USECHIPMACAZ
WFS\_PIN\_USECHIPMACAZ
WFS\_PIN\_USECHIPMACAZ
WFS\_PIN\_USECHIPMACAZ
WFS\_PIN\_USECHIPMACAZ
WFS\_PIN\_USECHIPMACAZ
WFS\_PIN\_USECHIPMACAZ
WFS\_PIN\_USECHIPMACAZ
WFS\_PIN\_USECHIPMACAZ
WFS\_PIN\_USECHIPMACAZ
WFS\_PIN\_USECHIPMACAZ
WFS\_PIN\_USECHIPMACAZ
WFS\_PIN\_USECHIPMACAZ
WFS\_PIN\_USECHIPMACAZ
WFS\_PIN\_USECHIPMACAZ
WFS\_PIN\_USECHIPMACAZ
WFS\_PIN\_USECHIPMACAZ
WFS\_PIN\_USECHIPMACAZ
WFS\_PIN\_USECHIPMACAZ
WFS\_PIN\_USECHIPMACAZ
WFS\_PIN\_USECHIPMACAZ
WFS\_PIN\_USECHIPMACAZ
WFS\_PIN\_USECHIPMACAZ
WFS\_PIN\_USECHIPMACAZ
WFS\_PIN\_USECHIPMACAZ
WFS\_PIN\_USECHIPMACAZ
WFS\_PIN\_USECHIPMACAZ
WFS\_PIN\_USECHIPMACAZ
WFS\_PIN\_USECHIPMACAZ
WFS\_PIN\_USECHIPMACAZ
WFS\_PIN\_USECHIPMACAZ
WFS\_PIN\_USECHIPMACAZ
WFS\_PIN\_USECHIPMACAZ
WFS\_PIN\_USECHIPMACAZ
WFS\_PIN\_USECHIPMACAZ
WFS\_PIN\_USECHIPMACAZ
WFS\_PIN\_USECHIPMACAZ
WFS\_PIN\_USECHIPMACAZ
WFS\_PIN\_USECHIPMACAZ
WFS\_PIN\_USECHIPMACAZ
WFS\_PIN\_USECHIPMACAZ
WFS\_PIN\_USECHIPMACAZ
WFS\_PIN\_USECHIPMACAZ
WFS\_PIN\_USECHIPMACAZ
WFS\_PIN\_USECHIPMACAZ
WFS\_PIN\_USECHIPMACAZ
WFS\_PIN\_USECHIPMACAZ
WFS\_PIN\_USECHIPMACAZ
WFS\_PIN\_USECHIPMACAZ
WFS\_PIN\_USECHIPMACAZ
WFS\_PIN\_USECHIPMACAZ
WFS\_PIN\_USECHIPMACAZ
WFS\_PIN\_USECHIPMACAZ
WFS\_PIN\_USECHIPMACAZ
WFS\_PIN\_USECHIPMACAZ
WFS\_PIN\_USECHIPMACAZ
WFS\_PIN\_USECHIPMACAZ
WFS\_PIN\_USECHIPMACAZ
WFS\_PIN\_USECHIPMACAZ
WFS\_PIN\_USECHIPMACAZ
WFS\_PIN\_USECHIPMACAZ
WFS\_PIN\_USECHIPMACAZ
WFS\_PIN\_USECHIPMACAZ
WFS\_PIN\_USECHIPMACAZ
WFS\_PIN\_USECHIPMACAZ
WFS\_PIN\_USECHIPMACAZ
WFS\_PIN\_USECHIPMACAZ
WFS\_PIN\_USECHIPMACAZ
WFS\_PIN\_USECHIPMACAZ
WFS\_PIN\_USECHIPMACAZ
WFS\_PIN\_USECHIPMACAZ
WFS\_PIN\_USECHIPMACAZ
WFS\_PIN\_USECHIPMACAZ
WFS\_PIN\_USECHIPMACAZ
WFS\_PIN\_USECHIPMACAZ
WFS\_PIN\_USECHIPMACAZ
WFS\_PIN\_USECHIPMACAZ
WFS\_PIN\_USECHIPMACAZ
WFS\_PIN\_USECHIPMACAZ
WFS\_PIN\_USECHIPMACAZ
WFS\_PIN\_

verification and/or data decryption.

WFS PIN USECONSTRUCT key is under construction through the import of

multiple parts. This value can be returned in

combination with any one of the other key usage flags

#### **bGeneration**

Specifies the generation of the key as BCD value. Will be 0xff if no such information is available for the key.

#### **bVersion**

Specifies the version of the key as BCD value. Will be 0xff if no such information is available for the key.

#### bActivatingDate

Specifies the date when the key is activated as BCD value in the format YYYYMMDD. Will be 0xffffffff if no such information is available for the key.

#### bExpiryDate

Specifies the date when the key expires as BCD value in the format YYYYMMDD. Will be 0xffffffff if no such information is available for the key.

#### bLoaded

Specifies whether the key has been loaded (imported from Application or locally from Operator) and is either TRUE or FALSE.

#### **Error Codes**

In addition to the generic error codes defined in [Ref. 1], the following error codes can be generated by this command:

Value Meaning
WFS ERR PIN KEYNOTFOUND The specified key name is not found.

#### Comments

When the PIN contains a public/private key-pair, only the private part of the key will be reported. Every private key in the PIN will always have a corresponding public key with the same name. The public key can be exported with WFS\_CMD\_PIN\_EXPORT\_EPP\_SIGNED\_ITEM.

#### 5. Execute Commands

#### 5.1 Normal PIN Commands

The following commands are those commands that are used in a normal transaction with the encryptor.

#### 5.1.1 WFS\_CMD\_PIN\_CRYPT

#### **Description**

The input data is either encrypted or decrypted using the specified or selected encryption mode. The available modes are defined in the WFS\_INF\_PIN\_CAPABILITIES command.

This command can also be used for random number generation.

Furthermore it can be used for Message Authentication Code generation (i.e. MACing). The input data is padded to the necessary length mandated by the encryption algorithm using the *bPadding* parameter. Applications can generate a MAC using an alternative padding method by preformatting the data passed and combining this with the standard padding method.

The input data can be expanded with a fill-character to the necessary length (mandated by the encryption algorithm being used).

The Start Value (or Initialization Vector) should be able to be passed encrypted like the specified encryption/decryption key. It would therefore need to be decrypted with a loaded key so the name of this key must also be passed. However, both these parameters are optional.

#### **Input Param**

```
LPWFSPINCRYPT lpCrypt;
```

```
typedef struct _wfs_pin_crypt
   WORD
                    wMode;
   LPSTR
                    lpsKev;
   LPWFSXDATA
                       lpxKeyEncKey;
   WORD
                    wAlgorithm;
   LPSTR
                    lpsStartValueKey;
   LPWFSXDATA
                       lpxStartValue;
                    bPadding;
   BYTE
                    bCompression;
   BYTE
   LPWFSXDATA
                       lpxCryptData;
   } WFSPINCRYPT, * LPWFSPINCRYPT;
```

wMode

Specifies whether to encrypt or decrypt, values are one of the following:

| Value               | Meaning                                                |
|---------------------|--------------------------------------------------------|
| WFS_PIN_MODEENCRYPT | encrypt with key                                       |
| WFS_PIN_MODEDECRYPT | decrypt with key                                       |
| WFS_PIN_MODERANDOM  | an 8 byte random value shall be returned (in this case |
|                     | all the other input parameters are ignored)            |

This parameter does not apply to MACing.

*lpsKey* 

Specifies the name of the stored key. This value is ignored, if *wMode* equals WFS\_PIN\_MODERANDOM.

*lpxKeyEncKey* 

If NULL, *lpsKey* is used directly for encryption/decryption. Otherwise, *lpsKey* is used to decrypt the encrypted key passed in *lpxKeyEncKey* and the result is used for encryption/decryption. Key is a double length key when used for Triple DES encryption/decryption. Users of this specification must adhere to local regulations when using Triple DES. This value is ignored, if *wMode* equals WFS\_PIN\_MODERANDOM.

wAlgorithm

Specifies the encryption algorithm. Possible values are those described in

WFS\_INF\_PIN\_CAPABILITIES. This value is ignored, if wMode equals WFS\_PIN\_MODERANDOM.

lpsStartValueKey

Specifies the name of the stored key used to decrypt the *lpxStartValue* to obtain the Initialization Vector. If this parameter is NULL, *lpxStartValue* is used as the Initialization Vector. This value is ignored, if wMode equals WFS\_PIN\_MODERANDOM.

*lpxStartValue* 

DES and Triple DES initialization vector for CBC / CFB encryption and MACing. If this parameter is NULL lpsStartValueKey is used as the Start Value. If lpsStartValueKey is also NULL, the default value for CBC / CFB / MAC is 16 hex digits 0x0. This value is ignored, if wMode equals WFS\_PIN\_MODERANDOM.

Specifies the padding character for encryption. This value is ignored, if wMode equals WFS\_PIN\_MODERANDOM.

**bCompression** 

Specifies whether data is to be compressed (blanks removed) before building the MAC. If bCompression is 0x00 no compression is selected, otherwise bCompression holds the representation of the blank character in the actual code table. This value is ignored, if wMode equals WFS\_PIN\_MODERANDOM.

lpxCryptData

Pointer to the data to be encrypted, decrypted, or MACed. This value is ignored, if wMode equals WFS\_PIN\_MODERANDOM.

Output Param LPWFSXDATA lpxCryptData;

*lpxCryptData* 

Pointer to the encrypted or decrypted data, MAC value or 8 byte random value.

#### **Error Codes**

In addition to the generic error codes defined in [Ref. 1], the following error codes can be generated by this command:

| Value                         | Meaning                                                      |
|-------------------------------|--------------------------------------------------------------|
| WFS_ERR_PIN_KEYNOTFOUND       | The specified key was not found.                             |
| WFS_ERR_PIN_MODENOTSUPPORTED  | The specified mode is not supported.                         |
| WFS_ERR_PIN_ACCESSDENIED      | The encryption module is either not initialized or           |
|                               | not ready for any vendor specific reason.                    |
| WFS_ERR_PIN_KEYNOVALUE        | The specified key is not loaded.                             |
| WFS_ERR_PIN_USEVIOLATION      | The specified use is not supported by this key.              |
| WFS_ERR_PIN_INVALIDKEYLENGTH  | The length of <i>lpxKeyEncKey</i> or <i>lpxStartValue</i> is |
|                               | not supported.                                               |
| WFS_ERR_PIN_NOCHIPTRANSACTIVE | A chipcard key is used as encryption key and                 |
|                               | there is no chip transaction active.                         |
| WFS_ERR_PIN_ALGORITHMNOTSUPP  | The specified algorithm is not supported.                    |

#### **Events**

In addition to the generic events defined in [Ref. 1], the following events can be generated by this command:

| Value                           | Meaning                                   |
|---------------------------------|-------------------------------------------|
| WFS_SRVE_PIN_ILLEGAL_KEY_ACCESS | An error occurred accessing an encryption |
|                                 | key.                                      |

#### **Comments**

The data type LPWFSXDATA is used to pass hexadecimal data and is defined as follows:

```
typedef struct _wfs_hex_data
   USHORT
             usLength;
             lpbData;
   LPBYTE
   } WFSXDATA, *LPWFSXDATA;
```

usLength

Length of the byte stream pointed to by *lpbData*.

lpbData

Pointer to the binary data stream.

#### 5.1.2 WFS CMD PIN IMPORT KEY

#### **Description**

The key passed by the application is loaded in the encryption module. The key can be passed in clear text mode or encrypted with an accompanying "key encryption key". A key can be loaded in multiple unencrypted parts by combining the WFS\_PIN\_USECONSTRUCT value with the final usage flags within the *fwUse* field.

#### **Input Param**

```
LPWFSPINIMPORT lpImport;

typedef struct _wfs_pin_import
{
   LPSTR lpsKey;
   LPSTR lpsEncKey;
   LPWFSXDATA lpxIdent;
   LPWFSXDATA lpxValue;
   WORD fwUse;
} WFSPINIMPORT, * LPWFSPINIMPORT;
```

lpsKey

Specifies the name of key being loaded.

*lpsEncKey* 

*lpsEncKey* specifies a key name or a format name which were used to encrypt the key passed in *lpxValue*. If *lpsEncKey* is NULL the key is loaded directly into the encryption module. lpsEncKey must be NULL if *fwUse* contains WFS\_PIN\_USECONSTRUCT.

lpxIdent

Specifies the key owner identification. The use of this parameter is vendor dependent.

lpxValue

Specifies the value of key to be loaded.

fwI/se

Specifies the type of access for which the key can be used as a combination of the following flags:

| Value                  | Meaning                                                |
|------------------------|--------------------------------------------------------|
| WFS_PIN_USECRYPT       | key can be used for encryption/decryption              |
| WFS_PIN_USEFUNCTION    | key can be used for PIN functions                      |
| WFS_PIN_USEMACING      | key can be used for MACing                             |
| WFS_PIN_USEKEYENCKEY   | key is used as key encryption key                      |
| WFS_PIN_USENODUPLICATE | key can be imported only once                          |
| WFS_PIN_USESVENCKEY    | key is used as CBC Start Value encryption key          |
| WFS_PIN_USECONSTRUCT   | key is under construction through the import of        |
|                        | multiple parts. This value is used in combination with |
|                        | the actual usage flags for the key.                    |

If *fwUse* equals zero the specified key is deleted. In that case all parameters but *lpsKey* are ignored.

#### Output Param LPWFSXDATA

```
LPWFSXDATA lpxKVC;
```

*lpxKVC* 

pointer to the key verification code data that can be used for verification of the loaded key, NULL if device does not have that capability.

#### **Error Codes**

In addition to the generic error codes defined in [Ref. 1], the following error codes can be generated by this command:

| Value                    | Meaning                                            |
|--------------------------|----------------------------------------------------|
| WFS_ERR_PIN_KEYNOTFOUND  | The specified key encryption key was not found.    |
| WFS_ERR_PIN_ACCESSDENIED | The encryption module is either not initialized or |
|                          | not ready for any vendor specific reason.          |
| WFS_ERR_PIN_INVALIDID    | The ID passed was not valid.                       |
|                          |                                                    |

| WFS_ERR_PIN_DUPLICATEKEY     | A key exists with that name and cannot be overwritten. |
|------------------------------|--------------------------------------------------------|
| WFS_ERR_PIN_KEYNOVALUE       | The specified key encryption key is not loaded.        |
| WFS_ERR_PIN_USEVIOLATION     | The specified use is not supported by this key.        |
| WFS_ERR_PIN_INVALIDKEYLENGTH | The length of <i>lpxValue</i> is not supported.        |
| WFS_ERR_PIN_NOKEYRAM         | There is no space left in the key RAM for a key        |
|                              | of the specified type.                                 |

#### **Events**

In addition to the generic events defined in [Ref. 1], the following events can be generated by this command:

| Value                           | Meaning                                   |
|---------------------------------|-------------------------------------------|
| WFS_SRVE_PIN_ILLEGAL_KEY_ACCESS | An error occurred accessing an encryption |
|                                 | key.                                      |

#### **Comments**

When keys are loaded in multiple parts, all parts of the key loaded must set the WFS\_PIN\_USECONSTRUCT value in the *fwUse* field along with any usage's needed for the final key use. The usage flags must be consistent for all parts of the key. Activation of the key entered in multiple parts is indicated through an additional final call to this command, where WFS\_USECONSTRUCT is removed from *fwUse* but those other usage's defined during the key part loading must still be used. No key data is passed during the final activation of the key.

The optional KCV is only returned during the final activation step. Applications wishing to verify the KCV for each key part will need to load each key part into a temporary location inside the encryptor. If the application determines the KCV of the key part is valid, then the application calls the WFS\_CMD\_PIN\_IMPORT\_KEY again to load the key part into the device. The application should delete the temporary key part as soon as the KCV for that key part has been verified.

When the first part of the key is received, it is stored directly in the device. All subsequent parts are combined with the existing value in the device through XOR. No sub-parts of the key are maintained separately. While a key still has a *fwUse* value that is combined with WFS\_PIN\_USECONSTRUCT (i.e. it is still being loaded), it cannot be used for cryptographic functions.

#### 5.1.3 WFS CMD PIN DERIVE KEY

#### **Description**

A key is derived from input data using a key generating key and an initialization vector. The input data can be expanded with a fill-character to the necessary length (mandated by the encryption algorithm being used). The derived key is imported into the encryption module and is used for encryption or decryption operations.

#### **Input Param**

```
LPWFSPINDERIVE
                     lpDerive;
typedef struct _wfs_pin_derive
   WORD
                     wDerivationAlgorithm;
   LPSTR
                     lpsKey;
   LPSTR
                     lpsKeyGenKey;
                     lpsStartValueKey;
   LPSTR
   LPWFSXDATA
                        lpxStartValue;
                     bPadding;
   BYTE
   LPWFSXDATA
                        lpxInputData;
   LPWFSXDATA
                        lpxIdent;
   } WFSPINDERIVE, * LPWFSPINDERIVE;
```

wDerivationAlgorithm

Specifies the algorithm that is used for derivation. Possible values are: (see command WFS\_INF\_PIN\_CAPABILITIES)

lpsKev

Specifies the name where the derived key will be stored.

*lpsKeyGenKey* 

Specifies the name of the key generating key that is used for the derivation.

*lpsStartValueKey* 

Specifies the name of the stored key used to decrypt the lpxStartValue to obtain the

Initialization Vector. If this parameter is NULL, lpxStartValue is used as the Initialization Vector.

*lpxStartValue* 

DES initialization vector for the encryption step within the derivation.

Specifies the padding character for the encryption step within the derivation.

lpxInputData

Pointer to the data to be used for key derivation.

lpxIdent

Specifies the key owner identification. The use of this parameter is vendor dependent.

#### **Output Param**

#### **Error Codes**

In addition to the generic error codes defined in [Ref. 1], the following error codes can be generated by this command:

| Value                                                   | Meaning                                                |
|---------------------------------------------------------|--------------------------------------------------------|
| WFS_ERR_PIN_KEYNOTFOUND                                 | The specified key was not found.                       |
| WFS_ERR_PIN_ACCESSDENIED                                | The encryption module is either not initialized (or    |
|                                                         | not ready for some vendor specific reason).            |
| WFS_ERR_PIN_INVALIDID                                   | The ID passed was not valid.                           |
| WFS_ERR_PIN_DUPLICATEKEY                                | A key exists with that name and cannot be overwritten. |
| WFS_ERR_PIN_KEYNOVALUE                                  | The specified key is not loaded.                       |
| WFS_ERR_PIN_USEVIOLATION                                | The specified use is not supported by this key.        |
| WFS_ERR_PIN_INVALIDKEYLENGTH                            | The length of <i>lpxStartValue</i> is not supported.   |
| WFS_ERR_PIN_ALGORITHMNOTSUPP                            | The specified algorithm is not supported.              |
| n addition to the generic events defined in [Recommand: | f. 1], the following events can be generated by this   |
| Value                                                   | Meaning                                                |
| WFS_SRVE_PIN_ILLEGAL_KEY_ACCES                          | SS An error occurred accessing an encryption           |

**Events** 

key.

**Comments** 

None.

#### 5.1.4 WFS CMD PIN GET PIN

#### **Description**

This function stores the PIN entry via the PIN pad. From the point this function is invoked, PIN digit entries are not passed to the application. For each PIN digit, or any other active key entered, an execute notification event is sent in order to allow an application to perform the appropriate display action (i.e. when the PIN pad has no integrated display). The application is not informed of the value entered, the execute notification only informs that a key has been depressed.

Some PIN pad devices do not inform the application as each PIN digit is entered, but locally process the PIN entry based upon minimum PIN length and maximum PIN length input parameters. These PIN pad devices which provide local PIN entry management and optional display tracking may or may not notify the application of a minimum PIN length violation.

When the maximum number of PIN digits is entered, or a completion key is pressed after the minimum number of PIN digits is entered, a WFS\_EXEC\_COMPLETE event message is sent to the application. Once this notification is received, the output parameters are then returned to the application from this function call. The depression of the <Cancel> key is also passed to the application via the WFS\_EXEC\_COMPLETE event message.

If usMaxLen is zero, the service provider does not terminate the command unless the application sets ulTerminateKeys or ulTerminateFDKs. In the event that ulTerminateKeys or ulTerminateFDKs are not set and usMaxLen is zero, the command will not terminate and the application must issue a WFSCancel command.

Terminating keys have to be active keys to operate.

lpGetPin;

If this command is cancelled by a WFSCancelAsyncRequest or a WFSCancelBlockingCall the PIN buffer is not cleared.

It is the responsibility of the application to identify the mapping between the FDK code and the physical location of the FDK.

#### **Input Param**

```
typedef struct _wfs_pin_getpin
   USHORT
             usMinLen;
   USHORT
             usMaxLen;
   BOOL
             bAutoEnd;
   CHAR
             cEcho;
   ULONG
             ulActiveFDKs;
   ULONG
             ulActiveKeys;
   ULONG
             ulTerminateFDKs;
   ULONG
             ulTerminateKeys;
   } WFSPINGETPIN, * LPWFSPINGETPIN;
```

#### usMinLen

LPWFSPINGETPIN

Specifies the minimum number of digits which must be entered for the PIN. A value of zero indicates no minimum PIN length verification.

#### usMaxLen

Specifies the maximum number of digits which can be entered for the PIN.

#### **bAutoEnd**

If bAutoEnd is set to true, the service provider terminates the command when the maximum number of digits are entered. Otherwise, the input is terminated by the user using one of the termination keys. When usMaxLen is reached, the service provider will disable all numeric keys. bAutoEnd is ignored when usMaxLen is set to 0.

Specifies the replace character to be echoed on a local display for the PIN digit.

Specifies those FDKs which are active during the execution of the command.

#### ulActiveKevs

Specifies those (other) Function Keys which are active during the execution of the command.

#### ulTerminateFDKs

Specifies those FDKs which must terminate the execution of the command.

#### ulTerminateKeys

Specifies those (other) Function Keys which must terminate the execution of the command.

```
Output Param LPWFSPINENTRY lpEntry;
```

```
typedef struct _wfs_pin_entry
   ÚSHORT
             usDigits;
   WORD
             wCompletion;
   } WFSPINENTRY, * LPWFSPINENTRY;
```

### usDigits

Specifies the number of PIN digits entered.

|                    | wCompletion                                       |            |                                                                                                    |
|--------------------|---------------------------------------------------|------------|----------------------------------------------------------------------------------------------------|
|                    | Specifies the reason for completion               |            |                                                                                                    |
|                    | Value                                             | Meani      |                                                                                                    |
|                    | WFS_PIN_COMPAUTO                                  |            | ommand terminated automatically, because                                                                |
|                    | WFS PIN COMPENTER                                 |            | num PIN length was reached.  NTER Function Key was pressed as terminating                               |
|                    | WIS_FIN_COMFENTER                                 | key.       | NTER Function Key was pressed as terminating                                                            |
|                    | WFS_PIN_COMPCANCEL                                |            | ANCEL Function Key was pressed as terminating                                                           |
|                    | WFS_PIN_COMPCONTINUE                              | Input of   | continues, function key was pressed (this value is sed in the execute event WFS_EXEE_PIN_KEY).          |
|                    | WFS_PIN_COMPCLEAR                                 | The C      | LEAR Function Key was pressed as terminating d the previous input is cleared.                           |
|                    | WFS_PIN_COMPBACKSPACE                             | The la     | st input digit was cleared and the key was pressed ninating key.                                        |
|                    | WFS_PIN_COMPFDK                                   | Indica     | tes input is terminated only if the FDK pressed was be a terminating FDK.                               |
|                    | WFS_PIN_COMPHELP                                  |            | ELP Function Key was pressed as terminating key.                                                        |
|                    | WFS_PIN_COMPFK                                    |            | ction Key (FK) other than ENTER, CLEAR,                                                                 |
|                    |                                                   |            | CEL, BACKSPACE, HELP was pressed as                                                                     |
|                    |                                                   |            | ating key.                                                                                              |
|                    | WFS_PIN_COMPCONTFDK                               |            | continues, FDK was pressed (this value is only used execute event WFS_EXEE_PIN_KEY).                    |
| <b>Error Codes</b> | In addition to the generic error codes of         | defined in | n [Ref. 1], the following error codes can be                                                            |
|                    | generated by this command:                        |            |                                                                                                    |
|                    | Value                                             |            | Meaning                                                                                                 |
|                    | WFS_ERR_PIN_KEYINVALID                            |            | At least one of the specified function keys or FDKs is invalid.                                         |
|                    | WFS_ERR_PIN_KEYNOTSUPPO                           | RTED       | At least one of the specified function keys or FDKs is not supported by the service provider.           |
|                    | WFS_ERR_PIN_NOACTIVEKEY                           | S          | There are no active function keys specified.                                                            |
|                    | WFS_ERR_PIN_NOTERMINATE                           | KEYS       | There are no terminate keys specified and <i>usMaxLen</i> is not set to 0 and <i>bAutoEnd</i> is FALSE. |
|                    | WFS_ERR_PIN_MINIMUMLENG                           | TH         | The minimum PIN length field is invalid or greater than the maximum PIN length field.                   |
| Events             | In addition to the generic events define command: | ed in [Re  | f. 1], the following events can be generated by this                                                    |
|                    | Value                                             |            | Meaning                                                                                                 |
|                    | WFS_EXEE_PIN_KEY                                  |            | A key has been pressed at the PIN pad.                                                                  |
| Comments           | None.                                             |            |                                                                                                    |

### 5.1.5 WFS\_CMD\_PIN\_LOCAL\_DES

#### **Description**

The PIN, which was entered with the WFS\_PIN\_GET\_PIN command, is combined with the requisite data specified by the DES validation algorithm and locally verified for correctness. The local DES verification is based on the IBM 3624 standard. The result of the verification is returned to the application. This command will clear the PIN.

#### **Input Param**

```
LPWFSPINLOCALDES
                    lpLocalDES;
typedef struct _wfs_pin_local_des
```

LPSTR lpsValidationData; LPSTR lpsOffset; BYTE bPadding; USHORT usMaxPIN; USHORT usValDigits; bNoLeadingZero; BOOL LPSTR lpsKey; LPWFSXDATA lpxKeyEncKey;

LPSTR lpsDecTable;

} WFSPINLOCALDES, \* LPWFSPINLOCALDES;

#### *lpsValidationData*

Validation data

*lpsOffset* 

Offset for the PIN block; if NULL then no offset is used.

**bPadding** 

Specifies the padding character for validation data.

usMaxPIN

Maximum number of PIN digits to be used for validation.

Number of Validation digits to be used for validation.

bNoLeadingZero

If set to TRUE and the first digit of result of the modulo 10 addition is a X'0', it is replaced with X'1' before performing the verification against the entered PIN. If set to FALSE, a leading zero is allowed in entered PINs.

lpsKey

Name of the validation key

lpxKeyEncKey

If NULL, *lpsKey* is used directly for PIN validation. Otherwise, *lpsKey* is used to decrypt the encrypted key passed in *lpxKeyEncKey* and the result is used for PIN validation.

*lpsDecTable* 

ASCII decimalization table (16 character string containing characters '0' to '9'). Used to convert the hexadecimal digits (0x0 to 0xF) of the encrypted validation data to decimal digits (0x0 to 0x9).

#### Output Param LPBOOL

lpbResult;

Pointer to a boolean value which specifies whether the PIN is correct or not.

### **Error Codes**

In addition to the generic error codes defined in [Ref. 1], the following error codes can be generated by this command:

| Value                        | Meaning                                             |
|------------------------------|-----------------------------------------------------|
| WFS_ERR_PIN_KEYNOTFOUND      | The specified key was not found.                    |
| WFS_ERR_PIN_ACCESSDENIED     | The encryption module is either not initialized or  |
|                              | not ready for any vendor specific reason.           |
| WFS_ERR_PIN_KEYNOVALUE       | The specified key is not loaded.                    |
| WFS_ERR_PIN_USEVIOLATION     | The specified use is not supported by this key.     |
| WFS_ERR_PIN_NOPIN            | PIN has not been entered or has been cleared.       |
| WFS_ERR_PIN_INVALIDKEYLENGTH | The length of <i>lpxKeyEncKey</i> is not supported. |

#### **Events**

In addition to the generic events defined in [Ref. 1], the following events can be generated by this command:

| Value                           | Meaning                                        |
|---------------------------------|------------------------------------------------|
| WFS_SRVE_PIN_ILLEGAL_KEY_ACCESS | An error occurred accessing an encryption key. |

**Comments** None.

#### 5.1.6 WFS\_CMD\_PIN\_CREATE\_OFFSET

#### **Description**

This function is used to generate a PIN Offset that is used to verify PINs using the WFS\_CMD\_PIN\_LOCAL\_DES execute command. The PIN offset is computed by combining validation data with the keypad entered PIN. This command will clear the PIN.

#### **Input Param**

```
LPWFSPINCREATEOFFSET
                           lpPINOffset;
typedef struct _wfs_pin_create_offset
   LPSTR
                 lpsValidationData;
   BYTE
                 bPadding;
   USHORT
                 usMaxPIN;
   USHORT
                 usValDigits;
   LPSTR
                 lpsKey;
   LPWFSXDATA
                    lpxKeyEncKey;
                 lpsDecTable;
   LPSTR
   } WFSPINCREATEOFFSET, * LPWFSPINCREATEOFFSET;
```

*lpsValidationData* 

Validation data

**bPadding** 

Specifies the padding character for validation data.

Maximum number of PIN digits to be used for PIN Offset creation.

usValDigits

Number of Validation Data digits to be used for PIN Offset creation.

*lpsKey* 

Name of the validation key

lpxKeyEncKey

If NULL, *lpsKey* is used directly in PIN Offset creation. Otherwise, *lpsKey* is used to decrypt the encrypted key passed in *lpxKeyEncKey* and the result is used in PIN Offset creation.

*lpsDecTable* 

ASCII decimalization table (16 character string containing characters '0' to '9'). Used to convert the hexadecimal digits (0x0 to 0xF) of the encrypted validation data to decimal digits (0x0 to 0x9).

Output Param LPSTR lpsOffset;

lpsOffset

Computed PIN Offset.

#### **Error Codes**

In addition to the generic error codes defined in [Ref. 1], the following error codes can be generated by this command:

| Value                    | Meaning                                            |
|--------------------------|----------------------------------------------------|
| WFS_ERR_PIN_KEYNOTFOUND  | The specified key was not found.                   |
| WFS_ERR_PIN_ACCESSDENIED | The encryption module is either not initialized or |
|                          | not ready for any vendor specific reason.          |
| WFS_ERR_PIN_KEYNOVALUE   | The specified key is not loaded.                   |
| WFS_ERR_PIN_USEVIOLATION | The specified use is not supported by this key.    |
| WFS_ERR_PIN_NOPIN        | PIN has not been entered or has been cleared.      |
| WFS_ERR_PIN_NOTALLOWED   | PIN entered by the user is not allowed.            |

#### **Events**

In addition to the generic events defined in [Ref. 1], the following events can be generated by this command:

| Value                           | Meaning                                   |
|---------------------------------|-------------------------------------------|
| WFS_SRVE_PIN_ILLEGAL_KEY_ACCESS | An error occurred accessing an encryption |
|                                 | key.                                      |

#### **Comments**

The list of 'forbidden' PINs (values that cannot be chosen as a PIN, e.g. 1111) is configured in the device in a vendor dependent way during the configuration of the system.

#### 5.1.7 WFS\_CMD\_PIN\_LOCAL\_EUROCHEQUE

#### **Description**

The PIN, which was entered with the WFS\_PIN\_GET\_PIN command, is combined with the requisite data specified by the Eurocheque validation algorithm and locally verified for correctness. The result of the verification is returned to the application. This command will clear the PIN.

#### **Input Param**

```
LPWFSPINLOCALEUROCHEQUE
                           lpLocalEurocheque;
typedef struct _wfs_pin_local_eurocheque
   LPSTR
                 lpsEurochequeData;
   LPSTR
                 lpsPVV;
                 wFirstEncDigits;
   WORD
   WORD
                 wFirstEncOffset;
   WORD
                 wPVVDigits;
                 wPVVOffset;
   WORD
   LPSTR
                 lpsKey;
   LPWFSXDATA
                    lpxKeyEncKey;
   LPSTR
                 lpsDecTable;
```

} WFSPINLOCALEUROCHEQUE, \* LPWFSPINLOCALEUROCHEQUE;

lpsEurochequeData

Track-3 Eurocheque data

lpsPVV

PIN Validation Value from track data.

wFirstEncDigits

Number of digits to extract after first encryption.

wFirstEncOffset

Offset of digits to extract after first encryption.

wPVVDigits

Number of digits to extract for PVV.

wPVVOffset

Offset of digits to extract for PVV.

*lpsKey* 

Name of the validation key.

lpxKeyEncKey

If NULL, *lpsKey* is used directly for PIN validation. Otherwise, *lpsKey* is used to decrypt the encrypted key passed in *lpxKeyEncKey* and the result is used for PIN validation.

lpsDecTable

ASCII decimalization table (16 character string containing characters '0' to '9'). Used to convert the hexadecimal digits (0x0 to 0xF) of the encrypted validation data to decimal digits (0x0 to 0x9).

#### Output Param LPBOOL

BOOL lpbResult;

lpbResult

Pointer to a boolean value which specifies whether the PIN is correct or not.

#### **Error Codes**

In addition to the generic error codes defined in [Ref. 1], the following error codes can be generated by this command:

| Value                                                                                                    | Meaning                                                                                      |
|----------------------------------------------------------------------------------------------------|----------------------------------------------------------------------------------------------|
| WFS_ERR_PIN_KEYNOTFOUND                                                                                       | The specified key was not found.                                                             |
| WFS_ERR_PIN_ACCESSDENIED                                                                                      | The encryption module is either not initialized or not ready for any vendor specific reason. |
| WFS_ERR_PIN_KEYNOVALUE                                                                                        | The specified key is not loaded.                                                             |
| WFS_ERR_PIN_USEVIOLATION                                                                                      | The specified use is not supported by this key.                                              |
| WFS_ERR_PIN_NOPIN                                                                                             | PIN has not been entered or has been cleared.                                                |
| WFS_ERR_PIN_INVALIDKEYLENGTH                                                                                  | The length of <i>lpxKeyEncKey</i> is not supported.                                          |
| In addition to the generic events defined in [Ref. 1], the following events can be generated by this command: |                                                                                              |
| Value                                                                                                    | Meaning                                                                                      |
| WFS_SRVE_PIN_ILLEGAL_KEY_ACCES                                                                                |                                                                                              |
|                                                                                                    | key.                                                                                         |

**Comments** 

**Events** 

None.

#### 5.1.8 WFS CMD PIN LOCAL VISA

#### **Description**

The PIN, which was entered with the WFS\_PIN\_GET\_PIN command, is combined with the requisite data specified by the VISA validation algorithm and locally verified for correctness. The result of the verification is returned to the application. This command will clear the PIN.

#### **Input Param**

```
LPWFSPINLOCALVISA
                    lpLocalVISA;
typedef struct _wfs_pin_local_visa
   LPSTR
                lpsPAN;
   LPSTR
                lpsPVV;
   WORD
                wPVVDigits;
   LPSTR
                lpsKey;
   LPWFSXDATA
                   lpxKeyEncKey;
   } WFSPINLOCALVISA, * LPWFSPINLOCALVISA;
```

*lpsPAN* 

Primary Account Number from track data.

lpsPVV

PIN Validation Value from track data.

wPVVDigits

Number of digits of PVV.

lpsKey

Name of the validation key.

lpxKevEncKev

If NULL, *lpsKey* is used directly for PIN validation. Otherwise, *lpsKey* is used to decrypt the encrypted key passed in *lpxKeyEncKey* and the result is used for PIN validation.

#### Output Param LPBOOL

lpbResult;

Pointer to a boolean value which specifies whether the PIN is correct or not.

#### **Error Codes**

In addition to the generic error codes defined in [Ref. 1], the following error codes can be generated by this command:

| Value                        | Meaning                                             |
|------------------------------|-----------------------------------------------------|
| WFS_ERR_PIN_KEYNOTFOUND      | The specified key was not found.                    |
| WFS_ERR_PIN_ACCESSDENIED     | The encryption module is either not initialized or  |
|                              | not ready for any vendor specific reason.           |
| WFS_ERR_PIN_KEYNOVALUE       | The specified key is not loaded.                    |
| WFS_ERR_PIN_USEVIOLATION     | The specified use is not supported by this key.     |
| WFS_ERR_PIN_NOPIN            | PIN has not been entered or has been cleared.       |
| WFS_ERR_PIN_INVALIDKEYLENGTH | The length of <i>lpxKeyEncKey</i> is not supported. |

#### **Events**

In addition to the generic events defined in [Ref. 1], the following events can be generated by this command:

| Value                           | Meaning                                        |
|---------------------------------|------------------------------------------------|
| WFS_SRVE_PIN_ILLEGAL_KEY_ACCESS | An error occurred accessing an encryption key. |

**Comments** 

None.

#### 5.1.9 WFS\_CMD\_PIN\_PRESENT\_IDC

#### **Description**

The PIN, which was entered with the WFS\_PIN\_GET\_PIN command, is combined with the requisite data specified by the IDC presentation algorithm and presented to the smartcard contained in the ID Card unit. The result of the presentation is returned to the application. This command will clear the PIN.

#### **Input Param**

#### wPresentAlgorithm

Specifies the algorithm that is used for presentation. Possible values are: (see command WFS\_INF\_PIN\_CAPABILITIES).

#### wChipProtocol

Identifies the protocol that is used to communicate with the chip. Possible values are: (see command WFS\_INF\_IDC\_CAPABILITIES in the Identification Card Device Class Interface).

#### ulChipDataLength

Specifies the length of the byte stream pointed to by *lpbChipData*.

#### lpbChipData

Points to the data to be sent to the chip.

#### *lpAlgorithmData*

Pointer to a structure that contains the data required for the specified presentation algorithm. For the WFS\_PIN\_PRESENT\_CLEAR algorithm, this structure is defined as:

```
typedef struct _wfs_pin_presentclear
{
  ULONG     ulPINPointer;
  USHORT     usPINOffset;
} WFSPINPRESENTCLEAR, * LPWFSPINPRESENTCLEAR;
```

#### ulPINPointer

Describes the byte position where to insert the PIN in the *lpbChipData* buffer. The first byte of the *lpbChipData* buffer is numbered 0.

usPINOffset

Describes the bit position where to insert the PIN in the *lpbChipData* buffer. In each byte, the most-significant bit is numbered 0, the less significant bit is numbered 7.

lpPresentResult;

#### Output Param LPWFSPINPRESENTRESULT

```
typedef struct _wfs_pin_present_result
    {
    WORD     wChipProtocol;
    ULONG     ulChipDataLength;
    LPBYTE     lpbChipData;
    } WFSPINPRESENTRESULT, * LPWFSPINPRESENTRESULT;
```

#### wChipProtocol

Identifies the protocol that was used to communicate with the chip. This field contains the same value as the corresponding field in the input structure.

ulChipDataLength

Specifies the length of the byte stream pointed to by *lpbChipData*.

lpbChipData

Points to the data responded from the chip.

#### **Error Codes**

In addition to the generic error codes defined in [Ref. 1], the following error codes can be generated by this command:

| Value                                         | Meaning                                                                                                    |
|-----------------------------------------------|----------------------------------------------------------------------------------------------------|
| WFS_ERR_PIN_ACCESSDENIED                      | The ID card unit is not ready for PIN presentation or for any vendor specific reason. The ID card service provider, if any, may have generated a service event that further describes the reason for that error code. |
| WFS_ERR_PIN_NOPIN WFS_ERR_PIN_PROTOCOLNOTSUPP | PIN has not been entered or has been cleared. The specified protocol is not supported by the service provider.                                                                                                    |
| WFS_ERR_PIN_INVALIDDATA                       | An error occurred while communicating with the chip.                                                                                                    |

**Events** 

Only the generic events defined in [Ref. 1] can be generated by this command.

Comments None.

#### 5.1.10 WFS CMD PIN GET PINBLOCK

### Description

This function takes the account information and a PIN entered by the user to build a formatted PIN. Encrypting this formatted PIN once or twice returns a PIN block which can be written on a magnetic card or sent to a host. The PIN block can be calculated using one of the formats specified in the WFS\_INF\_PIN\_CAPABILITIES command. This command clears the PIN.

#### **Input Param**

LPWFSPINBLOCK lpPinBlock;

#### lpsCustomerData

Used for ANSI, ISO-0 and ISO-1 algorithm to build the formatted PIN. For ANSI and ISO-0 the PAN (Primary Account Number) is used, for ISO-1 a ten digit transaction field is required. If not used a NULL is required.

Used for DIEBOLD with coordination number, as a two digit coordination number.

Used for EMV with challenge number (8 bytes) coming from the chip card. This number is passed as unpacked string, for example: 0123456789ABCDEF = 0x30 0x31 0x32 0x33 0x34 0x35 0x36 0x37 0x38 0x39 0x41 0x42 0x43 0x44 0x45 0x46

lpsXORData

If the formatted PIN is encrypted twice to build the resulting PIN block, this data can be used to modify the result of the first encryption by an XOR-operation.

Specifies the padding character.

wFormat

Specifies the format of the PIN block. Possible values are:

(see command WFS\_INF\_PIN\_CAPABILITIES)

Specifies the key used to encrypt the formatted pin for the first time, NULL if no encryption is required. If this specifies a double length key, triple DES encryption will be performed. If this specifies an RSA key, RSA encryption will be performed.

lpsKeyEncKey

Specifies the key used to format the once encrypted formatted PIN, NULL if no second encryption required.

Output Param LPWFSXDATA lpxPinBlock;

*lpxPinBlock* 

Pointer to the encrypted PIN Block.

**Error Codes** 

In addition to the generic error codes defined in [Ref. 1], the following error codes can be generated by this command:

| Value                     | Meaning                                            |
|---------------------------|----------------------------------------------------|
| WFS_ERR_PIN_KEYNOTFOUND   | The specified key was not found                    |
| WFS_ERR_PIN_ACCESSDENIED  | The encryption module is either not initialized or |
|                           | not ready for any vendor specific reason.          |
| WFS_ERR_PIN_KEYNOVALUE    | The specified key is not loaded.                   |
| WFS_ERR_PIN_USEVIOLATION  | The specified use is not supported by this key.    |
| WFS_ERR_PIN_NOPIN         | PIN has been cleared.                              |
| WFS_ERR_PIN_FORMATNOTSUPP | The specified format is not supported.             |

**Events** 

In addition to the generic events defined in [Ref. 1], the following events can be generated by this command:

| Value                           | Meaning                                   |
|---------------------------------|-------------------------------------------|
| WFS_SRVE_PIN_ILLEGAL_KEY_ACCESS | An error occurred accessing an encryption |
|                                 | key.                                      |

**Comments** 

None.

#### 5.1.11 WFS CMD PIN GET DATA

#### **Description**

This function is used to return keystrokes entered by the user. It will automatically set the PIN pad to echo characters on the display if there is a display. For each keystroke an execute notification event is sent in order to allow an application to perform the appropriate display action (i.e. when the PIN pad has no integrated display).

If usMaxLen is zero, the service provider does not terminate the command unless the application sets ulTerminateKeys or ulTerminateFDKs. In the event that ulTerminateKeys or ulTerminateFDKs are not set and usMaxLen is zero, the command will not terminate and the application must issue a WFSCancel command.

Terminating keys have to be active keys to operate.

It is the responsibility of the application to identify the mapping between the FDK code and the physical location of the FDK.

The following keys may effect the contents of the WFSPINDATA output parameter but are not returned in it:

```
WFS_PIN_FK_ENTER
WFS_PIN_FK_CANCEL
WFS_PIN_FK_CLEAR
WFS_PIN_FK_BACKSPACE
```

The WFS\_PIN\_FK\_CANCEL and WFS\_PIN\_FK\_CLEAR keys will cause the output buffer to be cleared. The WFS\_PIN\_FK\_BACKSPACE key will cause the last key in the buffer to be removed.

#### **Input Param**

```
LPWFSPINGETDATA
                    lpPinGetData;
typedef struct _wfs_pin_getdata
   USHORT
            usMaxLen;
   BOOL
            bAutoEnd;
   ULONG
            ulActiveFDKs;
   ULONG
           ulActiveKeys;
           ulTerminateFDKs;
   ULONG
   ULONG
            ulTerminateKeys;
   } WFSPINGETDATA, * LPWFSPINGETDATA;
```

usMaxLen

Specifies the maximum number of digits which can be returned to the application in the output parameter.

**bAutoEnd** 

If *bAutoEnd* is set to true, the service provider terminates the command when the maximum number of digits are entered. Otherwise, the input is terminated by the user using one of the termination keys. When *usMaxLen* is reached, the service provider will disable all numeric keys. *bAutoEnd* is ignored when *usMaxLen* is set to 0.

ulActiveFDKs

Specifies those FDKs which are active during the execution of the command.

ulActiveKevs

Specifies those (other) Function Keys which are active during the execution of the command.

ulTerminateFDKs

Specifies those FDKs which must terminate the execution of the command.

ulTerminateKeys

Specifies those (other) Function Keys which must terminate the execution of the command.

#### Output Param LPWFSPINDATA lpPinData;

usKeys

Number of keys entered by the user (i.e. number of following WFSPINKEY structures).

*lpPinKeys* 

Pointer to an array of pointers to WFSPINKEY structures that contain the keys entered by the user (for a description of the WFSPINKEY structure see the definition of the WFS EXEE PIN KEY event).

wCompletion

Specifies the reason for completion of the entry. Possible values are: (see command WFS\_CMD\_PIN\_GET\_PIN)

## **Error Codes**

In addition to the generic error codes defined in [Ref. 1], the following error codes can be generated by this command:

| Value                       | Meaning                                        |
|-----------------------------|------------------------------------------------|
| WFS_ERR_PIN_KEYINVALID      | At least one of the specified function keys or |
|                             | FDKs is invalid.                               |
| WFS_ERR_PIN_KEYNOTSUPPORTED | At least one of the specified function keys or |
|                             | FDKs is not supported by the service provider. |
| WFS_ERR_PIN_NOACTIVEKEYS    | There are no active function keys specified.   |

### **Events**

In addition to the generic events defined in [Ref. 1], the following events can be generated by this

command:

Value Meaning
WFS\_EXEE\_PIN\_KEY A key has been pressed at the PIN pad.

### **Comments**

If the triple zero key is pressed one WFS\_EXEE\_PIN\_KEY event is sent that contains the WFS\_PIN\_FK\_000 code.

If the triple zero key is pressed when 3 keys are already inserted and *usMaxLen* equals 4 the key is not accepted and no event is sent to the application.

If the backspace key is pressed after the triple zero key only one zero is deleted out of the buffer.

Double zero is handled similar to this.

# 5.1.12 WFS\_CMD\_PIN\_INITIALIZATION

### **Description**

The encryption module must be initialized before any encryption function can be used. Every call to WFS\_CMD\_PIN\_INITIALIZATION destroys all application keys that have been loaded or imported, it does not affect those keys loaded during manufacturing. Usually this command is called by an operator task and not by the application program.

Initialization also involves loading "initial" application keys and local vendor dependent keys. These can be supplied, for example, by an operator through a keyboard, a local configuration file, remote RSA key management or possibly by means of some secure hardware that can be attached to the device. The application "initial" keys would normally get updated by the application during a WFS\_CMD\_PIN\_IMPORT\_KEY command as soon as possible. Local vendor dependent static keys (e.g. storage, firmware and offset keys) would normally be transparent to the application and by definition can not be dynamically changed.

Where initial keys are not available immediately when this command is issued (i.e. when operator intervention is required), the Service Provider returns WFS\_ERR\_PIN\_ACCESS\_DENIED and the application must await the WFS\_SRVE\_PIN\_INITIALIZED event.

During initialization an optional encrypted ID key can be stored in the HW module. The ID key and the corresponding encryption key can be passed as parameters; if not, they are generated automatically by the encryption module. The encrypted ID is returned to the application and serves as authorization for the key import function. The WFS\_INF\_PIN\_CAPABILITIES command indicates whether or not the device will support this feature.

This function also resets the HSM terminal data, except session key index and trace number.

This function resets all certificate data and authentication public/private keys back to their initial states at the time of production. Key-pairs created with

WFS\_CMD\_PIN\_GENERATE\_RSA\_KEY\_PAIR are deleted. Any keys installed during production, which have been permanently replaced, will not be reset. Any Verification certificates that may have been loaded must be reloaded. The Certificate state will remain the same, but the WFS\_CMD\_PIN\_LOAD\_CERTIFICATE or WFS\_CMD\_REPLACE\_CERTIFICATE commands must be called again.

## **Input Param**

```
LPWFSPININIT lpInit;
typedef struct _wfs_pin_init
   {
   LPWFSXDATA lpxIdent;
```

LPWFSXDATA lpxKey; } WFSPININIT, \* LPWFSPININIT;

*lpxIdent* 

Pointer to the value of the ID key. Null if not required.

Pointer to the value of the encryption key. Null if not required.

Output Param LPWFSXDATA lpxIdentification;

*lpxIdentification* 

Pointer to the value of the ID key encrypted by the encryption key. Can be used as authorization for the WFS\_CMD\_PIN\_IMPORT\_KEY command, can be NULL if no authorization required.

**Error Codes** 

In addition to the generic error codes defined in [Ref. 1], the following error codes can be generated by this command:

| Value                    | Meaning                                             |
|--------------------------|-----------------------------------------------------|
| WFS_ERR_PIN_ACCESSDENIED | The encryption module is either not initialized (or |
|                          | not ready for some vendor specific reason).         |
| WFS_ERR_PIN_INVALIDID    | The ID passed was not valid.                        |

**Events** 

In addition to the generic events defined in [Ref. 1], the following events can be generated by this command:

| Value                                                    | Meaning                                                                             |
|----------------------------------------------------------|-------------------------------------------------------------------------------------|
| WFS_SRVE_PIN_INITIALIZED WFS_SRVE_PIN_ILLEGAL_KEY_ACCESS | The encryption module is now initialized. An error occurred accessing an encryption |
|                                                          | kev                                                                                 |

**Comments** 

None.

## 5.1.13 WFS\_CMD\_PIN\_LOCAL\_BANKSYS

The PIN Block previously built by the WFS\_CMD\_PIN\_GET\_PINBLOCK according to the **Description** 

BANKSYS specifications is combined with the ATMVAC code for local validation.

**Input Param** 

LPWFSPINLOCALBANKSYS lpLocalBanksys;

typedef struct \_wfs\_pin\_local\_banksys LPWFSXDATA lpxATMVAC; } WFSPINLOCALBANKSYS, \* LPWFSPINLOCALBANKSYS;

The ATMVAC code calculated by the BANKSYS Security Control Module.

Output Param LPBOOL

lpbResult;

WFS ERR PIN NOPIN

lpbResult

lpxATMVAC

Pointer to a boolean value which specifies whether the PIN is correct or not.

**Error Codes** 

In addition to the generic error codes defined in [Ref. 1], the following error codes can be generated by this command:

Meaning WFS ERR PIN ACCESSDENIED The encryption module is either not initialized or not ready for any vendor specific reason.

without building the Banksys PIN Block. WFS ERR PIN INVALIDKEYLENGTH The length of *lpxATMVAC* is not supported.

**Events** 

In addition to the generic events defined in [Ref. 1], the following events can be generated by this command:

PIN has not been entered or has been cleared

| Value                           | Meaning                                        |
|---------------------------------|------------------------------------------------|
| WFS_SRVE_PIN_ILLEGAL_KEY_ACCESS | An error occurred accessing an encryption key. |

**Comments** 

None.

# 5.1.14 WFS\_CMD\_PIN\_BANKSYS\_IO

**Description** This command sends a single command to the Banksys Security Control Module.

```
Input Param
             LPWFSPINBANKSYSIO
                                  lpBANKSYSIoIn;
             typedef struct _wfs_pin_BANKSYS_io
                 ULONG
                           ulLength;
                 LPBYTE
                           lpbData;
                 } WFSPINBANKSYSIO, * LPWFSPINBANKSYSIO;
```

ulLength

Specifies the length of the following field *lpbData*.

Points to the data sent to the BANKSYS Security Control Module.

Output Param LPWFSPINBANKSYSIO

```
typedef struct _wfs_pin_BANKSYS_io
```

ULONG ulLength; LPBYTE lpbData; } WFSPINBANKSYSIO, \* LPWFSPINBANKSYSIO;

ulLength

Specifies the length of the following field *lpbData*.

lpbData

Points to the data responded by the BANKSYS Security Control Module.

**Error Codes** 

In addition to the generic error codes defined in [Ref. 1], the following error codes can be

lpBANKSYSIoOut;

generated by this command:

Meaning Value WFS\_ERR\_PIN\_INVALIDDATA An error occurred while communicating with the device.

**Events** 

Only the generic events defined in [Ref. 1] can be generated by this command.

**Comments** 

The Banksys command and response message data are defined in the Banksys document "SCM

DKH Manual Rel 2.x "

# 5.1.15 WFS\_CMD\_PIN\_RESET

**Description** Sends a service reset to the service provider.

Input Param NoneOutput Param None.

**Error Codes** Only the generic error codes defined in [Ref. 1] can be generated by this command.

**Events** Only the generic events defined in [Ref. 1] can be generated by this command.

**Comments** This command is used by an application control program to cause a device to reset itself to a

known good condition. It does not delete any keys.

# 5.1.16 WFS\_CMD\_PIN\_HSM\_SET\_TDATA

**Description** This function allows to set the HSM terminal data except keys, trace number and session key

index. The data must be provided as a series of "tag/length/value" items.

Terminal data that are set but are not supported by the hardware will be ignored.

Input Param LPWFSXDATA lpxTData;

lpxTData

Specifies which parameter(s) is(are) to be set. lpxTData is a series of "tag/length/value" items where each item consists of

- one byte tag (see the list of tags below),

- one byte specifying the length of the following data as an unsigned binary number
- n bytes data (see the list below for formatting)

with no separators.

The following tags are supported:

| tag (hex | kadecimal)Format | Length (in bytes) | Meaning                                         |
|----------|------------------|-------------------|-------------------------------------------------|
| C2       | BCD              | 4                 | Terminal ID                                     |
|          |                  |                   | ISO BMP 41                                      |
| C3       | BCD              | 4                 | Bank code                                       |
|          |                  |                   | ISO BMP 42 (rightmost 4 bytes)                  |
| C4       | BCD              | 9                 | Account data for terminal account               |
|          |                  |                   | ISO BMP 60 (load against other card)            |
| C5       | BCD              | 9                 | Account data for fee account                    |
|          |                  |                   | ISO BMP 60 ("Laden vom Kartenkonto")            |
| C6       | EBCDIC           | 40                | Terminal location                               |
|          |                  |                   | ISO BMP 43                                      |
| C7       | ASCII            | 3                 | Terminal currency                               |
| C8       | BCD              | 7                 | Online date and time                            |
|          |                  |                   | (YYYYMMDDHHMMSS)                                |
|          |                  |                   | ISO BMP 61                                      |
| C9       | BCD              | 4                 | Minimum load fee                                |
|          |                  |                   | in units of 1/100 of terminal currency,         |
|          |                  |                   | checked against leftmost 4 Bytes                |
|          |                  |                   | of ISO BMP42,                                   |
| CA       | BCD              | 4                 | Maximum load fee                                |
|          |                  |                   | in units of 1/100 of terminal currency,         |
|          |                  |                   | checked against leftmost 4 Bytes                |
|          |                  |                   | of ISO BMP42,                                   |
| CB       | BIN              | 3                 | logical HSM binary coded serial number          |
|          |                  |                   | (starts with 1; 0 means that there are no       |
| ~~       |                  |                   | logical HSMs).                                  |
| CC       | EBCDIC           | 16                | ZKA ID (is filled during the pre-initialisation |
|          |                  |                   | of the HSM).                                    |

| CD | BIN    | 1                 | HSM status                                |
|----|--------|-------------------|-------------------------------------------|
|    |        |                   | (1 = irreversibly out of order            |
|    |        |                   | 2 = out of order, K_UR is not loaded      |
|    |        |                   | 3 = not pre-initialized, K_UR is loaded   |
|    |        |                   | 4 = pre-initialized, K_INIT is loaded     |
|    |        |                   | 5 = initialized/personalized, K_PERS      |
|    |        |                   | is loaded).                               |
| CE | EBCDIC | variable, min. 16 | HSM-ID (6 byte Manufacturer- ID + min. 10 |
|    |        |                   | Byte serial number), as needed for ISO    |
|    |        |                   | BMP57 of a pre-initialisation             |

The parameters CB, CC, CD and CE cannot be set. They can only be read using the command WFS\_INF\_PIN\_HSM\_TDATA.

## Output Param None.

### **Error Codes**

In addition to the generic error codes defined in [Ref. 1], the following error codes can be generated by this command:

| Value                       | Meaning                                            |
|-----------------------------|----------------------------------------------------|
| WFS_ERR_PIN_ACCESSDENIED    | The encryption module is either not initialized or |
|                             | not ready for any vendor specific reason.          |
| WFS_ERR_PIN_HSMSTATEINVALID | The HSM is not in a correct state to handle this   |
|                             | command.                                           |

### **Events**

In addition to the generic events defined in [Ref. 1], the following events can be generated by this command:

| Value                         | Meaning                          |
|-------------------------------|----------------------------------|
| WFS_SRVE_PIN_HSM_TDATA_CHANGE | D The terminal data has changed. |

Comments

None.

# 5.1.17 WFS\_CMD\_PIN\_SECURE\_MSG\_SEND

## **Description**

This command handles all messages that should be send through a secure messaging to a authorization system, German "Ladezentrale", personalization system or the chip. The encryption module adds the security relevant fields to the message and returns the modified message in the output structure. All messages must be presented to the encryptor via this command even if they do not contain security fields in order to keep track of the transaction status in the internal state machine.

## **Input Param**

```
LPWFSPINSECMSG lpSecMsgIn;

typedef struct _wfs_pin_secure_message
    {
    WORD wProtocol;
    ULONG ulLength;
    LPBYTE lpbMsg;
    } WFSPINSECMSG; * LPWFSPINSECMSG;
```

wProtocol

Specifies the protocol the message belongs to. Specified as one of the following flags:

| Value               | Meaning                                          |
|---------------------|--------------------------------------------------|
| WFS_PIN_PROTISOAS   | ISO 8583 protocol for the authorization system   |
| WFS_PIN_PROTISOLZ   | ISO 8583 protocol for the German "Ladezentrale"  |
| WFS_PIN_PROTISOPS   | ISO 8583 protocol for the personalization system |
| WFS_PIN_PROTCHIPZKA | ZKA chip protocol                                |
| WFS_PIN_PROTRAWDATA | raw data protocol                                |

WFS\_PIN\_PROTPBM PBM protocol (see [Ref. 8] -[Ref. 13]) WFS\_PIN\_PROTHSMLDI HSM LDI protocol

ulLength

Specifies the length in bytes of the message in *lpbMsg*. This parameter is ignored for the WFS\_PIN\_PROTHSMLDI protocol.

*lpbMsg* 

Specifies the message that should be send. This parameter is ignored for the WFS PIN PROTHSMLDI protocol.

Output Param LPWFSPINSECMSG

lpSecMsgOut;

lpSecMsgOut

pointer to a WFSPINSECMSG structure that contains the modified message that can now be send to a authorization system, German "Ladezentrale", personalization system or the chip.

**Error Codes** 

In addition to the generic error codes defined in [Ref. 1], the following error codes can be generated by this command:

| Value                       | Meaning                                             |
|-----------------------------|-----------------------------------------------------|
| WFS_ERR_PIN_ACCESSDENIED    | The encryption module is either not initialized or  |
|                             | not ready for any vendor specific reason.           |
| WFS_ERR_PIN_HSMSTATEINVALID | The HSM is not in a correct state to handle this    |
|                             | message.                                            |
| WFS_ERR_PIN_PROTINVALID     | The specified protocol is invalid.                  |
| WFS_ERR_PIN_CONTENTINVALID  | The contents of one of the security relevant fields |
|                             | are invalid.                                        |

**Events** Only the generic events defined in [Ref. 1] can be generated by this command.

**Comments** None.

## 5.1.18 WFS\_CMD\_PIN\_SECURE\_MSG\_RECEIVE

# **Description**

This command handles all messages that are received through a secure messaging from a authorization system, German "Ladezentrale", personalization system or the chip. The encryption module checks the security relevant fields. All messages must be presented to the encryptor via this command even if they do not contain security relevant fields in order to keep track of the transaction status in the internal state machine.

### **Input Param**

```
LPWFSPINSECMSG
                     lpSecMsgIn;
typedef struct _wfs_pin_secure_message
    WORD
              wProtocol;
    ULONG
             ulLength;
             lpbMsg;
    LPBYTE
    } WFSPINSECMSG, * LPWFSPINSECMSG;
```

wProtocol

Specifies the protocol the message belongs to. Specified as one of the following flags:

| Value               | Meaning                                          |
|---------------------|--------------------------------------------------|
| WFS_PIN_PROTISOAS   | ISO 8583 protocol for the authorization system   |
| WFS_PIN_PROTISOLZ   | ISO 8583 protocol for the German "Ladezentrale"  |
| WFS_PIN_PROTISOPS   | ISO 8583 protocol for the personalization system |
| WFS_PIN_PROTCHIPZKA | ZKA chip protocol                                |
| WFS_PIN_PROTRAWDATA | raw data protocol                                |
| WFS_PIN_PROTPBM     | PBM protocol (see [Ref. 8] –[Ref. 13])           |

Specifies the length in bytes of the message in *lpbMsg*.

*lpbMsg* 

Specifies the message that was received. Can be NULL if during a specified time period no

response was received from the communication partner (necessary to set the internal state machine to the correct state).

### Output Param None.

**Error Codes** 

In addition to the generic error codes defined in [Ref. 1], the following error codes can be generated by this command:

| Value                                                                                                | Meaning                                             |  |
|----------------------------------------------------------------------------------------------------|-----------------------------------------------------|--|
| WFS_ERR_PIN_ACCESSDENIED                                                                             | The encryption module is either not initialized or  |  |
|                                                                                                    | not ready for any vendor specific reason.           |  |
| WFS_ERR_PIN_HSMSTATEINVALID                                                                          | The HSM is not in a correct state to handle this    |  |
|                                                                                                    | message.                                            |  |
| WFS_ERR_PIN_MACINVALID                                                                               | The MAC of the message is not correct.              |  |
| WFS_ERR_PIN_PROTINVALID                                                                              | The specified protocol is invalid.                  |  |
| WFS_ERR_PIN_FORMATINVALID                                                                            | The format of the message is invalid.               |  |
| WFS_ERR_PIN_CONTENTINVALID                                                                           | The contents of one of the security relevant fields |  |
|                                                                                                    | are invalid.                                        |  |
| In addition to the generic events defined in [Ref. 1], the following events can be generated by this |                                                     |  |

**Events** 

command:

Value Meaning

WFS\_SRVE\_PIN\_HSM\_TDATA\_CHANGED The terminal data has changed.

**Comments** None.

# 5.1.19 WFS\_CMD\_PIN\_GET\_JOURNAL

## **Description**

This command is used to get journal data from the encryption module. It retrieves cryptographically secured information about the result of the last transaction that was done with the indicated protocol. When the service provider supports journaling (see Capabilities) then it is impossible to do any WFS\_CMD\_PIN\_SECURE\_MSG\_SEND/RECEIVE with this protocol, unless the journal data is retrieved. It is possible - especially after restarting a system - to get the same journal data again.

## **Input Param**

LPWORD

lpwProtocol;

lpwProtocol

Specifies the protocol the journal data belong to. Specified as one of the following flags:

| Value             | Meaning                                 |
|-------------------|-----------------------------------------|
| WFS_PIN_PROTISOAS | Get authorization system journal data   |
| WFS_PIN_PROTISOLZ | Get German "Ladezentrale" journal data  |
| WFS_PIN_PROTISOPS | Get personalization system journal data |
| WFS_PIN_PROTPBM   | Get PBM protocol data                   |

## Output Param LPWFSXDATA

lpxJournalData;

lpxJournalData

Pointer to the journal data

# **Error Codes**

In addition to the generic error codes defined in [Ref. 1], the following error codes can be generated by this command:

| Value                       | Meaning                                                                                      |
|-----------------------------|----------------------------------------------------------------------------------------------|
| WFS_ERR_PIN_ACCESSDENIED    | The encryption module is either not initialized or not ready for any vendor specific reason. |
| WFS_ERR_PIN_HSMSTATEINVALID | The HSM is not in a correct state to return journal data.                                    |
| WFS_ERR_PIN_PROTINVALID     | The specified protocol is invalid.                                                           |

### **Events**

Only the generic events defined in [Ref. 1] can be generated by this command.

**Comments** None.

# 5.1.20 WFS\_CMD\_PIN\_IMPORT\_KEY\_EX

### **Description**

The key passed by the application is loaded in the encryption module. The key can be passed in clear text mode or encrypted with an accompanying "key encryption key". The dwUse parameter is needed to separate the keys in several parts of the encryption module to avoid the manipulation of a key. A key can be loaded in multiple unencrypted parts by combining the WFS\_PIN\_USECONSTRUCT value with the final usage flag within the dwUse field.

## **Input Param**

LPWFSPINIMPORTKEYEX lpImportKeyEx;

```
typedef struct _wfs_pin_import_key_ex
   LPSTR
                    lpsKey;
   LPSTR
                    lpsEncKey;
   LPWFSXDATA
                    lpxValue;
   LPWFSXDATA
                    lpxControlVector;
   DWORD
                    dwUse;
   WORD
                    wKeyCheckMode;
   LPWFSXDATA
                    lpxKeyCheckValue;
    } WFSPINIMPORTKEYEX, * LPWFSPINIMPORTKEYEX;
```

## lpsKey

Specifies the name of key being loaded.

### lpsEncKey

*lpsEncKey* specifies a key name which was used to encrypt the key string passed in *lpxValue*. If *lpsEncKey* is NULL the key is loaded directly into the encryption module. *lpsEncKey* must be NULL if *dwUse* contains WFS\_PIN\_USECONSTRUCT.

### lpxValue

Specifies the value of key to be loaded. If it is an RSA key the first 4 bytes contain the exponent and the following 128 the modulus.

### *lpxControlVector*

Specifies the control vector of the key to be loaded. It contains the attributes of the key. If this parameter is NULL the keys is only specified by its use.

### dwUse

Specifies the type of access for which the key can be used. If this parameter equals zero, the key is deleted. Otherwise the parameter can be one of the following flags:

| Value                 | Meaning                                                |
|-----------------------|--------------------------------------------------------|
| WFS_PIN_USECRYPT      | key is used for encryption and decryption              |
| WFS_PIN_USEFUNCTION   | key is used for PIN block creation                     |
| WFS_PIN_USEMACING     | key is used for MACing                                 |
| WFS_PIN_USEKEYENCKEY  | key is used as key encryption key                      |
| WFS_PIN_USEPINLOCAL   | key is used for local PIN check                        |
| WFS_PIN_USERSAPUBLIC  | key is used as a public key for RSA encryption         |
|                       | including EMV PIN block creation                       |
| WFS_PIN_USERSAPRIVATE | key is used as a private key for RSA decryption (it is |
|                       | not recommend that private keys are imported with      |
|                       | this function ).                                       |
| WFS_PIN_USECONSTRUCT  | key is under construction through the import of        |
|                       | multiple parts. This value is used in combination with |
|                       | one of the other key usage flags                       |

If *dwUse* equals zero the specified key is deleted. In that case all parameters but *lpsKey* are ignored.

## wKeyCheckMode

Specifies the mode that is used to create the key check value. It can be one of the following flags:

| Value           | Meaning                                                |
|-----------------|--------------------------------------------------------|
| WFS_PIN_KCVNONE | There is no key check value verification required.     |
| WFS_PIN_KCVSELF | The key check value is created by an encryption of the |
|                 | key with itself.                                       |
| WFS_PIN_KCVZERO | The key check value is created by an encryption of the |
|                 | key with a zero value.                                 |

### *lpxKeyCheckValue*

Specifies a check value to verify that the value of the imported key is correct. It can be NULL, if no key check value verification is required and *wKeyCheckMode* equals WFS\_PIN\_KCVNONE.

## **Output Param**

None.

### **Error Codes**

In addition to the generic error codes defined in [Ref. 1], the following error codes can be generated by this command:

| Value                        | Meaning                                            |
|------------------------------|----------------------------------------------------|
| WFS_ERR_PIN_KEYNOTFOUND      | The specified key encryption key was not found.    |
| WFS_ERR_PIN_ACCESSDENIED     | The encryption module is either not initialized or |
|                              | not ready for any vendor specific reason.          |
| WFS_ERR_PIN_DUPLICATEKEY     | A key exists with that name and cannot be          |
|                              | overwritten.                                       |
| WFS_ERR_PIN_KEYNOVALUE       | The specified key encryption key is not loaded.    |
| WFS_ERR_PIN_USEVIOLATION     | The specified use conflicts with a previously for  |
|                              | the same key specified one.                        |
| WFS_ERR_PIN_INVALIDKEYLENGTH | The length of <i>lpxValue</i> is not supported.    |
| WFS_ERR_PIN_KEYINVALID       | The key value is invalid. The key check value      |
|                              | verification failed.                               |
| WFS_ERR_PIN_NOKEYRAM         | There is no space left in the key RAM for a key    |
|                              | of the specified type.                             |

## **Events**

In addition to the generic events defined in [Ref. 1], the following events can be generated by this command:

| Value                           | Meaning                                   |
|---------------------------------|-------------------------------------------|
| WFS_SRVE_PIN_ILLEGAL_KEY_ACCESS | An error occurred accessing an encryption |
|                                 | key.                                      |

### **Comments**

When keys are loaded in multiple parts, all parts of the key loaded must set the WFS\_PIN\_USECONSTRUCT value in the *dwUse* field along with any usage's needed for the final key use. The usage flag must be consistent for all parts of the key. Activation of a key entered in multiple parts is indicated through an additional final call to this command, where WFS\_USECONSTRUCT is removed from *dwUse* but those other usage's defined during the key part loading must still be used. No key data is passed during the final activation of the key.

When the WFS\_PIN\_USECONSTRUCT flag is set, the optional KCV applies to the key part being imported. If the KVC provided for a key part fails verification, the key part will not be accepted. When the key is being activated, the optional KCV applies to the complete key already stored. If the KVC provided during activation fails verification, the key will not be activated.

When the first part of the key is received, it is stored directly in the device. All subsequent parts are combined with the existing value in the device through XOR. No sub-parts of the key are maintained separately. While a key still has a *dwUse* value that is combined with WFS\_PIN\_USECONSTRUCT (i.e. it is still being loaded), it cannot be used for cryptographic functions.

# 5.1.21 WFS\_CMD\_PIN\_ENC\_IO

## **Description**

This command is used to communicate with the encryption module. Transparent data is sent from the application to the encryption module and the response is returned transparently to the application.

## **Input Param**

### wProtocol

Identifies the protocol that is used to communicate with the encryption module.

The following protocol numbers are defined:

| Value                  | Meaning                                        |
|------------------------|------------------------------------------------|
| WFS_PIN_ENC_PROT_CH    | For Swiss specific protocols.                  |
|                        | The document specification for Swiss specific  |
|                        | protocols is "CMD_ENC_IO - CH Protocol.doc".   |
|                        | This document is available at the following    |
|                        | address:                                       |
|                        | EUROPAY (Switzerland) SA                       |
|                        | Terminal Management                            |
|                        | Hertistrasse 27                                |
|                        | CH-8304 Wallisellen                            |
| WFS_PIN_ENC_PROT_GIECB | Protocol for "Groupement des Cartes Bancaires" |
|                        | (France)                                       |

## ulDataLength

Specifies the length in bytes of the structure pointed to by the following field *lpvData*.

### lpvData

Points to a structure containing the data to be sent to the encryption module.

## Output Param LPWFSPINENCIO

```
LPWFSPINENCIO lpEncIoOut;

typedef struct _wfs_pin_enc_io
    {
        WORD wProtocol;
        ULONG ulDataLength;
        LPVOID lpvData;
    } WFSPINENCIO, *LPWFSPINENCIO;
```

## wProtocol

Identifies the protocol that is used to communicate with the encryption module. This field contains the same value as the corresponding field in the input structure.

### ulDataLength

Specifies the length in bytes of the structure pointed to by the following field *lpvData*.

### lpvDate

Points to a structure containing the data responded by the encryption module.

### **Error Codes**

In addition to the generic error codes defined in [Ref. 1], the following error codes can be generated by this command:

| Value                        | Meaning                                                                                                  |
|------------------------------|----------------------------------------------------------------------------------------------------|
| WFS_ERR_PIN_PROTOCOLNOTSUPP  | The specified protocol is not supported by the service provider. For                                     |
|                              | wProtocol=WFS_PIN_ENC_PROT_GIECB                                                                         |
| WFS_ERR_INVALID_DATA         | The input data is not valid for the specified protocol, e.g. inconsistent TLV encoding                   |
| WFS_ERR_PIN_RANDOMINVALID    | The encrypted random number in the input data does not decrypt to the one previously provided by the EPP |
| WFS_ERR_PIN_SIGNATUREINVALID | The signature in the input data is invalid                                                               |
| WFS_ERR_PIN_SNSCDINVALID     | The SCD serial number in the input data is invalid                                                       |
| WFS_ERR_PIN_HSMSTATEINVALID  | The HSM is not in a correct state to handle this command.                                                |
| WFS_ERR_PIN_NOKEYRAM         | There is no space left in the key RAM for a key of the specified type.                                   |
| WFS_ERR_PIN_KEYINVALID       | The key value is invalid.                                                                                |
| WFS_ERR_PIN_KEY_GENERATION_E | RROR                                                                                                    |
|                              | The EPP is unable to generate a key pair                                                                 |

**Events** None.

# 5.1.22 WFS\_CMD\_PIN\_HSM\_INIT

None.

## **Description**

**Comments** 

This command is used to set an HSM out of order. At the same time the online time can be set to control when the OPT online dialog (see Protocol WFS\_PIN\_PROTISOPS) shall be started to initialize the HSM again. When this time is reached a WFS\_SRVE\_PIN\_OPT\_REQUIRED event will be sent.

### **Input Param**

```
LPWFSPINHSMINIT lpHsmInit;

typedef struct _wfs_pin_hsm_init
    {
     WORD wInitMode;
     LPWFSXDATA lpxOnlineTime;
    } WFSPINHSMINIT, * LPWFSPINHSMINIT;
```

## wInitMode

Specifies the init mode as one of the following flags:

| Value                    | Meaning                                               |
|--------------------------|-------------------------------------------------------|
| WFS_PIN_INITTEMP         | Initialize the HSM temporarily (K_UR remains          |
|                          | loaded)                                               |
| WFS_PIN_INITDEFINITE     | Initialize the HSM definitely (K_UR is deleted)       |
| WFS_PIN_INITIRREVERSIBLE | Initialize the HSM irreversibly (can only be restored |
|                          | by the yendor)                                        |

## lpxOnlineTime

Specifies the Online date and time in the format YYYYMMDDHHMMSS like in ISO BMP 61 as BCD packed characters. This parameter is ignored when the init mode equals WFS\_PIN\_INITDEFINITE or WFS\_PIN\_INITIRREVERSIBLE. If this parameter is NULL, *ulLength* is zero or the value is 0x00 0x00 0x00 0x00 0x00 0x00 0x00 the online time will be set to a value in the past.

Output Param None.

**Error Codes** The following additional error codes can be generated by this command:

Value Meaning

WFS\_ERR\_PIN\_MODENOTSUPPORTED The specified init mode is not supported.
WFS\_ERR\_PIN\_HSMSTATEINVALID The HSM is not in a correct state to handle this

command.

**Events** In addition to the generic events defined in [Ref. 1], the following events can be generated by this

command:

Value Meaning

WFS\_SRVE\_PIN\_HSM\_TDATA\_CHANGED The terminal data has changed.

**Comments** None.

# 5.2 Common commands for Remote Key Loading Schemes

This section describes those commands that are common between the two Remote Key Loading Schemes. The commands defined within this section can be used for both the Remote Key Loading Scheme using Signatures and the Remote Key Loading Scheme using Certificates. Section 8 provides additional explanation on how these commands are used.

# 5.2.1 WFS\_CMD\_PIN\_START\_KEY\_EXCHANGE

**Description** This command is used to start the transfer of the host's Key Transport Key.

This output value is returned to the host and is used in the

WFS\_CMD\_PIN\_IMPORT\_RSA\_ENCIPHERED\_PKCS7\_KEY and

WFS\_CMD\_PIN\_IMPORT\_RSA\_SIGNED\_DES\_KEY commands to verify that the encryptor is talking to the proper host.

. .

The WFS\_CMD\_PIN\_IMPORT\_RSA\_ENCIPHERED\_PKCS7\_KEY and WFS\_CMD\_PIN\_IMPORT\_RSA\_SIGNED\_DES\_KEY commands end the key exchange

process.

**Input Param** None

Output Param LPWFSPINSTARTKEYEXCHANGE lpStartKeyExchange;

lpxRandomItem

Pointer to a randomly generated number created by the encryptor, which will be used to verify the Key Transport message sent from the host. If the PIN device does not support random number generation and verification, a zero length random number is returned and a NULL *lpbData* pointer is returned.

Error Codes In addition to the generic error codes defined in [Ref. 1], the following error codes can be

generated by this command:

Value Meaning

WFS\_ERR\_PIN\_ACCESSDENIED The encryption module is either not initialized or not ready for any vendor specific reason.

**Events** None. **Comments** None.

# 5.3 Remote Key Loading Using Signatures

This section contains commands that are used for Remote Key Loading with Signatures. Applications wishing to use such functionality must use these commands. Section 8.1 provides additional explanation on how these commands are used. Section 8.1.7 defines the fixed names for the Security Item and RSA keys that must be loaded during manufacture.

# 5.3.1 WFS\_CMD\_PIN\_IMPORT\_RSA\_PUBLIC\_KEY

## **Description**

The Public RSA key passed by the application is loaded in the encryption module. The *dwUse* parameter restricts the cryptographic functions that the imported key can be used for.

This command provides similar public key import functionality to that provided with WFS\_CMD\_PIN\_IMPORT\_KEY\_EX. The primary advantage gained through using this function is that the imported key can be verified as having come from a trusted source. If a Signature algorithm is specified that is not supported by the PIN SP, then the request will not be accepted and the command fails.

# **Input Param**

```
LPWFSPINIMPORTRSAPUBLICKEY
                                 lpImportRSAPublicKey;
typedef struct _wfs_pin_import_rsa_public_key
LPSTR
                    lpsKey;
LPWFSXDATA
                    lpxValue;
DWORD
                    dwUse;
LPSTR
                    lpsSigKey;
DWORD
                    dwRSASignatureAlgorithm;
LPWFSXDATA
                    lpxSignature;
} WFSPINIMPORTRSAPUBLICKEY, * LPWFSPINIMPORTRSAPUBLICKEY;
```

lpsKey

Specifies the name of key being loaded

lpxValue

Contains the PKCS #1 formatted RSA Public Key to be loaded, represented in DER encoded ASN.1.

dwUse

Specifies the type of access for which the key can be used. If this parameter equals zero, the key is deleted. Otherwise the parameter can be one of the following flags:

| Value                      | Meaning                             |
|----------------------------|-------------------------------------|
| WFS_PIN_USERSAPUBLIC       | key is used as a public key for RSA |
|                            | Encryption including EMV PIN block  |
|                            | creation                            |
| WFS_PIN_USERSAPUBLICVERIFY | key is used as a public key for RSA |
|                            | signature verification and/or data  |
|                            | decryption.                         |

If *dwUse* equals zero the specified key is deleted. In that case, all parameters but *lpsKey* are ignored. WFS\_CMD\_PIN\_IMPORT\_KEY, WFS\_CMD\_PIN\_IMPORT\_KEY\_EX, WFS\_CMD\_PIN\_IMPORT\_RSA\_PUBLIC\_KEY and

WFS\_CMD\_PIN\_IMPORT\_RSA\_SIGNED\_DES\_KEY can be used to delete a key that has been imported with this command. The equivalent commands in the certificate scheme must not be used to delete a key imported through the signature scheme.

### *lpsSigKey*

*lpsSigKey* specifies the name of a previously loaded asymmetric key (i.e. an RSA Public Key) which will be used to verify the signature passed in *lpxSignature*. The default Signature Issuer public key (installed in a secure environment during manufacture) will be used, if *lpsSigKey* is either NULL or contains the name of the default Signature issuer as defined in section 8.1.7.

# dwRSASignatureAlgorithm

Defines the algorithm used to generate the Signature specified in *lpxSignature*. Contains one of the following values:

| Value                          | Meaning                                        |
|--------------------------------|------------------------------------------------|
| WFS_PIN_SIGN_NA                | No signature algorithm specified. No           |
|                                | signature verification will take place and the |
|                                | contents of lpsSigKey and lpxSignature are     |
|                                | ignored.                                       |
| WFS_PIN_SIGN_RSASSA_PKCS1_V1_5 | Use the RSASSA-PKCS1-v1.5 algorithm.           |
| WFS_PIN_SIGN_RSASSA_PSS        | Use the RSASSA-PSS algorithm.                  |

## *lpxSignature*

Contains the Signature associated with the key being imported. The Signature is used to validate the key has been received from a trusted sender. Contains NULL when no key validation is required.

## **Output Param**

```
LPWFSPINIMPORTRSAPUBLICKEYOUTPUT lpImportRSAPublicKeyOutput;

typedef struct _wfs_pin_import_rsa_public_key_output
{
DWORD         dwRSAKeyCheckMode;
LPWFSXDATA lpxKeyCheckValue;
} WFSPINIMPORTRSAPUBLICKEYOUTPUT, * LPWFSPINIMPORTRSAPUBLICKEYOUTPUT;
```

### dwRSAKeyCheckMode

Defines algorithm/method used to generate the public key check value/thumb print. The check value can be used to verify that the public key has been imported correctly. It can be can be one of the following flags:

| Value                | Meaning                                                 |
|----------------------|---------------------------------------------------------|
| WFS_PIN_RSA_KCV_NONE | No check value is returned in <i>lpxKeyCheckValue</i> . |
| WFS_PIN_RSA_KCV_SHA1 | lpxKeyCheckValue contains a SHA-1 digest of the         |
|                      | public key                                              |

### *lpxKeyCheckValue*

Contains the public key check value as defined by the dwRSAKeyCheckMode flag.

## **Error Codes**

In addition to the generic error codes defined in [Ref. 1], the following error codes can be generated by this command:

| Value                    | Meaning                                            |
|--------------------------|----------------------------------------------------|
| WFS_ERR_PIN_ACCESSDENIED | The encryption module is either not initialized or |
|                          | not ready for any vendor specific reason.          |
| WFS_ERR_PIN_KEYNOTFOUND  | The key name supplied in <i>lpsSigKey</i> was not  |
|                          | found.                                             |
| WFS_ERR_PIN_USEVIOLATION | An invalid use was specified for the key being     |
|                          | imported.                                          |

WFS\_ERR\_PIN\_DUPLICATEKEY A key exists with that name and cannot be

overwritten.

WFS\_ERR\_PIN\_INVALIDKEYLENGTH The length of lpxValue is not supported.

WFS\_ERR\_PIN\_NOKEYRAM There is no space left in the key RAM for a key

of the specified type.

WFS\_ERR\_PIN\_SIG\_NOT\_SUPP The SP does not support the Signature Algorithm

requested. The key was discarded

WFS\_ERR\_PIN\_SIGNATUREINVALID The imported key failed its signature verification.

It is not stored in the PIN.

**Events** 

In addition to the generic events defined in [Ref. 1], the following events can be generated by this command:

| Value                           | Meaning                                        |
|---------------------------------|------------------------------------------------|
| WFS_SRVE_PIN_ILLEGAL_KEY_ACCESS | An error occurred accessing an encryption key. |

**Comments** None.

# 5.3.2 WFS\_CMD\_PIN\_EXPORT\_RSA\_ISSUER\_SIGNED\_ITEM

### **Description**

This command is used to export data elements from the PIN device, which have been signed by an offline Signature Issuer. This command is used when the default keys and Signature Issuer signatures, installed during manufacture, are to be used for remote key loading.

This command allows the following data items are to be exported:

- the Security Item which uniquely identifies the PIN device. This value may be used to
  uniquely identify a PIN device and therefore confer trust upon any key or data obtained from
  this device.
- the RSA Public key component of a public/private key pair that exists within the PIN device. These public/private key pairs are installed during manufacture Typically, an exported public key is used by the host to encipher the symmetric key.

See section 8.1.7 for the default names and the description of the keys installed during manufacture. These names are defined to ensure multi-vendor applications can be developed.

The WFS\_INF\_PIN\_KEY\_DETAIL\_EX command can be used to determine the valid uses for the exported public key.

## **Input Param**

```
LPWFSPINEXPORTRSAISSUERSIGNEDITEM lpExportRSAIssuerSignedItem;
```

## wExportItemType

Defines the type of data item to be exported from the PIN. Contains one of the following values:

| Value                                                                         | Meaning                                                    |  |
|-------------------------------------------------------------------------------|------------------------------------------------------------|--|
| WFS_PIN_EXPORT_EPP_ID                                                         | The Unique ID for the PIN will be exported, <i>lpsName</i> |  |
|                                                                               | is ignored.                                                |  |
| WFS_PIN_EXPORT_PUBLIC_KEY The public key identified by <i>lpsName</i> will be |                                                            |  |
|                                                                               | exported.                                                  |  |

### lpsName

Specifies the name of the public key to be exported. The private/public key pair was installed during manufacture, see section 8.1.7 for a definition of these default keys. If *lpsName* is NULL, then the default EPP public key that is used for symmetric key encryption is exported.

```
Output Param LPWFSPINEXPORTRSAISSUERSIGNEDITEMOUTPUT
                    lpExportRSAIssuerSignedItemOutput;
```

```
typedef struct _wfs_pin_export_rsa_issuer_signed_item_output
   LPWFSXDATA
                    lpxValue;
   DWORD
                    dwRSASignatureAlgorithm;
   LPWFSXDATA
                   lpxSignature;
   WFSPINEXPORTRSAISSUERSIGNEDITEMOUTPUT,
   LPWFSPINEXPORTRSAISSUERSIGNEDITEMOUTPUT;
```

### lpxValue

If a public key was requested then lpxValue contains the PKCS #1 formatted RSA Public Key represented in DER encoded ASN.1 format. If the security item was requested then lpxValue contains the PIN's Security Item which may be vendor specific.

### dwRSASignatureAlgorithm.

Specifies the algorithm used to generate the Signature returned in *lpxSignature*. Contains one of the following values:

| Value                          | Meaning                                            |
|--------------------------------|----------------------------------------------------|
| WFS_PIN_SIGN_NA                | No signature algorithm used, no signature          |
|                                | will be provided in <i>lpxSignature</i> , the data |
|                                | item may still be exported.                        |
| WFS_PIN_SIGN_RSASSA_PKCS1_V1_5 | RSASSA-PKCS1-v1.5 algorithm used.                  |
| WFS_PIN_SIGN_RSASSA_PSS        | RSASSA-PSS algorithm used.                         |

## lpxSignature

Specifies the RSA signature of the data item exported. NULL can be returned when key Signatures are not supported

## **Error Codes**

In addition to the generic error codes defined in [Ref. 1], the following error codes can be generated by this command:

| Value                    | Meaning                                            |
|--------------------------|----------------------------------------------------|
| WFS_ERR_PIN_NORSAKEYPAIR | The PIN device does not have a private key.        |
| WFS_ERR_PIN_ACCESSDENIED | The encryption module is either not initialized or |
|                          | not ready for any vendor specific reason.          |
| WFS_ERR_PIN_KEYNOTFOUND  | The data item identified by lpsName was not        |
|                          | found.                                             |

## **Events**

In addition to the generic events defined in [Ref. 1], the following events can be generated by this command:

| Value                           | Meaning                                        |
|---------------------------------|------------------------------------------------|
| WFS_SRVE_PIN_ILLEGAL_KEY_ACCESS | An error occurred accessing an encryption key. |

### **Comments** None.

# 5.3.3 WFS\_CMD\_PIN\_IMPORT\_RSA\_SIGNED\_DES\_KEY

## **Description**

This command is used to load a Symmetric Key that is either a single or double DES length key into the encryptor. The key passed by the application is loaded in the encryption module, the (optional) signature is used during validation, the key is decrypted using the device's RSA Private Key, and is then stored. The loaded key will be discarded at any stage if any of the above fails.

The random number previously obtained from the WFS\_CMD\_PIN\_START\_KEY\_EXCHANGE command and sent to the host is included in the signed data. This random number (when present) is verified during the load process. This command ends the Key Exchange process.

The dwUse parameter restricts the cryptographic functions that the imported key can be used for.

If a Signature algorithm is specified that is not supported by the PIN SP, then the message will not be decrypted and the command fails.

## **Input Param**

```
LPWFSPINIMPORTRSASIGNEDDESKEY lpImportRSASignedDESKey;
```

```
typedef struct _wfs_pin_import_rsa_signed_des_key
   LPSTR
                           lpsKey;
   LPSTR
                           lpsDecryptKey;
   DWORD
                           dwRSAEncipherAlgorithm;
   LPWFSXDATA
                           lpxValue;
   DWORD
                           dwUse;
   LPSTR
                           lpsSigKey;
                           dwRSASignatureAlgorithm;
   DWORD
   LPWFSXDATA
                           lpxSignature;
    } WFSPINIMPORTRSASIGNEDDESKEY, * LPWFSPINIMPORTRSASIGNEDDESKEY;
```

### lpsKey

Specifies the name of key being loaded.

### *lpsDecryptKey*

Specifies the name of the RSA private key used to decrypt the symmetric key. See section 8.1.7 for a description of the fixed name defined for the default decryption private key. If *lpsDecryptKey* is NULL then the default decryption private key is used.

### *dwRSAEncipherAlgorithm*

Specifies the RSA algorithm that is used, along with the private key, to decipher the imported key. Contains one of the following values:

| Value                          | Meaning                   |
|--------------------------------|---------------------------|
| WFS_PIN_CRYPT_RSAES_PKCS1_V1_5 | Use the RSAAES_PKCS1-v1.5 |
|                                | algorithm.                |
| WFS_PIN_CRYPT_RSAES_OAEP       | Use the RSAAES_OAEP       |
|                                | algorithm.                |

### lpxValue

Specifies the enciphered value of the key to be loaded. *lpxValue* contains the concatenation of the random number(when present) and enciphered key.

## dwUse

Specifies the type of access for which the key can be used. If this parameter equals zero, the key is deleted. Otherwise, the parameter can be a combination of the following flags:

| Value                  | Meaning                                       |
|------------------------|-----------------------------------------------|
| WFS_PIN_USECRYPT       | key is used for encryption and decryption     |
| WFS_PIN_USEFUNCTION    | key is used for PIN block creation            |
| WFS_PIN_USEMACING      | key is used for MACing                        |
| WFS_PIN_USEKEYENCKEY   | key is used as key encryption key             |
| WFS_PIN_USEPINLOCAL    | key is used for local PIN check               |
| WFS_PIN_USENODUPLICATE | key can be imported only once                 |
| WFS_PIN_USESVENCKEY    | key is used as CBC Start Value encryption key |

If *dwUse* equals zero the specified key is deleted. In that case all parameters but *lpsKey* are ignored. WFS\_CMD\_PIN\_IMPORT\_KEY, WFS\_CMD\_PIN\_IMPORT\_KEY\_EX, WFS\_CMD\_PIN\_IMPORT\_RSA\_PUBLIC\_KEY and

WFS\_CMD\_PIN\_IMPORT\_RSA\_SIGNED\_DES\_KEY can be used to delete a key that has been imported with this command. The equivalent commands in the certificate scheme must not be used to delete a key imported through the signature scheme.

## *lpsSigKey*

If lpsSigKey is NULL then the key signature will not be used for validation and lpxSignature is ignored. Otherwise lpsSigKey specifies the name of an Asymmetric Key (i.e. an RSA Public Key) previously loaded which will be used to verify the signature passed in *lpxSignature*.

### *dwRSASignatureAlgorithm*

Specifies the algorithm used to generate the Signature specified in *lpxSignature*. Contains one of the following values:

| Value                     | Meaning                                          |
|---------------------------|--------------------------------------------------|
| WFS_PIN_SIGN_NA           | No signature algorithm specified. No signature   |
|                           | verification will take place and the contents of |
|                           | <i>lpxSignature</i> is ignored.                  |
| WFS_PIN_SIGN_RSASSA_PKCS1 | _V1_5 Use the RSASSA-PKCS1-v1.5 algorithm.       |
| WFS PIN SIGN RSASSA PSS   | Use the RSASSA-PSS algorithm.                    |

### *lpxSignature*

Contains the Signature associated with the key being imported. The Signature is used to validate the key has been received from a trusted sender. The signature is generated over the contents of the lpxValue. The lpxSignature signature contains NULL when no key validation is required.

Output Param LPWFSPINIMPORTRSASIGNEDDESKEYOUTPUT

lpImportRSASignedDESKeyOutput;

```
typedef struct _wfs_pin_import_rsa_signed_des_key_output
WORD
                   wKeyLength;
WORD
                   wKeyCheckMode;
LPWFSXDATA
                   lpxKeyCheckValue;
} WFSPINIMPORTRSASIGNEDDESKEYOUTPUT,
LPWFSPINIMPORTRSASIGNEDDESKEYOUTPUT;
```

### wKeyLength

Specifies the length of the key loaded. It can be one of the following flags:

| Value             | Meaning                            |
|-------------------|------------------------------------|
| WFS_PIN_KEYSINGLE | The imported key is single length. |
| WFS_PIN_KEYDOUBLE | The imported key is double length. |

### wKeyCheckMode

Specifies the mode that is used to create the key check value. It can be one of the following flags:

| Value           | Meaning                                                                       |
|-----------------|-------------------------------------------------------------------------------|
| WFS_PIN_KCVNONE | There is no key check value provided.                                         |
| WFS_PIN_KCVSELF | The key check value is calculated by an encryption of<br>the key with itself. |
| WFS_PIN_KCVZERO | The key check value is calculated by an encryption of                         |
|                 | a zero value with the key.                                                    |

## *lpxKeyCheckValue*

pointer to the key verification data that can be used for verification of the loaded key, NULL if device does not have that capability.

## **Error Codes**

In addition to the generic error codes defined in [Ref. 1], the following error codes can be generated by this command:

| Value                    | Meaning                                            |
|--------------------------|----------------------------------------------------|
| WFS_ERR_PIN_KEYNOTFOUND  | The specified key encryption key was not found.    |
| WFS_ERR_PIN_ACCESSDENIED | The encryption module is either not initialized or |
|                          | not ready for any vendor specific reason.          |
| WFS_ERR_PIN_DUPLICATEKEY | A key exists with that name and cannot be          |
|                          | overwritten.                                       |
| WFS_ERR_PIN_KEYNOTFOUND  | One of the keys specified were not found.          |
| WFS_ERR_PIN_KEYNOVALUE   | The specified key encryption key is not loaded.    |

WFS\_ERR\_PIN\_USEVIOLATION WFS\_ERR\_PIN\_INVALIDKEYLENGTH WFS\_ERR\_PIN\_NOKEYRAM

The specified use is not supported by this key. The length of *lpxValue* is not supported. There is no space left in the key RAM for a key

of the specified type.

WFS ERR PIN SIG NOT SUPP

The SP does not support the Signature Algorithm

requested. The key was discarded.

is not stored in the PIN.

WFS\_ERR\_PIN\_SIGNATUREINVALID

The signature in the input data is invalid. The key

WFS\_ERR\_PIN\_RANDOMINVALID

The encrypted random number in the input data does not match the one previously provided by

the EPP. The key is not stored in the PIN.

**Events** 

In addition to the generic events defined in [Ref. 1], the following events can be generated by this command:

| Value                           | Meaning                                   |
|---------------------------------|-------------------------------------------|
| WFS_SRVE_PIN_ILLEGAL_KEY_ACCESS | An error occurred accessing an encryption |
|                                 | key.                                      |

**Comments** 

None.

## 5.3.4 WFS CMD PIN GENERATE RSA KEY PAIR

### **Description**

This command will generate a new RSA key pair. The public key generated as a result of this command can subsequently be obtained by calling

WFS CMD PIN EXPORT RSA EPP SIGNED ITEM

The newly generated key pair can only be used for the use defined in the dwUse flag. This flag defines the use of the private key, it's public key can only be used for the inverse function.

## **Input Param**

```
LPWFSPINGENERATERSAKEYPAIR
```

lpGenerateRSAKeyPair;

```
typedef struct _wfs_pin_generate_rsa_key
   LPSTR
                    lpsKey;
   DWORD
                    dwUse;
   WORD
                    wModulusLength;
   WORD
                    wExponentValue;
    WFSPINGENERATERSAKEYPAIR, * LPWFSPINGENERATERSAKEYPAIR;
```

lpsKey

Specifies the name of the new key-pair to be generated. Details of the generated key-pair can be obtained through the WFS INF PIN KEY DETAIL EX command.

Specifies what the private key component of the key pair can be used for. The public key part can only be used for the inverse function. For example, if the WFS\_PIN\_USERSAPRIVATESIGN use is specified, then the private key can only be used for signature generation and the partner public key can only be used for verification. dwUse can take one of the following values:

| Value                     | Meaning                                               |
|---------------------------|-------------------------------------------------------|
| WFS_PIN_USERSAPRIVATE     | key is used as a private key for RSA decryption       |
| WFS_PIN_USERSAPRIVATESIGN | key is used as a private key for RSA Signature        |
|                           | generation. Only data generated within the device can |
|                           | be signed.                                            |

wModulusLength

Specifies the number of bits for the modulus of the RSA key pair to be generated. When zero is specified then the PIN device will be responsible for defining the length:

wExponentValue

Specifies the value of the exponent of the RSA key pair to be generated. The following defines valid values the exponent:

| Value               | Meaning                              |  |
|---------------------|--------------------------------------|--|
| WFS_PIN_DEFAULT     | The device will decide the exponent. |  |
| WFS_PIN_EXPONENT_1  | Exponent of $2^1+1$ (3)              |  |
| WFS_PIN_EXPONENT_4  | Exponent of $2^4+1$ (17)             |  |
| WFS_PIN_EXPONENT_16 | Exponent of $2^{16}+1$ (65537)       |  |

## Output Param None.

### **Error Codes**

In addition to the generic error codes defined in [Ref. 1], the following error codes can be generated by this command:

| Value                            | Meaning                                    |
|----------------------------------|--------------------------------------------|
| WFS_ERR_PIN_ACCESSDENIED         | The encryption module is either not        |
|                                  | initialized or not ready for any vendor    |
|                                  | specific reason.                           |
| WFS_ERR_PIN_INVALID_MOD_LEN      | The modulus length specified is invalid    |
| WFS_ERR_PIN_USEVIOLATION         | The specified use is not supported by this |
|                                  | key.                                       |
| WFS_ERR_PIN_DUPLICATEKEY         | A key exists with that name and cannot be  |
|                                  | overwritten.                               |
| WFS_ERR_PIN_KEY_GENERATION_ERROR | The EPP is unable to generate a key pair   |

### **Events**

In addition to the generic events defined in [Ref. 1], the following events can be generated by this command:

| Value                           | Meaning                                   |
|---------------------------------|-------------------------------------------|
| WFS_SRVE_PIN_ILLEGAL_KEY_ACCESS | An error occurred accessing an encryption |
|                                 | key.                                      |

**Comments** None.

# 5.3.5 WFS\_CMD\_PIN\_EXPORT\_ RSA\_EPP\_SIGNED\_ITEM

### **Description**

This command is used to export data elements from the PIN device that have been signed by a private key within the EPP. This command is used in place of the WFS\_CMD\_PIN\_EXPORT\_RSA\_ISSUER\_SIGNED\_ITEM command, when a private key generated within the PIN device is to be used to generate the signature for the data item. This command allows an application to define which of the following data items are to be exported:

- The Security Item which uniquely identifies the PIN device. This value may be used to uniquely identify a PIN device and therefore confer trust upon any key or data obtained from this device.
- The RSA Public key component of a public/private key pair that exists within the PIN device.

See section 8.1.7 for the default names and the description of the keys installed during manufacture. These names are defined to ensure multi-vendor applications can be developed.

The public/private key pairs exported by this command are either installed during manufacture or generated through the WFS\_CMD\_PIN\_GENERATE\_RSA\_KEY\_PAIR command.

The WFS\_INF\_PIN\_KEY\_DETAIL\_EX command can be used to determine the valid uses for the exported public key.

## **Input Param**

```
LPWFSPINEXPORTRSAEPPSIGNEDITEM
                                 lpExportRSAEPPSignedItem;
typedef struct _wfs_pin_export_rsa_epp_signed_item
WORD
                    wExportItemType;
LPSTR
                    lpsName;
LPSTR
                    lpsSigKey;
DWORD
                    dwSignatureAlgorithm;
} WFSPINEXPORTRSAEPPSIGNEDITEM, * LPWFSPINEXPORTRSAEPPSIGNEDITEM;
```

## wExportItemType

Defines the type of data item to be exported from the PIN. Contains one of the following values:

| Value                                                                         | Meaning                                                    |  |
|-------------------------------------------------------------------------------|------------------------------------------------------------|--|
| WFS_PIN_EXPORT_EPP_ID                                                         | The Unique ID for the PIN will be exported, <i>lpsName</i> |  |
|                                                                               | is ignored.                                                |  |
| WFS_PIN_EXPORT_PUBLIC_KEY The public key identified by <i>lpsName</i> will be |                                                            |  |
|                                                                               | exported.                                                  |  |

### *lpsName*

Specifies the name of the public key to be exported. This can either be the name of a key-pair generated through WFS\_CMD\_PIN\_GENERATE\_RSA\_KEY\_PAIR or the name of one of the default key-pairs installed during manufacture.

### *lpsSigKey*

Specifies the name of the private key to use to sign the exported item.

### *dwSignatureAlgorithm*

Specifies the algorithm to use to generate the Signature returned in both *lpxSelfSignature* and *lpxSignature*. Contains one of the following values:

| Value                                                     | Meaning                                                                                  |
|-----------------------------------------------------------|------------------------------------------------------------------------------------------|
| WFS_PIN_SIGN_NA                                           | No signature algorithm used, no signature will be provided in <i>lpxSelfSignature</i> or |
|                                                           | <i>lpxSignature</i> , the requested item may still be exported.                          |
| WFS_PIN_SIGN_RSASSA_PKCS1_V1_5<br>WFS_PIN_SIGN_RSASSA_PSS | RSASSA-PKCS1-v1.5 algorithm used.<br>RSASSA-PSS algorithm used.                          |

```
Output Param LPWFSPINEXPORTRSAEPPSIGNEDITEMOUTPUT
                                                      lpExportRSAEPPSignedItemOutput;
             typedef struct _wfs_pin_export_rsa_epp_signed_item_output
             LPWFSXDATA
                          lpxValue;
                          lpxSelfSignature;
             LPWFSXDATA
             LPWFSXDATA
                          lpxSignature;
             } WFSPINEXPORTRSAEPPSIGNEDITEMOUTPUT,
             LPWFSPINEXPORTRSAEPPSIGNEDITEMOUTPUT;
```

### lpxValue

If a public key was requested then lpxValue contains the PKCS #1 formatted RSA Public Key represented in DER encoded ASN.1 format. If the security item was requested then lpxValue contains the PIN's Security Item, which may be vendor specific.

### *lpxSelfSignature*

If a public key was requested then *lpxSelfSignature* contains the RSA signature of the public key exported, generated with the key-pair's private component. NULL can be returned when key Self-Signatures are not supported/required.

## *lpxSignature*

Specifies the RSA signature of the data item exported. NULL can be returned when signatures are not supported/required.

| Error Codes | In addition to the generic error codes defined in [Ref. 1], the following error codes can be |
|-------------|----------------------------------------------------------------------------------------------|
|-------------|----------------------------------------------------------------------------------------------|

generated by this command:

|        | Value                                                      | Meaning                                                                                      |
|--------|------------------------------------------------------------|----------------------------------------------------------------------------------------------|
|        | WFS_ERR_PIN_NORSAKEYPAIR                                   | The PIN device does not have a private key.                                                  |
|        | WFS_ERR_PIN_ACCESSDENIED                                   | The encryption module is either not initialized or not ready for any vendor specific reason. |
|        | WFS_ERR_PIN_KEYNOTFOUND                                    | The data item identified by <i>lpsName</i> was not found.                                    |
| Events | In addition to the generic events defined in [Ref command: | E. 1], the following events can be generated by this                                         |
|        | Value                                                      | Meaning                                                                                      |
|        | WFS_SRVE_PIN_ILLEGAL_KEY_ACCES                             | S An error occurred accessing an encryption key.                                             |

**Comments** None.

# 5.4 Remote Key Loading with Certificates

This section contains commands that are used for Remote Key Loading with Certificates. Applications wishing to use such functionality must use these commands.

# 5.4.1 WFS\_CMD\_PIN\_LOAD\_CERTIFICATE

## **Description**

This command is used to load a host certificate or to load a new encryptor certificate from a Certificate Authority to make remote key loading possible. This command can be called only once if there are no plans for a new CA to take over the duties. If a new CA does take over the duties, then this command should be called after the WFS\_CMD\_REPLACE\_CERTIFICATE command. The type of certificate (Primary or Secondary) to be loaded will be embedded within the actual certificate structure.

## **Input Param**

```
LPWFSPINLOADCERTIFICATE lpLoadCertificate;

typedef struct _wfs_pin_load_certificate
{
LPWFSXDATA lpxLoadCertificate;
} WFSPINLOADCERTIFICATE, *LPWFSPINLOADCERTIFICATE;
```

## *lpxLoadCertificate*

Pointer to the structure that contains the certificate that is to be loaded represented in DER encoded ASN.1 notation.. This data should be in a binary encoded PKCS #7 using the degenerate certificate only case of the signed-data content type in which the inner content's data file is omitted and there are no signers.

lpLoadCertificateOutput;

# Output Param LPWFSPINLOADCERTIFICATEOUTPUT

## *lpxCertificateData*

Pointer to a PKCS #7 structure using a Digested-data content type. The digest parameter should contain the thumb print value.

## **Error Codes**

In addition to the generic error codes defined in [Ref. 1], the following error codes can be generated by this command:

| Value                        | Meaning                                            |
|------------------------------|----------------------------------------------------|
| WFS_ERR_PIN_ACCESSDENIED     | The encryption module is either not initialized or |
|                              | not ready for any vendor specific reason.          |
| WFS_ERR_PIN_FORMATINVALID    | The format of the message is invalid.              |
| WFS_ERR_PIN_INVALIDCERTSTATE | The certificate module is in a state in which the  |
|                              | request is invalid.                                |

### **Events**

In addition to the generic events defined in [Ref. 1], the following events can be generated by this

command:

Value Meaning WFS SRVE PIN CERTIFICATE CHANGE The certificate module state has changed.

**Comments** 

None.

# 5.4.2 WFS CMD PIN GET CERTIFICATE

## **Description**

This command is used to read out the encryptor's certificate, which has been signed by the trusted Certificate Authority and is sent to the host. This command only needs to be called once if no new Certificate Authority has taken over. The output of this command will specify in the PKCS #7 message the resulting Primary or Secondary certificate.

## **Input Param**

```
LPWFSPINGETCERTIFICATE
                               lpGetCertificate;
typedef struct _wfs_pin_get_certificate
 WORD
                   wGetCertificate;
 } WFSPINGETCERTIFICATE, *LPWFSPINGETCERTIFICATE;
```

## wGetCertificate

Specifies which public key certificate is requested. If the WFS INF PIN STATUS command indicates Primary Certificates are accepted, then the Primary Public Encryption Key or the Primary Public Verification Key will be read out. If the WFS\_INF\_PIN\_STATUS command indicates Secondary Certificates are accepted, then the Secondary Public Encryption Key or the Secondary Public Verification Key will be read out.

| Value                         | Meaning                                                          |
|-------------------------------|------------------------------------------------------------------|
| WFS_PIN_PUBLICENCKEY          | The corresponding encryption key is to be                        |
| WFS_PIN_PUBLICVERIFICATIONKEY | returned.  The corresponding verification key is to be returned. |

```
Output Param LPWFSPINGETCERTIFICATEOUPUT
```

lpGetCertificateOutput;

```
typedef struct _wfs_pin_get_certificate_output
LPWFSXDATA
                   lpxCertificate;
} WFSPINGETCERTIFICATEOUTPUT, *LPWFSPINGETCERTIFICATEOUTPUT;
```

### *lpxCertificate*

Pointer to the structure that contains the certificate that is to be loaded represented in DER encoded ASN.1 notation. This data should be in a binary encoded PKCS #7 using the degenerate certificate only case of the signed-data content type in which the inner content's data file is omitted and there are no signers.

| Error Codes | In addition to the generic error codes | s defined in [Ref. 1], the following error codes can be |
|-------------|----------------------------------------|---------------------------------------------------------|
|-------------|----------------------------------------|---------------------------------------------------------|

generated by this command:

| Value                        | Meaning                                                                                      |
|------------------------------|----------------------------------------------------------------------------------------------|
| WFS_ERR_PIN_ACCESSDENIED     | The encryption module is either not initialized or not ready for any vendor specific reason. |
| WFS_ERR_PIN_INVALIDCERTSTATE | The certificate module is in a state in which the request is invalid.                        |
| None.                        |                                                                                              |

**Events** None. **Comments** None.

# 5.4.3 WFS\_CMD\_PIN\_REPLACE\_CERTIFICATE

### **Description**

This command is used to replace the existing primary or secondary Certificate Authority certificate already loaded into the encryptor. This operation must be done by an Initial Certificate Authority or by a Sub-Certificate Authority. These operations will replace either the primary or secondary Certificate Authority public verification key inside of the encryptor. After this command is complete, the application should send the WFS\_CMD\_PIN\_LOAD\_CERTIFICATE and WFS\_CMD\_GET\_CERTIFICATE commands to ensure that the new HOST and the encryptor have all the information required to perform the remote key loading process.

# **Input Param**

```
LPWFSPINREPLACECERTIFICATE lpReplaceCertificate;

typedef struct _wfs_pin_replace_certificate
{
   LPWFSXDATA lpxReplaceCertificate;
} WFSPINREPLACECERTIFICATE, *LPWFSPINREPLACECERTIFICATE;
```

## lpxReplaceCertificate

Pointer to the a PKCS # 7 message that will replace the current Certificate Authority. The outer content uses the Signed-data content type, the inner content is a degenerate certificate only content containing the new CA certificate and Inner Signed Data type The certificate should be in a format represented in DER encoded ASN.1 notation..

lpReplaceCertificateOuput

## Output Param LPWFSPINREPLACECERTIFICATEOUTPUT

# lpxNewCertificateData

Pointer to a PKCS #7 structure using a Digested-data content type. The digest parameter should contain the thumb print value.

| <b>Error Codes</b> | In addition to the generic error codes of | defined in [Ref. 1], the following error | codes can be |
|--------------------|-------------------------------------------|------------------------------------------|--------------|
|                    |                                           |                                          |              |

generated by this command:

| Value Meaning                                                              |        |
|----------------------------------------------------------------------------|--------|
|                                                                            |        |
| WFS_ERR_PIN_ACCESSDENIED The encryption module is either not initialize    | zed or |
| not ready for any vendor specific reason.                                  |        |
| WFS_ERR_PIN_FORMATINVALID The format of the message is invalid.            |        |
| WFS_ERR_PIN_INVALIDCERTSTATE The certificate module is in a state in which | ı the  |
| request is invalid.                                                        |        |

### **Events**

In addition to the generic events defined in [Ref. 1], the following events can be generated by this command:

| Value |                                | Meaning                                   |
|-------|--------------------------------|-------------------------------------------|
| W     | FS SRVE PIN CERTIFICATE CHANGE | The certificate module state has changed. |

Comments

None.

# 5.4.4 WFS\_CMD\_PIN\_ IMPORT\_RSA\_ENCIPHERED\_PKCS7\_KEY

## Description

This command is used to load a Key Transport Key that is either a single or double DES length key into the encryptor. The Key Transport Key should be destroyed if the entire process is not completed. In addition, a new Key Transport Key should be generated each time this protocol is executed. This method ends the Key Exchange process.

# **Input Param**

```
LPWFSPINIMPORTRSAENCIPHEREDPKCS7KEY lpImportRSAEncipheredPKCS7Key;

typedef struct _wfs_pin_import_rsa_enciphered_pkcs7_key

{
   LPWFSXDATA lpxImportRSAKeyIn;
   LPSTR lpsKey;
   DWORD dwUse;
}
WFSPINIMPORTRSAENCIPHEREDPKCS7KEY, *LPWFSPINIMPORTRSAENCIPHEREDPKCS7KEY;
```

### lpxImportRSKeyIn

Pointer to a binary encoded PKCS #7 represented in a DER encoded ASN.1 notation. This allows the Host to verify that key was imported correctly and to the correct encryptor The message has an outer Signed-data content type with the SignerInfo encryptedDigest field containing the HOST's signature. The random numbers are included as authenticatedAttributes within the SignerInfo. The inner content is an Enveloped-data content type. The ATM identifier is included as the issuerAndSerialNumber within the RecipientInfo. The enciphered KTK is included within RecipientInfo. The encryptedContent is omitted.

### lpsKev

Specifies the name of the key to be stored.

### dwUse

Specifies the type of access for which the key can be used as a combination of the following flags:

| Value                  | Meaning                                       |
|------------------------|-----------------------------------------------|
| WFS_PIN_USECRYPT       | key can be used for encryption/decryption     |
| WFS_PIN_USEFUNCTION    | key can be used for PIN functions             |
| WFS_PIN_USEMACING      | key can be used for MACing                    |
| WFS_PIN_USEKEYENCKEY   | key is used as key encryption key             |
| WFS_PIN_USENODUPLICATE | key can be imported only once                 |
| WFS_PIN_USESVENCKEY    | key is used as CBC Start Value encryption key |

If *dwUse* equals zero the specified key is deleted. In that case all parameters but *lpsKey* are ignored. . WFS\_CMD\_PIN\_IMPORT\_KEY, WFS\_CMD\_PIN\_IMPORT\_KEY\_EX, WFS\_CMD\_PIN\_IMPORT\_RSA\_ENCIPHERED\_PKCS7\_KEY

can be used to delete a key that has been imported with this command. The equivalent commands in the signature scheme must not be used to delete a key imported through the certificate scheme.

Output Param LPWFSPINIMPORTRSAENCIPHEREDPKCS7KEYOUTPUT lpImportRSAEncipheredKeyOut;

typedef struct \_wfs\_pin\_import\_rsa\_enciphered\_pkcs7\_key\_output

WORD wKeyLength; LPWFSXDATA lpxRSAData;

}WFSPINIMPORTRSAENCIPHEREDPKCS7KEYOUTPUT, \*LPWFSPINIMPORTRSAENCIPHEREDPKCS7KEYOUTPUT;

wKeyLength

Specifies the length of the key loaded. It can be one of the following flags:

| Value             | Meaning                            |
|-------------------|------------------------------------|
| WFS_PIN_KEYSINGLE | The imported key is single length. |
| WFS_PIN_KEYDOUBLE | The imported key is double length. |

## *lpxRSAData*

Pointer to a binary encoded PKCS #7, represented in DER encoded ASN.1 notation. The message has an outer Signed-data content type with the SignerInfo encryptedDigest field containing the ATM's signature. The random numbers are included as authenticatedAttributes within the SignerInfo. The inner content is a data content type which contains the HOST identifier as an issuerAndSerialNumber sequence.

## **Error Codes**

In addition to the generic error codes defined in [Ref. 1], the following error codes can be generated by this command:

| Value                                                   | Meaning                                                |
|---------------------------------------------------------|--------------------------------------------------------|
| WFS_ERR_PIN_ACCESSDENIED                                | The encryption module is either not initialized or     |
|                                                         | not ready for any vendor specific reason               |
| WFS_ERR_PIN_FORMATINVALID                               | The format of the message is invalid                   |
| WFS_ERR_PIN_DUPLICATEKEY                                | A key exists with that name and cannot be overwritten. |
| WFS_ERR_PIN_INVALIDKEYLENGTH                            | The length of <i>lpxValue</i> is not supported.        |
| WFS_ERR_PIN_INVALIDID                                   | The ID passed was not valid.                           |
| WFS_ERR_PIN_NOKEYRAM                                    | There is no space left in the key RAM for a key of     |
|                                                         | the specified type.                                    |
| WFS_ERR_PIN_FORMATINVALID                               | The format of the message is invalid.                  |
| WFS_ERR_PIN_USEVIOLATION                                | The specified use conflicts with a previously for      |
|                                                         | the same key specified one.                            |
| n addition to the generic events defined in [Recommand: | ef. 1], the following events can be generated by thi   |
| Value                                                   | Meaning                                                |
| WFS_SRVE_PIN_ILLEGAL_KEY_ACCES                          | SS An error occurred accessing an encryption           |

### **Events**

| Value                           | Meaning                                        |
|---------------------------------|------------------------------------------------|
| WFS_SRVE_PIN_ILLEGAL_KEY_ACCESS | An error occurred accessing an encryption key. |

## **Comments**

None

## 5.5 EMV

This section defines the commands needed to import the EMV RSA keys provided either by a Certification Authority (for example VISA or MASTERCARD EUROPE) or by the chip card itself (ISSUER KEY, ICC KEY and ICC PIN KEY).

# 5.5.1 WFS\_CMD\_PIN\_EMV\_IMPORT\_PUBLIC\_KEY

## **Description**

The Certification Authority and the Chip Card RSA public keys needed for EMV are loaded or deleted in/from the encryption module. This command is similar to the

WFS\_CMD\_PIN\_IMPORT\_KEY\_EX command, but it is specifically designed to address the key formats and security features defined by EMV. Mainly the extensive use of "signed certificate" or "EMV certificate" (which is a compromise between signature and a pure certificate) to provide the public key is taken in account. The service provider is responsible for all EMV public key import validation. Once loaded, the service provider is not responsible for key/certificate expiry, this is an application responsibility.

## **Input Param**

```
LPWFSPINEMVIMPORTPUBLICKEY lpEMVImportPublicKey;

typedef struct _wfs_pin_emv_import_public_key
{
   LPSTR lpsKey;
   DWORD dwUse;
   WORD wImportScheme;
   LPWFSXDATA lpxImportData;
   LPSTR lpsSigKey;
} WFSPINEMVIMPORTPUBLICKEY, * LPWFSPINEMVIMPORTPUBLICKEY;
```

lpsKey

Specifies the name of key being loaded.

dwUse

Specifies the type of access for which the key can be used. If this parameter equals zero, the key is deleted. Otherwise the parameter can be one of the following flags:

| Value | Meaning |
|-------|---------|
|-------|---------|

| WFS_PIN_USERSAPUBLIC       | key is used as a public key for RSA encryption |
|----------------------------|------------------------------------------------|
|                            | including EMV PIN block creation               |
| WFS_PIN_USERSAPUBLICVERIFY | key is used as a public key for RSA signature  |
|                            | verification and/or data decryption.           |

If *dwUse* equals zero the specified key is deleted. In that case all parameters but *lpsKey* areignored.

wImportScheme

Defines the import scheme used. Contains one of the following values:

| Value                        | Meaning                                                                                                    |
|------------------------------|----------------------------------------------------------------------------------------------------|
| WFS_PIN_EMV_IMPORT_PLAIN_CA  | This scheme is used by VISA. A plain text CA public key is imported with no verification. The two parts of the key (modulus and exponent) are passed in clear mode as a DER encoded PKCS#1 public key. The key is loaded directly in the security module |
| WFS_PIN_EMV_IMPORT_CHKSUM_CA | This scheme is used by VISA. A plain text CA public key is imported using the EMV 2000 Book II verification algorithm and it is verified before being loaded in the security module. (See [Ref. 4] under references section for this document)           |

WFS\_PIN\_EMV\_IMPORT\_EPI\_CA This scheme is used by Mastercard Europe. A

CA public key is imported using the self-signed

scheme defined in [Ref. 5].

WFS\_PIN\_EMV\_IMPORT\_ISSUER An Issuer public key is imported as defined in

EMV 2000 Book II, reference 4. (See [Ref. 4] under references section for this document)
An ICC public key is imported as defined in

EMV 2000 Book II, (See [Ref. 4] under references section for this document)

WFS\_PIN\_EMV\_IMPORT\_ICC\_PIN An ICC PIN public key is imported as defined

in EMV 2000 Book II, reference 4. (See [Ref. 4] under references section for this document)

WFS\_PIN\_EMV\_IMPORT\_PKCSV1\_5\_CA A CA public key is imported and verified using a signature generated with a private key for

which the public key is already loaded.

## *lpxImportData*

WFS PIN EMV IMPORT ICC

The *lpxImportData* parameter contains all the necessary data to complete the import using the scheme specified within *wImportScheme*.

If wImportScheme is WFS\_PIN\_EMV\_IMPORT\_PLAIN\_CA then lpxImportData contains a DER encoded PKCS#1 public key. No verification is possible. lpsSigKey is ignored.

If wImportScheme is WFS\_PIN\_EMV\_IMPORT\_CHKSUM\_CA then lpxImportData contains table 23 data, as specified in EMV 2000 Book 2 (See [Ref. 4] under the reference section for this document). The plain text key is verified as defined within EMV 2000 Book 2, page 73. lpsSigKey is ignored (See [Ref. 4] under the reference section for this document).

If wImportScheme is WFS\_PIN\_EMV\_IMPORT\_EPI\_CA then lpxImportData contains the concatenation of tables 4 and 13, as specified in [Ref. 5], Europay International, EPI CA Module Technical – Interface specification Version 1.4. These tables are also described in the EMV Support Appendix. The self-signed public key is verified as defined by the reference document. lpsSigKey is ignored.

If wImportScheme is WFS\_PIN\_EMV\_IMPORT\_ISSUER then lpxImportData contains the EMV public key certificate. Within the following descriptions tags are documented to indicate the source of the data, but they are not sent down to the Service Provider. The data consists of the concatenation of: the key exponent length (1 byte), the key exponent value (variable length – EMV Tag value: '9F32'), the EMV certificate length (1 byte), the EMV certificate value (variable length – EMV Tag value: '90'), the remainder length (1 byte). The remainder value (variable length – EMV Tag value: '92'), the PAN length (1 byte) and the PAN value (variable length – EMV Tag value: '5A'). The service provider will compare the leftmost three-eight digits of the PAN to the Issuer Identification Number retrieved from the certificate. For more explanations, the reader can refer to EMVco, Book2 – Security & Key Management Version 4.0, Table 4 (See [Ref. 4] under the reference section for this document). IpsSigKey defines the previously loaded key used to verify the signature.

If wImportScheme is WFS\_PIN\_EMV\_IMPORT\_ICC then lpxImportData contains the EMV public key certificate. Within the following descriptions tags are documented to indicate the source of the data, but they are not sent down to the Service Provider. The data consists of the concatenation of: the key exponent length (1 byte), the key exponent value (variable length—EMV Tag value: '9F47'), the EMV certificate length (1 byte), the EMV certificate value (variable length—EMV Tag value: '9F46'), the remainder length (1 byte), the remainder value (variable length—EMV Tag value: '9F48'), the SDA length (1 byte), the SDA value (variable length), the PAN length (1 byte) and the PAN value (variable length—EMV Tag value: '5A'),. The service provider will compare the PAN to the PAN retrieved from the certificate. For more explanations, the reader can refer to EMVco, Book2—Security & Key Management Version 4.0, Table 9 (See [Ref. 4] under the reference section for this document). lpsSigKey defines the previously loaded key used to verify the signature.

If wImportScheme is WFS\_PIN\_EMV\_IMPORT\_ICC\_PIN then lpxImportData contains the EMV public key certificate. Within the following descriptions tags are documented to indicate the source of the data, but they are not sent down to the Service Provider. The data consists of the concatenation of: the key exponent length (1 byte), the key exponent value (variable length - EMV Tag value: '9F2E'), the EMV certificate length (1 byte), the EMV certificate value (variable length – EMV Tag value :'9F2D'), the remainder length (1 byte), the remainder value (variable length – EMV Tag value: '9F2F'), the SDA length (1 byte), the SDA value (variable length), the PAN length (1 byte) and the PAN value (variable length – EMV Tag value: '5A'),. The service provider will compare the PAN to the PAN retrieved from the certificate. For more explanations, the reader can refer to EMVco, Book2 – Security & Key Management Version 4.0, Table 9 (See [Ref. 4] under the reference section for this document). *lpsSigKey* defines the previously loaded key used to verify the signature.

If wImportScheme is WFS PIN EMV IMPORT PKCSV1 5 CA then lpxImportData contains the CA public key signed with the previously loaded public key specified in *lpsSigKey*. lpxImportData consists of the concatenation of EMV 2000 Book II Table 23 + 8 byte random number + Signature (See [Ref. 4] under the reference section for this document). The 8 byte random number is not used for validation, it is used to ensure the signature is unique. The Signature consists of all the bytes in the *lpxImportData* buffer after table 23 and the 8 byte random number.

## *lpsSigKey*

This field specifies the name of the previously loaded key used to verify the signature, as detailed in the descriptions above.

Output Param LPWFSPINEMVIMPORTPUBLICKEYOUTPUT lpEMVImportPublicKeyOutput;

```
typedef struct _wfs_pin_emv_import_public_key_output
  LPSTR
            lpsExpiryDate;
  } WFSPINEMVIMPORTPUBLICKEYOUTPUT, * LPWFSPINEMVIMPORTPUBLICKEYOUTPUT;
```

## *lpxExpiryDate*

Contains the expiry date of the certificate in the following format MMYY. If no expiry date applies then *lpsExpiryDate* is NULL.

### **Error Codes**

In addition to the generic error codes defined in [Ref. 1], the following error codes can be generated by this command:

| Value                                               | Meaning                                                                              |
|-----------------------------------------------------|--------------------------------------------------------------------------------------|
| WFS_ERR_PIN_ACCESSDENIED                            | The encryption module is either not initialized or                                   |
|                                                     | not ready for any vendor specific reason.                                            |
| WFS_ERR_PIN_DUPLICATEKEY                            | A key exists with that name and cannot be overwritten.                               |
| WFS_ERR_PIN_NOKEYRAM                                | There is no space left in the key RAM for a key of the specified type.               |
| WFS_ERR_PIN_EMV_VERIFY_FAILED                       | The verification of the imported key failed and the key was discarded.               |
| WFS_ERR_PIN_KEYNOTFOUND<br>WFS_ERR_PIN_USEVIOLATION | The specified key name is not found. The specified use is not supported by this key. |

# **Events**

In addition to the generic events defined in [Ref. 1], the following events can be generated by this command:

| Value                           | Meaning                                        |
|---------------------------------|------------------------------------------------|
| WFS_SRVE_PIN_ILLEGAL_KEY_ACCESS | An error occurred accessing an encryption key. |

## **Comments**

This command only imports one key per use. If the same key value has to be imported for two different uses, this command must be called twice and different key names must be specified.

# 5.5.2 WFS\_CMD\_PIN\_DIGEST

**Description:** This command is used to compute a hash code on a stream of data using the specified hash

algorithm. This command can be used to verify EMV static and dynamic data.

Input: LPWFSPINDIGEST lpDigest;

typedef struct\_wfs\_pin\_digest

WORD wHashAlgorithm; LPWFSXDATA lpxDigestInput; } WFSPINDIGEST, \* LPWFSPINDIGEST;

wHashAlgorithm

Specifies which hash algorithm should be used to calculate the hash. See the Capabilities section

for valid algorithms.

*lpxDigestInput* 

Pointer to the structure that contains the length and the data to be hashed

Output Param: LPWFSPINDIGESTOUPUT lpDigestOutput;

typedef struct\_wfs\_pin\_digest\_output

{

LPWFSXDATA lpxDigestOutput

} WFSPINDIGESTOUTPUT, \* LPWFSPINDIGESTOUTPUT;

lpxDigestOuput

Pointer to the structure that contains the length and the data containing the calculated hash.

**Error Codes** In addition to the generic error codes defined in [Ref. 1], the following error codes can be

generated by this command:

Value Meaning

WFS\_ERR\_PIN\_ACCESSDENIED The encryption module is either not initialized or not

ready for any vendor specific reason.

**Events:** None

# 6. Events

# 6.1 WFS EXEE PIN KEY

**Description** This event specifies that any active key has been pressed at the PIN pad. It is used if the device

has no internal display unit and the application has to manage the display of the entered digits.

It is the responsibility of the application to identify the mapping between the FDK code and the physical location of the FDK.

Event Param LPWFSPINKEY lpKey;

```
typedef struct _wfs_pin_key
  {
   WORD wCompletion;
   ULONG ulDigit;
  } WFSPINKEY, * LPWFSPINKEY;
```

wCompletion

Specifies the reason for completion or continuation of the entry. Possible values are:

(see command WFS\_CMD\_PIN\_GET\_PIN)

ulDigit

Specifies the digit entered by the user. When working in encryption mode

(WFS\_CMD\_PIN\_GET\_PIN), the value of this field is zero. For each key pressed, the corresponding FK or FDK mask value is stored in this field.

**Comments** None.

## 6.2 WFS SRVE PIN INITIALIZED

**Description** This event specifies that, as a result of a WFS\_CMD\_PIN\_INITIALIZATION, the encryption

module is now initialized and the master key (where required) and any other initial keys are

loaded; ready to import other keys.

Event Param LPWFSPININIT lpInit;

*lpInit* 

For a definition of WFSPININIT see command WFS\_CMD\_PIN\_INITIALIZATION.

Comments None.

# 6.3 WFS\_SRVE\_PIN\_ILLEGAL\_KEY\_ACCESS

**Description** This event specifies that an error occurred accessing an encryption key. Possible situations for generating this event are the encryption key was not found, had no value, or a use violation.

Event Param LPWFSPINACCESS lpAccess;

```
typedef struct _wfs_pin_access
   {
   LPSTR lpsKeyName;
   LONG lErrorCode;
   } WFSPINACCESS, * LPWFSPINACCESS;
```

*lpsKeyName* 

Specifies the name of the key that caused the error.

*lErrorCode* 

Specifies the type of illegal key access that occurred. Possible values are:

Value Meaning

WFS\_ERR\_PIN\_KEYNOTFOUND The specified key was not loaded. WFS\_ERR\_PIN\_KEYNOVALUE The specified key is not loaded.

WFS ERR PIN USEVIOLATION The specified use is not supported by this key.

**Comments** None.

## 6.4 WFS\_SRVE\_PIN\_OPT\_REQUIRED

**Description** This event indicates that the online date/time stored in a HSM has been reached.

**Event Param** None.

**Comments** This event may be triggered by the clock reaching a previously stored online time or by the online

time being set to a time that lies in the past.

The online time may be set by the command WFS\_CMD\_PIN\_HSM\_SET\_TDATA or by a command WFS\_CMD\_PIN\_SECURE\_MSG\_RECEIVE that contains a message from a host

system containing a new online date/time.

The event does not mean that any keys or other data in the HSM is out of date now. It just indicates that the terminal should communicate with a "Personalisierungsstelle" as soon as possible using the commands WFS\_CMD\_PIN\_SECURE\_MSG\_SEND / \_RECEIVE and

wProtocol=WFS\_PIN\_PROTISOPS.

# 6.5 WFS\_SRVE\_PIN\_CERTIFICATE\_CHANGE

**Description** This event indicates that the certificate module state has changed from Primary to Secondary.

Event Param LPWORD lpwCertificateChange

lpwCertificateChange

Specifies change of the certificate state inside of the encryptor as one of the following:

Value Meaning

WFS\_PIN\_CERT\_SECONDARY The certificate state of the encryptor is

now Secondary and Primary Certificates will no

longer be accepted.

**Comments** None

# 6.6 WFS SRVE PIN HSM TDATA CHANGED

**Description** This event indicates that one of the values of the terminal data has changed (these are the data that

can be set using WFS\_CMD\_PIN\_SET\_HSM\_TDATA). I.e. this event will be sent especially when the online time or the HSM status is changed because of a WFS\_CMD\_PIN\_HSM\_INIT command or an OPT online dialog (WFS\_CMD\_PIN\_SECURE\_MSG\_SEND/\_RECEIVE with

WFS\_PIN\_PROTPS).

Event Param LPWFSXDATA lpxTData;

lpxTData

Contains the parameter settings as a series of "tag/length/value" items. See command

WFS\_CMD\_PIN\_HSM\_SET\_TDATA for the tags supported.

**Comments** None.

# 7. C - Header File

```
/*************************
*xfspin.h XFS - Personal Identification Number Keypad (PIN) definitions
            Version 3.02 (17/04/03)
*****************************
#ifndef __INC_XFSPIN__H
#define __INC_XFSPIN__H
#ifdef __cplusplus
extern "C" {
#endif
#include <xfsapi.h>
/* be aware of alignment */
#pragma pack(push,1)
/* values of WFSPINCAPS.wClass */
#define WFS_SERVICE_CLASS_PIN
                                        (4)
                                        (0x0203) /* Version 3.02 */
#define WFS_SERVICE_CLASS_VERSION_PIN
                                        "PIN"
#define WFS_SERVICE_CLASS_NAME_PIN
                                        (WFS_SERVICE_CLASS_PIN * 100)
#define PIN SERVICE OFFSET
/* PIN Info Commands */
#define WFS_INF_PIN_STATUS
                                        (PIN_SERVICE_OFFSET + 1)
#define WFS_INF_PIN_CAPABILITIES
                                       (PIN_SERVICE_OFFSET + 2)
#define WFS_INF_PIN_KEY_DETAIL
                                       (PIN_SERVICE_OFFSET + 4)
                                       (PIN_SERVICE_OFFSET + 5)
#define WFS_INF_PIN_FUNCKEY_DETAIL
#define WFS_INF_PIN_HSM_TDATA
                                        (PIN_SERVICE_OFFSET + 6)
#define WFS_INF_PIN_KEY_DETAIL_EX
                                        (PIN_SERVICE_OFFSET + 7)
/* PIN Command Verbs */
#define WFS_CMD_PIN_CRYPT
                                       (PIN_SERVICE_OFFSET + 1)
#define WFS_CMD_PIN_IMPORT_KEY
                                        (PIN_SERVICE_OFFSET + 3)
#define WFS_CMD_PIN_GET_PIN
                                        (PIN_SERVICE_OFFSET + 5)
#define WFS_CMD_PIN_GET_PINBLOCK
                                       (PIN_SERVICE_OFFSET + 7)
#define WFS_CMD_PIN_GET_DATA
                                        (PIN_SERVICE_OFFSET + 8)
#define WFS CMD PIN INITIALIZATION
                                        (PIN SERVICE OFFSET + 9)
#define WFS_CMD_PIN_LOCAL_DES
                                        (PIN_SERVICE_OFFSET + 10)
#define WFS_CMD_PIN_LOCAL_EUROCHEQUE
                                       (PIN_SERVICE_OFFSET + 11)
#define WFS_CMD_PIN_LOCAL_VISA
                                        (PIN_SERVICE_OFFSET + 12)
                                        (PIN_SERVICE_OFFSET + 13)
#define WFS_CMD_PIN_CREATE_OFFSET
#define WFS_CMD_PIN_DERIVE_KEY
                                        (PIN_SERVICE_OFFSET + 14)
#define WFS_CMD_PIN_PRESENT_IDC
                                        (PIN_SERVICE_OFFSET + 15)
#define WFS_CMD_PIN_LOCAL_BANKSYS
                                        (PIN_SERVICE_OFFSET + 16)
#define WFS_CMD_PIN_BANKSYS_IO
                                        (PIN SERVICE OFFSET + 17)
#define WFS_CMD_PIN_RESET
                                        (PIN_SERVICE_OFFSET + 18)
#define WFS_CMD_PIN_HSM_SET_TDATA
                                        (PIN_SERVICE_OFFSET + 19)
#define WFS_CMD_PIN_HSM_SET_IDATA (PIN_SERVICE_OFFSET + 19)
#define WFS_CMD_PIN_SECURE_MSG_SEND (PIN_SERVICE_OFFSET + 20)
#define WFS_CMD_PIN_SECURE_MSG_RECEIVE (PIN_SERVICE_OFFSET + 21)
                                        (PIN_SERVICE_OFFSET + 22)
#define WFS_CMD_PIN_GET_JOURNAL
#define WFS_CMD_PIN_IMPORT_KEY_EX
                                        (PIN_SERVICE_OFFSET + 23)
#define WFS CMD PIN ENC IO
                                        (PIN SERVICE OFFSET + 24)
#define WFS_CMD_PIN_EXPORT_RSA_ISSUER_SIGNED_ITEM (PIN_SERVICE_OFFSET + 27)
#define WFS_CMD_PIN_IMPORT_RSA_SIGNED_DES_KEY (PIN_SERVICE_OFFSET + 28)
#define WFS_CMD_PIN_GENERATE_RSA_KEY_PAIR (PIN_SERVICE_OFFSET + 29)
#define WFS_CMD_PIN_EXPORT_RSA_EPP_SIGNED_ITEM (PIN_SERVICE_OFFSET + 30)
#define WFS_CMD_PIN_LOAD_CERTIFICATE (PIN_SERVICE_OFFSET + 31)
                                      (PIN_SERVICE_OFFSET + 32)
(PIN_SERVICE_OFFSET + 33)
#define WFS_CMD_PIN_GET_CERTIFICATE
#define WFS_CMD_PIN_REPLACE_CERTIFICATE
#define WFS_CMD_PIN_START_KEY_EXCHANGE
                                        (PIN_SERVICE_OFFSET + 34)
```

```
#define WFS_CMD_PIN_IMPORT_RSA_ENCIPHERED_PKCS7_KEY (PIN_SERVICE_OFFSET + 35)
#define WFS_CMD_PIN_EMV_IMPORT_PUBLIC_KEY (PIN_SERVICE_OFFSET + 36)
#define WFS_CMD_PIN_DIGEST
                                            (PIN_SERVICE_OFFSET + 37)
/* PIN Messages */
#define WFS_EXEE_PIN_KEY
                                            (PIN_SERVICE_OFFSET + 1)
#define WFS_SRVE_PIN_INITIALIZED
                                            (PIN_SERVICE_OFFSET + 2)
#define WFS_SRVE_PIN_ILLEGAL_KEY_ACCESS (PIN_SERVICE_OFFSET + 3)
#define WFS_SRVE_PIN_OPT_REQUIRED (PIN_SERVICE_OFFSET + 4)
#define WFS_SRVE_PIN_HSM_TDATA_CHANGED (PIN_SERVICE_OFFSET + 5)
#define WFS_SRVE_PIN_CERTIFICATE_CHANGE (PIN_SERVICE_OFFSET + 6)
/* values of WFSPINSTATUS.fwDevice */
#define WFS_PIN_DEVONLINE
                                            WFS_STAT_DEVONLINE
#define WFS_PIN_DEVOFFLINE
                                           WFS_STAT_DEVOFFLINE
#define WFS_PIN_DEVPOWEROFF
                                           WFS_STAT_DEVPOWEROFF
                                          WFS_STAT_DEVNODEVICE
#define WFS_PIN_DEVNODEVICE
                                          WFS_STAT_DEVHWERROR
#define WFS_PIN_DEVHWERROR
#define WFS_PIN_DEVUSERERROR
                                            WFS_STAT_DEVUSERERROR
#define WFS_PIN_DEVBUSY
                                            WFS_STAT_DEVBUSY
/* values of WFSPINSTATUS.fwEncStat */
#define WFS_PIN_ENCREADY
                                            (0)
#define WFS_PIN_ENCNOTREADY
                                            (1)
                                          (2)
#define WFS_PIN_ENCNOTINITIALIZED
#define WFS_PIN_ENCUNDEFINED
#define WFS PIN ENCBUSY
                                            (3)
                                            (4)
#define WFS_PIN_ENCINITIALIZED
                                            (5)
/* values of WFSPINCAPS.wType */
#define WFS_PIN_TYPEEPP
                                            (0x0001)
#define WFS_PIN_TYPEEDM
                                            (0x0002)
#define WFS PIN TYPEHSM
                                            (0x0004)
/* values of WFSPINCAPS.fwAlgorithms, WFSPINCRYPT.wAlgorithm */
#define WFS_PIN_CRYPTDESECB
                                            (0x0001)
#define WFS_PIN_CRYPTDESCBC
#define WFS_PIN_CRYPTDESCFB
                                            (0x0002)
                                            (0x0004)
#define WFS_PIN_CRYPTRSA
                                           (0x0008)
                                           (0x0010)
#define WFS_PIN_CRYPTECMA
#define WFS_PIN_CRYPTDESMAC
                                         (0x0020)
(0x0040)
#define WFS_PIN_CRYPTTRIDESECB
#define WFS_PIN_CRYPTTRIDESCBC
                                          (0x0080)
#define WFS_PIN_CRYPTTRIDESCFB
                                          (0x0100)
#define WFS_PIN_CRYPTTRIDESMAC
                                            (0x0200)
#define WFS_PIN_CRYPTMAAMAC
                                            (0x0400)
/* values of WFSPINCAPS.fwPinFormats */
                                            (0x0001)
#define WFS_PIN_FORM3624
#define WFS_PIN_FORMANSI
                                            (0x0002)
#define WFS_PIN_FORMISO0
                                            (0x0004)
#define WFS_PIN_FORMISO1
                                            (0x0008)
                                           (0x0010)
#define WFS_PIN_FORMECI2
#define WFS_PIN_FORMECI3
                                            (0x0020)
#define WFS_PIN_FORMVISA
                                           (0 \times 0.040)
#define WFS_PIN_FORMDIEBOLD
                                           (0x0080)
#define WFS_PIN_FORMDIEBOLDCO
                                            (0x0100)
#define WFS_PIN_FORMVISA3
                                            (0x0200)
#define WFS_PIN_FORMBANKSYS
                                            (0x0400)
                                            (0x0800)
#define WFS_PIN_FORMEMV
#define WFS_PIN_FORMISO3
                                            (0x2000)
/* values of WFSPINCAPS.fwDerivationAlgorithms */
#define WFS_PIN_CHIP_ZKA
                                            (0x0001)
```

/\* values of WFSPINCAPS.fwPresentationAlgorithms \*/

```
#define WFS_PIN_PRESENT_CLEAR
                                               (0x0001)
/* values of WFSPINCAPS.fwDisplay */
#define WFS_PIN_DISPNONE
                                               (1)
#define WFS_PIN_DISPLEDTHROUGH
                                               (2)
#define WFS_PIN_DISPDISPLAY
                                                (3)
/* values of WFSPINCAPS.fwIDKev */
#define WFS_PIN_IDKEYINITIALIZATION
                                           (0x0001)
#define WFS_PIN_IDKEYIMPORT
                                                (0x0002)
/* values of WFSPINCAPS.fwValidationAlgorithms */
#define WFS_PIN_DES
                                                (0 \times 0.001)
#define WFS_PIN_EUROCHEQUE
                                               (0x0002)
#define WFS_PIN_VISA
                                               (0x0004)
#define WFS_PIN_DES_OFFSET
                                               (0x0008)
#define WFS_PIN_BANKSYS
                                                (0x0010)
/* values of WFSPINCAPS.fwKeyCheckModes and
           WFSPINIMPORTKEYEX.wKeyCheckMode */
#define WFS_PIN_KCVNONE
                                                (0x0000)
(0 \times 0.001)
                                                (0x0002)
/* values of WFSPINKEYDETAIL.fwUse and values of WFSPINKEYDETAILEX.dwUse */
#define WFS_PIN_USECRYPT
                                               (0x0001)
#define WFS_PIN_USEFUNCTION
                                               (0x0002)
#define WFS_PIN_USEMACING
                                               (0x0004)
#define WFS_PIN_USEKEYENCKEY
                                              (0x0020)
#define WFS_PIN_USENODUPLICATE
                                              (0x0040)
#define WFS_PIN_USESVENCKEY
#define WFS_PIN_USECONSTRUCT
                                               (0x0080)
                                               (0x0100)
                                        (0x1000)
(0x10000)
(0x20000)
(0x40000)
(0x100000)
(0x200000)
#define WFS_PIN_USEPINLOCAL
#define WFS_PIN_USERSAPUBLIC
#define WFS_PIN_USERSAPRIVATE
#define WFS_PIN_USECHIPINFO
#define WFS_PIN_USECHIPPIN
                                            (0x200000)
(0x400000)
#define WFS_PIN_USECHIPPS
#define WFS_PIN_USECHIPMAC
#define WFS_PIN_USECHIPPS (0x400000)
#define WFS_PIN_USECHIPMAC (0x800000)
#define WFS_PIN_USECHIPLT (0x1000000)
#define WFS_PIN_USECHIPMACLZ (0x2000000)
#define WFS_PIN_USECHIPMACAZ (0x4000000)
#define WFS_PIN_USERSAPUBLICVERIFY (0x8000000)
#define WFS_PIN_USERSAPRIVATESIGN (0x10000000)
/* values of WFSPINFUNCKEYDETAIL.ulFuncMask */
#define WFS PIN FK 0
                                                (0x00000001)
                                               (0x00000002)
#define WFS_PIN_FK_1
#define WFS_PIN_FK_2
                                               (0x00000004)
#define WFS_PIN_FK_3
                                               (0x00000008)
#define WFS_PIN_FK_4
                                               (0x00000010)
#define WFS_PIN_FK_5
                                               (0x00000020)
#define WFS_PIN_FK_6
                                               (0x00000040)
#define WFS_PIN_FK_7
                                               (0x00000080)
#define WFS_PIN_FK_8
                                               (0x00000100)
#define WFS_PIN_FK_9
                                               (0x00000200)
#define WFS_PIN_FK_ENTER
                                               (0x00000400)
#define WFS_PIN_FK_CANCEL
                                               (0x00000800)
#define WFS_PIN_FK_CLEAR
                                               (0x00001000)
#define WFS_PIN_FK_BACKSPACE
                                               (0x00002000)
#define WFS PIN FK HELP
                                               (0x00004000)
#define WFS_PIN_FK_DECPOINT
                                               (0x00008000)
#define WFS PIN FK 00
                                               (0x00010000)
#define WFS_PIN_FK_000
                                               (0x00020000)
#define WFS_PIN_FK_RES1
                                               (0x00040000)
#define WFS_PIN_FK_RES2
                                               (0x00080000)
```

```
(0x00100000)
#define WFS_PIN_FK_RES3
#define WFS_PIN_FK_RES4
                                           (0x00200000)
                                           (0x00400000)
#define WFS PIN FK RES5
                                           (0x0080000)
#define WFS_PIN_FK_RES6
#define WFS PIN FK RES7
                                           (0x01000000)
#define WFS_PIN_FK_RES8
                                           (0x02000000)
#define WFS_PIN_FK_OEM1
                                           (0x04000000)
#define WFS_PIN_FK_OEM2
                                           (0x0800000)
#define WFS_PIN_FK_OEM3
                                           (0x10000000)
#define WFS_PIN_FK_OEM4
                                           (0 \times 20000000)
#define WFS_PIN_FK_OEM5
                                           (0x40000000)
                                           (0x80000000)
#define WFS_PIN_FK_OEM6
/* values of WFSPINFUNCKEY.ulFDK */
#define WFS_PIN_FK_FDK01
                                           (0x00000001)
#define WFS_PIN_FK_FDK02
                                           (0 \times 000000002)
#define WFS_PIN_FK_FDK03
                                           (0x00000004)
#define WFS PIN FK FDK04
                                           (0x00000008)
#define WFS_PIN_FK_FDK05
                                           (0 \times 00000010)
#define WFS_PIN_FK_FDK06
                                           (0x00000020)
                                           (0x0000040)
#define WFS_PIN_FK_FDK07
#define WFS_PIN_FK_FDK08
                                           (0x00000080)
#define WFS PIN FK FDK09
                                           (0 \times 00000100)
#define WFS_PIN_FK_FDK10
                                           (0x00000200)
#define WFS_PIN_FK_FDK11
                                           (0x00000400)
                                           (0x00000800)
#define WFS_PIN_FK_FDK12
                                           (0x00001000)
#define WFS_PIN_FK_FDK13
#define WFS_PIN_FK_FDK14
                                           (0x00002000)
#define WFS PIN FK FDK15
                                           (0x00004000)
#define WFS_PIN_FK_FDK16
                                           (0x00008000)
#define WFS_PIN_FK_FDK17
                                           (0x00010000)
#define WFS_PIN_FK_FDK18
                                           (0x00020000)
#define WFS_PIN_FK_FDK19
                                           (0 \times 00040000)
                                           (0x00080000)
#define WFS_PIN_FK_FDK20
#define WFS_PIN_FK_FDK21
                                           (0x00100000)
#define WFS_PIN_FK_FDK22
                                           (0x00200000)
#define WFS PIN FK FDK23
                                           (0x00400000)
#define WFS_PIN_FK_FDK24
                                          (0x0080000)
#define WFS_PIN_FK_FDK25
                                           (0x01000000)
#define WFS_PIN_FK_FDK26
                                           (0 \times 0.2000000)
                                          (0x04000000)
#define WFS_PIN_FK_FDK27
#define WFS_PIN_FK_FDK28
                                           (0x08000000)
#define WFS_PIN_FK_FDK29
                                           (0x10000000)
#define WFS PIN FK FDK30
                                           (0x20000000)
#define WFS_PIN_FK_FDK31
                                           (0x40000000)
#define WFS_PIN_FK_FDK32
                                           (0x80000000)
/* values of WFSPINCRYPT.wMode */
#define WFS_PIN_MODEENCRYPT
                                           (1)
#define WFS_PIN_MODEDECRYPT
                                           (2)
#define WFS_PIN_MODERANDOM
                                           (3)
/* values of WFSPINENTRY.wCompletion */
#define WFS_PIN_COMPAUTO
                                           (0)
#define WFS_PIN_COMPENTER
                                           (1)
#define WFS_PIN_COMPCANCEL
                                           (2)
#define WFS_PIN_COMPCONTINUE
                                           (6)
#define WFS_PIN_COMPCLEAR
                                           (7)
#define WFS_PIN_COMPBACKSPACE
                                           (8)
#define WFS_PIN_COMPFDK
                                           (9)
#define WFS_PIN_COMPHELP
                                           (10)
#define WFS_PIN_COMPFK
                                           (11)
#define WFS_PIN_COMPCONTFDK
                                           (12)
/* values of WFSPINSECMSG.wProtocol */
```

```
#define WFS_PIN_PROTISOAS
                                          (1)
#define WFS_PIN_PROTISOLZ
                                          (2)
#define WFS_PIN_PROTISOPS
                                          (3)
#define WFS_PIN_PROTCHIPZKA
                                          (4)
#define WFS_PIN_PROTRAWDATA
                                          (5)
#define WFS_PIN_PROTPBM
                                          (6)
#define WFS_PIN_PROTHSMLDI
                                          (7)
/* values of WFSPINHSMINIT.wInitMode. */
#define WFS_PIN_INITTEMP
                                          (1)
#define WFS_PIN_INITDEFINITE
                                          (2)
#define WFS_PIN_INITIRREVERSIBLE
                                          (3)
/* values of WFSPINENCIO.wProtocol */
#define WFS_PIN_ENC_PROT_CH
                                          (0x0001)
#define WFS_PIN_ENC_PROT_GIECB
                                          (0x0002)
/* values for WFS SRVE PIN CERTIFICATE CHANGE */
#define WFS_PIN_CERT_PRIMARY
                                         (0x00000001)
#define WFS_PIN_CERT_SECONDARY
                                          (0x00000002)
#define WFS_PIN_CERT_NOTREADY
                                         (0x00000004)
/* Values for WFSPINCAPS.dwRSAAuthenticationScheme and the fast-track Capabilities
lpszExtra parameter, REMOTE_KEY_SCHEME. */
#define WFS_PIN_RSA_AUTH_2PARTY_SIG
                                         (0x00000001)
#define WFS_PIN_RSA_AUTH_3PARTY_CERT
                                          (0x00000002)
/* Values for WFSPINCAPS.dwSignatureScheme and the fast-track Capabilities lpzExtra
parameter, SIGNATURE_CAPABILITIES. */
#define WFS_PIN_SIG_GEN_RSA_KEY_PAIR
                                             (0x00000001)
#define WFS_PIN_SIG_RANDOM_NUMBER
                                             (0x00000002)
#define WFS_PIN_SIG_EXPORT_EPP_ID
                                             (0x00000004)
/* values of WFSPINIMPORTRSAPUBLICKEY.dwRSASignatureAlgorithm */
#define WFS_PIN_SIGN_NA
                                        (0)
#define WFS_PIN_SIGN_RSASSA_PKCS1_V1_5
                                          (0x00000001)
#define WFS_PIN_SIGN_RSASSA_PSS
                                          (0x00000002)
/* values of WFSPINIMPORTRSAPUBLICKEYOUTPUT.dwRSAKeyCheckMode */
#define WFS_PIN_RSA_KCV_NONE (0x00000000)
                                          (0x0000001)
#define WFS_PIN_RSA_KCV_SHA1
/* values of WFSPINEXPORTRSAISSUERSIGNEDITEM.wExportItemType and */
            WFSPINEXPORTRSAEPPSIGNEDITEM.wExportItemType
#define WFS_PIN_EXPORT_EPP_ID
                                        (0x0001)
#define WFS_PIN_EXPORT_PUBLIC_KEY
                                          (0x0002)
/* values of WFSPINIMPORTRSASIGNEDDESKEY.dwRSAEncipherAlgorithm */
#define WFS_PIN_CRYPT_RSAES_PKCS1_V1_5 (0x00000001)
                                          (0x00000002)
#define WFS_PIN_CRYPT_RSAES_OAEP
/* values of WFSPINGENERATERSAKEYPAIR.wExponentValue */
#define WFS_PIN_DEFAULT
                                          (0)
#define WFS_PIN_EXPONENT_1
                                          (1)
#define WFS_PIN_EXPONENT_4
                                          (2)
#define WFS_PIN_EXPONENT_16
                                          (3)
/* values of WFSPINIMPORTRSASIGNEDDESKEYOUTPUT.wKeyLength and */
/*
             WFSPINIMPORTRSAENCIPHEREDPKCS7KEYOUTPUT.wKeyLength */
#define WFS_PIN_KEYSINGLE
                                         (0x0001)
#define WFS_PIN_KEYDOUBLE
                                          (0x0002)
/* values of WFSPINGETCERTIFICATE.wGetCertificate */
#define WFS_PIN_PUBLICENCKEY
                                         (1)
#define WFS_PIN_PUBLICVERIFICATIONKEY
                                          (2)
```

```
/* values for WFSPINEMVIMPORTPUBLICKEY.wImportScheme */
#define WFS_PIN_EMV_IMPORT_PLAIN_CA (0x0001)
#define WFS_PIN_EMV_IMPORT_CHKSUM_CA
#define WFS_PIN_EMV_IMPORT_EPI_CA
                                          (0 \times 0002)
                                          (0x0003)
#define WFS_PIN_EMV_IMPORT_ISSUER
                                          (0x0004)
#define WFS_PIN_EMV_IMPORT_ICC
                                         (0x0005)
#define WFS_PIN_EMV_IMPORT_ICC_PIN
                                          (0x0006)
#define WFS_PIN_EMV_IMPORT_PKCSV1_5_CA
                                          (0 \times 0007)
/* values for WFSPINDIGEST.wHashAlgorithm */
#define WFS_PIN_HASH_SHA1_DIGEST
                                          (0x0001)
/* XFS PIN Errors */
#define WFS_ERR_PIN_KEYNOTFOUND
                                          (-(PIN_SERVICE_OFFSET + 0))
#define WFS_ERR_PIN_MODENOTSUPPORTED
                                          (-(PIN_SERVICE_OFFSET + 1))
#define WFS_ERR_PIN_ACCESSDENIED
                                          (-(PIN_SERVICE_OFFSET + 2))
#define WFS_ERR_PIN_INVALIDID
                                          (-(PIN_SERVICE_OFFSET + 3))
#define WFS_ERR_PIN_DUPLICATEKEY
                                          (-(PIN_SERVICE_OFFSET + 4))
#define WFS_ERR_PIN_KEYNOVALUE
                                          (-(PIN_SERVICE_OFFSET + 6))
#define WFS_ERR_PIN_USEVIOLATION
                                          (-(PIN SERVICE OFFSET + 7))
#define WFS_ERR_PIN_NOPIN
                                          (-(PIN_SERVICE_OFFSET + 8))
#define WFS_ERR_PIN_INVALIDKEYLENGTH
                                          (-(PIN_SERVICE_OFFSET + 9))
#define WFS_ERR_PIN_KEYINVALID
                                          (-(PIN_SERVICE_OFFSET + 10))
#define WFS_ERR_PIN_KEYNOTSUPPORTED
                                         (-(PIN_SERVICE_OFFSET + 11))
#define WFS_ERR_PIN_NOACTIVEKEYS
                                         (-(PIN_SERVICE_OFFSET + 12))
#define WFS_ERR_PIN_NOTERMINATEKEYS
                                          (-(PIN_SERVICE_OFFSET + 14))
                                         (-(PIN_SERVICE_OFFSET + 15))
#define WFS_ERR_PIN_MINIMUMLENGTH
#define WFS_ERR_PIN_PROTOCOLNOTSUPP
                                         (-(PIN_SERVICE_OFFSET + 16))
#define WFS_ERR_PIN_INVALIDDATA
                                          (-(PIN_SERVICE_OFFSET + 17))
#define WFS_ERR_PIN_NOTALLOWED
                                          (-(PIN_SERVICE_OFFSET + 18))
#define WFS_ERR_PIN_NOKEYRAM
                                          (-(PIN_SERVICE_OFFSET + 19))
                                         (-(PIN_SERVICE_OFFSET + 20))
#define WFS_ERR_PIN_NOCHIPTRANSACTIVE
#define WFS_ERR_PIN_ALGORITHMNOTSUPP
                                          (-(PIN_SERVICE_OFFSET + 21))
                                          (-(PIN SERVICE OFFSET + 22))
#define WFS ERR PIN FORMATNOTSUPP
#define WFS_ERR_PIN_HSMSTATEINVALID
                                         (-(PIN_SERVICE_OFFSET + 23))
#define WFS_ERR_PIN_MACINVALID
                                          (-(PIN_SERVICE_OFFSET + 24))
#define WFS_ERR_PIN_PROTINVALID
                                          (-(PIN_SERVICE_OFFSET + 25))
#define WFS_ERR_PIN_FORMATINVALID
                                         (-(PIN_SERVICE_OFFSET + 26))
#define WFS_ERR_PIN_CONTENTINVALID
                                          (-(PIN_SERVICE_OFFSET + 27))
#define WFS_ERR_PIN_SIG_NOT_SUPP
                                          (-(PIN_SERVICE_OFFSET + 29))
#define WFS_ERR_PIN_INVALID_MOD_LEN (-(PIN_SERVICE_OFFSET + 29))
#define WFS_ERR_PIN_INVALIDCERTSTATE (-(PIN_SERVICE_OFFSET + 31))
#define WFS_ERR_PIN_KEY_GENERATION_ERROR (-(PIN_SERVICE_OFFSET + 33))
#define WFS_ERR_PIN_EMV_VERIFY_FAILED
                                          (-(PIN_SERVICE_OFFSET + 34))
                                         (-(PIN_SERVICE_OFFSET + 35))
#define WFS_ERR_PIN_RANDOMINVALID
#define WFS_ERR_PIN_SIGNATUREINVALID (-(PIN_SERVICE_OFFSET + 36))
#define WFS_ERR_PIN_SNSCDINVALID (-(PIN_SERVICE_OFFSET + 37))
                                         (-(PIN_SERVICE_OFFSET + 38))
#define WFS_ERR_PIN_NORSAKEYPAIR
/* PIN Info Command Structures and variables */
/*----*/
typedef struct _wfs_pin_status
    WORD
                        fwDevice;
                        fwEncStat;
    WORD
    LPSTR
                        lpszExtra;
} WFSPINSTATUS, * LPWFSPINSTATUS;
typedef struct _wfs_pin_caps
    WORD
                        wClass;
    WORD
                        fwType;
    BOOL
                       bCompound;
    USHORT
                        usKeyNum;
                       fwAlgorithms;
    WORD
    WORD
                       fwPinFormats;
    WORD
                        fwDerivationAlgorithms;
```

```
WORD
                       fwPresentationAlgorithms;
   WORD
                       fwDisplay;
   BOOL
                       bIDConnect;
   WORD
                       fwIDKey;
                       fwValidationAlgorithms;
   WORD
   WORD
                       fwKeyCheckModes;
   LPSTR
                       lpszExtra;
} WFSPINCAPS, * LPWFSPINCAPS;
typedef struct _wfs_pin_key_detail
   LPSTR
                       lpsKeyName;
   WORD
                       fwUse;
   BOOL
                       bLoaded;
} WFSPINKEYDETAIL, * LPWFSPINKEYDETAIL;
typedef struct _wfs_pin_fdk
   ULONG
                       ulFDK;
   USHORT
                       usXPosition;
   USHORT
                       usYPosition;
} WFSPINFDK, * LPWFSPINFDK;
typedef struct _wfs_pin_func_key_detail
   ULONG
                       ulFuncMask;
   USHORT
                       usNumberFDKs;
                    * lppFDKs;
   LPWFSPINFDK
} WFSPINFUNCKEYDETAIL, * LPWFSPINFUNCKEYDETAIL;
typedef struct _wfs_pin_key_detail_ex
   LPSTR
                 lpsKeyName;
   DWORD
                 dwUse;
   BYTE
                 bGeneration;
                 bVersion;
   BYTE
   BYTE
                 bActivatingDate[4];
                bExpiryDate[4];
   BYTE
   BOOL
                 bLoaded;
} WFSPINKEYDETAILEX, * LPWFSPINKEYDETAILEX;
/*----*/
/* PIN Execute Command Structures */
typedef struct _wfs_hex_data
   USHORT
                       usLength;
   LPBYTE
                       lpbData;
} WFSXDATA, * LPWFSXDATA;
typedef struct _wfs_pin_crypt
   WORD
                       wMode;
   LPSTR
                       lpsKey;
   LPWFSXDATA
                       lpxKeyEncKey;
                       wAlgorithm;
   WORD
   LPSTR
                       lpsStartValueKey;
   LPWFSXDATA
                       lpxStartValue;
   BYTE
                       bPadding;
   BYTE
                       bCompression;
                      lpxCryptData;
   LPWFSXDATA
} WFSPINCRYPT, * LPWFSPINCRYPT;
typedef struct _wfs_pin_import
   LPSTR
                       lpsKey;
   LPSTR
                       lpsEncKey;
   LPWFSXDATA
                       lpxIdent;
   LPWFSXDATA
                       lpxValue;
   WORD
                       fwllse;
} WFSPINIMPORT, * LPWFSPINIMPORT;
typedef struct _wfs_pin_derive
```

```
{
    WORD
                        wDerivationAlgorithm;
    LPSTR
                        lpsKey;
    LPSTR
                        lpsKeyGenKey;
    LPSTR
                        lpsStartValueKey;
    LPWFSXDATA
                        lpxStartValue;
    BYTE
                        bPadding;
    LPWFSXDATA
                        lpxInputData;
    LPWFSXDATA
                        lpxIdent;
 } WFSPINDERIVE, * LPWFSPINDERIVE;
typedef struct _wfs_pin_getpin
    USHORT
                        usMinLen;
    USHORT
                        usMaxLen;
    BOOL
                        bAutoEnd;
    CHAR
                        cEcho;
    ULONG
                        ulActiveFDKs;
    ULONG
                        ulActiveKeys;
    ULONG
                        ulTerminateFDKs;
    ULONG
                        ulTerminateKeys;
} WFSPINGETPIN, * LPWFSPINGETPIN;
typedef struct _wfs_pin_entry
    USHORT
                        usDigits;
    WORD
                        wCompletion;
} WFSPINENTRY, * LPWFSPINENTRY;
typedef struct _wfs_pin_local_des
    LPSTR
                        lpsValidationData;
    LPSTR
                        lpsOffset;
    BYTE
                        bPadding;
    USHORT
                        usMaxPIN;
    USHORT
                        usValDigits;
    BOOL
                        bNoLeadingZero;
    LPSTR
                        lpsKey;
    LPWFSXDATA
                        lpxKeyEncKey;
    LPSTR
                        lpsDecTable;
} WFSPINLOCALDES, * LPWFSPINLOCALDES;
typedef struct _wfs_pin_create_offset
    LPSTR
                        lpsValidationData;
    BYTE
                        bPadding;
    USHORT
                        usMaxPIN;
                        usValDigits;
    USHORT
    LPSTR
                        lpsKey;
    LPWFSXDATA
                        lpxKeyEncKey;
    LPSTR
                        lpsDecTable;
} WFSPINCREATEOFFSET, * LPWFSPINCREATEOFFSET;
typedef struct _wfs_pin_local_eurocheque
    LPSTR
                        lpsEurochequeData;
    LPSTR
                        lpsPVV;
    WORD
                        wFirstEncDigits;
    WORD
                        wFirstEncOffset;
                        wPVVDigits;
    WORD
    WORD
                        wPVVOffset;
    LPSTR
                        lpsKey;
    LPWFSXDATA
                        lpxKeyEncKey;
                        lpsDecTable;
    LPSTR
} WFSPINLOCALEUROCHEQUE, * LPWFSPINLOCALEUROCHEQUE;
typedef struct _wfs_pin_local_visa
    LPSTR
                        lpsPAN;
    LPSTR
                        lpsPVV;
                        wPVVDigits;
    WORD
    LPSTR
                        lpsKey;
    LPWFSXDATA
                       lpxKeyEncKey;
} WFSPINLOCALVISA, * LPWFSPINLOCALVISA;
```

```
typedef struct _wfs_pin_presentidc
    WORD
                        wPresentAlgorithm;
    WORD
                        wChipProtocol;
    ULONG
                        ulChipDataLength;
    LPBYTE
                        lpbChipData;
    LPVOID
                        lpAlgorithmData;
} WFSPINPRESENTIDC, * LPWFSPINPRESENTIDC;
typedef struct _wfs_pin_present_result
    WORD
                        wChipProtocol;
                        ulChipDataLength;
    ULONG
    LPRYTE
                        lpbChipData;
} WFSPINPRESENTRESULT, * LPWFSPINPRESENTRESULT;
typedef struct _wfs_pin_presentclear
    ULONG
                        ulPINPointer;
                        usPINOffset;
    USHORT
} WFSPINPRESENTCLEAR, * LPWFSPINPRESENTCLEAR;
typedef struct _wfs_pin_block
    LPSTR
                        lpsCustomerData;
    LPSTR
                        lpsXORData;
    BYTE
                        bPadding;
    WORD
                        wFormat;
    LPSTR
                        lpsKey;
                        lpsKeyEncKey;
    LPSTR
} WFSPINBLOCK, * LPWFSPINBLOCK;
typedef struct _wfs_pin_getdata
    USHORT
                        usMaxLen;
    BOOL
                        bAutoEnd;
    ULONG
                        ulActiveFDKs;
    ULONG
                        ulActiveKeys;
    ULONG
                        ulTerminateFDKs;
                        ulTerminateKeys;
    ULONG
} WFSPINGETDATA, * LPWFSPINGETDATA;
typedef struct _wfs_pin_key
    WORD
                  wCompletion;
    ULONG
                  ulDigit;
} WFSPINKEY, * LPWFSPINKEY;
typedef struct _wfs_pin_data
    USHORT
                        usKevs;
    LPWFSPINKEY
                       *lpPinKeys;
                        wCompletion;
} WFSPINDATA, * LPWFSPINDATA;
typedef struct _wfs_pin_init
    LPWFSXDATA
                        lpxIdent;
    LPWFSXDATA
                        lpxKey;
} WFSPININIT, * LPWFSPININIT;
typedef struct _wfs_pin_local_banksys
                        lpxATMVAC;
    LPWFSXDATA
} WFSPINLOCALBANKSYS, * LPWFSPINLOCALBANKSYS;
typedef struct _wfs_pin_banksys_io
                        ulLength;
    LPBYTE
                        lpbData;
} WFSPINBANKSYSIO, * LPWFSPINBANKSYSIO;
```

```
typedef struct _wfs_pin_secure_message
    WORD
                 wProtocol;
    ULONG
                 ulLength;
    LPRYTE
                 lpbMsq;
} WFSPINSECMSG, * LPWFSPINSECMSG;
typedef struct _wfs_pin_import_key_ex
    LPSTR
                lpsKey;
                lpsEncKey;
    LPSTR
   LPWFSXDATA lpxValue;
LPWFSXDATA lpxControlVector;
    DWORD
               dwUse;
    WORD
                wKeyCheckMode;
   LPWFSXDATA lpxKeyCheckValue;
} WFSPINIMPORTKEYEX, * LPWFSPINIMPORTKEYEX;
typedef struct _wfs_pin_enc_io
    WORD
                 wProtocol;
    ULONG
                 ulDataLength;
    LPVOID
                  lpvData;
} WFSPINENCIO, *LPWFSPINENCIO;
typedef struct _wfs_pin_import_rsa_public_key
                 lpsKey;
    LPWFSXDATA lpxValue;
    DWORD
                 dwUse;
   LPSTR
                lpsSiqKey;
               dwRSASignatureAlgorithm;
   DWORD
    LPWFSXDATA
                lpxSignature;
} WFSPINIMPORTRSAPUBLICKEY, * LPWFSPINIMPORTRSAPUBLICKEY;
typedef struct _wfs_pin_import_rsa_public_key_output
                 dwRSAKeyCheckMode;
    DWORD
    LPWFSXDATA
                 lpxKeyCheckValue;
} WFSPINIMPORTRSAPUBLICKEYOUTPUT, * LPWFSPINIMPORTRSAPUBLICKEYOUTPUT;
typedef struct _wfs_pin_export_rsa_issuer_signed_item
                 wExportItemType;
    WORD
    LPSTR
                 lpsName;
} WFSPINEXPORTRSAISSUERSIGNEDITEM, * LPWFSPINEXPORTRSAISSUERSIGNEDITEM;
typedef struct _wfs_pin_export_rsa_issuer_signed_item_output
    LPWFSXDATA
                lpxValue;
    DWORD
                 dwRSASignatureAlgorithm;
    LPWFSXDATA
                 lpxSignature;
} WFSPINEXPORTRSAISSUERSIGNEDITEMOUTPUT, * LPWFSPINEXPORTRSAISSUERSIGNEDITEMOUTPUT;
typedef struct _wfs_pin_import_rsa_signed_des_key
    LPSTR
                 lpsKey;
    LPSTR
                 lpsDecryptKey;
    DWORD
                dwRSAEncipherAlgorithm;
    LPWFSXDATA
               lpxValue;
    DWORD
                dwUse;
               lpsSigKey;
   LPSTR
    DWORD
                dwRSASignatureAlgorithm;
    LPWFSXDATA
                lpxSignature;
} WFSPINIMPORTRSASIGNEDDESKEY, * LPWFSPINIMPORTRSASIGNEDDESKEY;
typedef struct _wfs_pin_import_rsa_signed_des_key_output
    WORD
                 wKeyLength;
    WORD
                 wKeyCheckMode;
    LPWFSXDATA
                 lpxKeyCheckValue;
} WFSPINIMPORTRSASIGNEDDESKEYOUTPUT, * LPWFSPINIMPORTRSASIGNEDDESKEYOUTPUT;
typedef struct _wfs_pin_generate_rsa_key
```

```
LPSTR
                 lpsKey;
    DWORD
                 dwUse;
    WORD
                 wModulusLength;
    WORD
                 wExponentValue;
} WFSPINGENERATERSAKEYPAIR, * LPWFSPINGENERATERSAKEYPAIR;
typedef struct _wfs_pin_export_rsa_epp_signed_item
                 wExportItemType;
    WORD
    LPSTR
                 lpsName;
    LPSTR
                 lpsSigKey;
    DWORD
                 dwSignatureAlgorithm;
} WFSPINEXPORTRSAEPPSIGNEDITEM, * LPWFSPINEXPORTRSAEPPSIGNEDITEM;
typedef struct _wfs_pin_export_rsa_epp_signed_item_output
    LPWFSXDATA
                 lpxValue;
    LPWFSXDATA
                 lpxSelfSignature;
    LPWFSXDATA
                 lpxSignature;
} WFSPINEXPORTRSAEPPSIGNEDITEMOUTPUT, * LPWFSPINEXPORTRSAEPPSIGNEDITEMOUTPUT;
typedef struct _wfs_pin_load_certificate
    LPWFSXDATA
                 lpxLoadCertificate;
} WFSPINLOADCERTIFICATE, *LPWFSPINLOADCERTIFICATE;
typedef struct _wfs_pin_load_certificate_output
    LPWFSXDATA
                lpxCertificateData;
} WFSPINLOADCERTIFICATEOUTPUT, *LPWFSPINLOADCERTIFICATEOUTPUT;
typedef struct _wfs_pin_get_certificate
    WORD
                 wGetCertificate;
} WFSPINGETCERTIFICATE, *LPWFSPINGETCERTIFICATE;
typedef struct _wfs_pin_get_certificate_output
    LPWFSXDATA
                lpxCertificate;
} WFSPINGETCERTIFICATEOUTPUT, *LPWFSPINGETCERTIFICATEOUTPUT;
typedef struct wfs_pin_replace_certificate
    LPWFSXDATA
                 lpxReplaceCertificate;
} WFSPINREPLACECERTIFICATE, *LPWFSPINREPLACECERTIFICATE;
typedef struct _wfs_pin_replace_certificate_output
   LPWFSXDATA
                 lpxNewCertificateData;
} WFSPINREPLACECERTIFICATEOUTPUT, *LPWFSPINREPLACECERTIFICATEOUTPUT;
typedef struct _wfs_pin_start_key_exchange
    LPWFSXDATA
                 lpxRandomItem;
} WFSPINSTARTKEYEXCHANGE, *LPWFSPINSTARTKEYEXCHANGE;
typedef struct _wfs_pin_import_rsa_enciphered_pkcs7_key
    LPWFSXDATA
                 lpxImportRSAKeyIn;
    LPSTR
                 lpsKey;
                 dwUse;
    DWORD
} WFSPINIMPORTRSAENCIPHEREDPKCS7KEY, * LPWFSPINIMPORTRSAENCIPHEREDPKCS7KEY;
typedef struct _wfs_pin_import_rsa_enciphered_pkcs7_key_output
                 wKeyLength;
    LPWFSXDATA
                 lpxRSAData;
}WFSPINIMPORTRSAENCIPHEREDPKCS7KEYOUTPUT, *LPWFSPINIMPORTRSAENCIPHEREDPKCS7KEYOUTPUT;
```

```
typedef struct _wfs_pin_emv_import_public_key
   LPSTR
               lpsKey;
   DWORD
               dwUse;
   WORD
               wImportScheme;
               lpxImportData;
   LPWFSXDATA
              lpsSigKey;
   LPSTR
} WFSPINEMVIMPORTPUBLICKEY, * LPWFSPINEMVIMPORTPUBLICKEY;
typedef struct _wfs_pin_emv_import_public_key_output
               lpsExpiryDate;
} WFSPINEMVIMPORTPUBLICKEYOUTPUT, * LPWFSPINEMVIMPORTPUBLICKEYOUTPUT;
typedef struct_wfs_pin_digest
   WORD wHashAlgorithm; LPWFSXDATA lpxDigestInput;
} WFSPINDIGEST, * LPWFSPINDIGEST;
typedef struct_wfs_pin_digest_output
   LPWFSXDATA
               lpxDigestOutput;
} WFSPINDIGESTOUTPUT, * LPWFSPINDIGESTOUTPUT;
typedef struct _wfs_pin_hsm_init
              wInitMode;
lpxOnlineTime;
   WORD
   LPWFSXDATA
} WFSPINHSMINIT, * LPWFSPINHSMINIT;
/*----*/
/* PIN Message Structures */
/*----*/
typedef struct _wfs_pin_access
   LPSTR
               lpsKeyName;
               lErrorCode;
} WFSPINACCESS, * LPWFSPINACCESS;
/* restore alignment */
#pragma pack(pop)
#ifdef __cplusplus
       /*extern "C"*/
#endif
#endif /* __INC_XFSPIN__H */
```

# 8. Appendix

This section is used to further explain concepts and functionality that needs further clarification.

The terminology as described below is used within the following sections.

#### **Definitions and Abbreviations**

| ATM              | Automated Teller Machine, used here for any type of self-service terminal,                                                                                                    |
|------------------|----------------------------------------------------------------------------------------------------|
|                  | regardless whether it actually dispenses cash                                                                                                    |
| CA               | Certificate Authority                                                                                                    |
| Certificate      | A data structure that contains a public key and a name that allows certification of a public key belonging to a specific individual. This is certified using digital signatures. |
| Host             | The remote system that an ATM communicates with.                                                                                                    |
| KTK              | Key Transport Key                                                                                                    |
| PKI              | Public Key Infrastructure                                                                                                    |
| Private Key      | That key of an entity's key pair that should only be used by that entity.                                                                                                    |
| Public Key       | That key of an entity's key pair that can be made public.                                                                                                    |
| Symmetric Key    | A key used with symmetric cryptography                                                                                                    |
| Verification Key | A key that is used to verify the validity of a certificate                                                                                                    |
| SignatureIssuer  | An entity that signs the ATM's public key at production time, may be the ATM manufacturer                                                                                        |

| Notation of Cryptogr                | aphic Items and Functions                                                                                                    |
|-------------------------------------|----------------------------------------------------------------------------------------------------|
| SK <sub>E</sub>                     | The private key belonging to entity E                                                                                                    |
| $PK_E$                              | The public belonging to entity E                                                                                                    |
| SK <sub>ATM</sub>                   | The private key belonging to the ATM/PIN                                                                                                    |
| PK <sub>ATM</sub>                   | The public key belonging to the ATM/PIN                                                                                                    |
| SK <sub>HOST</sub>                  | The private key belonging to the Host                                                                                                    |
| PK <sub>HOST</sub>                  | The public key belonging to the Host                                                                                                    |
| $SK_{SI}$                           | The private key belonging to Signature Issuer                                                                                                    |
| PK <sub>SI</sub>                    | The public key belonging to Signature Issuer                                                                                                    |
| K <sub>NAME</sub>                   | A symmetric key                                                                                                    |
| Cert <sub>HOST</sub>                | A Certificate that contains the public verification of the host and is signed by a                                                               |
|                                     | trusted Certificate Authority.                                                                                                    |
| Cert <sub>ATM</sub>                 | A Certificate that contains the ATM/PINpublic verification or encipherment key,                                                                  |
|                                     | which is signed by a trusted Certificate Authority.                                                                                              |
| Cert <sub>CA</sub>                  | The Certificate of a new Certificate Authority                                                                                                   |
| R <sub>ATM</sub>                    | Random Number of the ATM/PIN                                                                                                    |
| I <sub>HOST</sub>                   | Identifier of the Host                                                                                                    |
| K <sub>KTK</sub>                    | Key Transport Key                                                                                                    |
| R <sub>HOST</sub>                   | Random number of the Host                                                                                                    |
| I <sub>ATM</sub>                    | Identifier of the ATM/PIN                                                                                                    |
| TP <sub>ATM</sub>                   | Thumb Print of the ATM/PIN                                                                                                    |
| Sign(SK <sub>E</sub> )[D]           | The signing of data block D, using the private key SK <sub>E</sub>                                                                               |
| Recover(PK <sub>E</sub> )[S]        | The recovery of the data block D from the signature S, using the private key PK <sub>E</sub>                                                     |
| RSACrypt(PK <sub>E</sub> )[D]       | RSA Encryption of the data block D using the public key PK <sub>E</sub>                                                                          |
| Hash [M]                            | Hashing of a message M of arbitrary length to a 20 Byte hash value                                                                               |
| Des(K) [D]                          | DES encipherment of an 8 byte data block D using the secret key K                                                                                |
| Des <sup>-1</sup> (K)[D]            | DES decipherment of an 8 byte data block D using the 8 byte secret key K                                                                         |
| Des3(K)[D]                          | Triple DES encipherment of an 8 byte data block D using the 16 byte secret key K =                                                               |
|                                     | $(K_L \parallel K_R)$ , equivalent to $\mathbf{Des}(\mathbf{K_L})$ [ $\mathbf{Des}^{-1}(\mathbf{K_R})$ [ $\mathbf{Des}(\mathbf{K_L})$ [D]]]      |
| Des3 <sup>-1</sup> (K) [D]          | Triple DES decipherment of an 8 byte data block D using the 16 byte secret key K =                                                               |
|                                     | $(K_L \parallel K_R)$ , equivalent to $\mathbf{Des}^{-1}(\mathbf{K_L})$ [ $\mathbf{Des}(\mathbf{K_R})$ [ $\mathbf{Des}^{-1}(\mathbf{K_L})$ [D] ] |
| $\mathbf{Rnd}_{\mathbf{E}}$         | A random number created by entity E                                                                                                    |
| $UI_E$                              | Unique Identifier for entity E                                                                                                    |
| $(\mathbf{A} \parallel \mathbf{B})$ | Concatenation of A and B                                                                                                    |

## 8.1 Remote Key Loading Using Signatures

## 8.1.1 RSA Data Authentification & Digital Signatures

Digital signatures rely on a public key infrastructure (PKI). The PKI model involves an entity, such as a Host, having a pair of encryption keys – one private, one public. These keys work in consort to encrypt, decrypt and authenticate data. One way authentication occurs is through the application of a digital signature. For example:

- The Host creates some data that it would like to digitally sign;
- Host runs the data through a hashing algorithm to produce a hash or digest of the data. The digest is unique to every block of data a digital fingerprint of the data, much smaller and therefore more economical to encrypt than the data itself;
- Digest is encrypted with the Host's private key.

This is the digital signature – a data block digest encrypted with the private key. The Host then sends the following to the ATM:

- data block
- digital signature
- Host's public key

To validate the signature, the ATM performs the following:

- ATM runs data through the standard hashing algorithm the same one used by the Host to produce a digest of the data received. Consider this digest<sub>2</sub>;
- ATM uses the Host's public key to decrypt the digital signature. The digital signature was produced using the Host's private key to encrypt the data digest; therefore, when decrypted with the Host's public key it produces the same digest. Consider this digest<sub>1</sub>. Incidentally, no other public key in the world would work to decrypt digest<sub>1</sub> only the public key corresponding to the signing private key.
- ATM compares digest<sub>1</sub> with digest<sub>2</sub>.

If digest<sub>1</sub> matches digest<sub>2</sub> exactly, the ATM has confirmed the following:

- Data was not tampered with in transit. Changing a single bit in the data sent from the Host to the ATM would cause digest<sub>2</sub> to be different than digest<sub>1</sub>. Every data block has a unique digest; therefore, an altered data block is detected by the ATM.
- Public key used to decrypt the digital signature corresponds to the private key used to create it. No other
  public key could possibly work to decrypt the digital signature, so the ATM was not handed someone else's
  public key.

This gives an overview of how Digital Signatures can be used in Data Authentication. In particular, Signatures can be used to validate & securely install Encryption Keys. The following section describes Key Exchange and the use of Digital signatures.

## 8.1.2 RSA Secure Key Exchange using Digital Signatures

In summary, both end points, the ATM & the Host, inform each other of their Public Keys. This information is then used to securely send the PIN device Master Key to the ATM. A trusted third party, the Signature Issuer, is used to generate the signatures for the Public keys of each end point, ensuring their validity.

The detail of this is as follows:-

Purpose: The Host wishes to install a new master key  $(K_M)$  on the ATM securely.

Assumptions: 1. The Host has obtained the Public Key (PK<sub>SI</sub>) from the Signature Issuer

- 2. The Host has provided the Signature Issuer with its Public Key (PK<sub>HOST</sub>), and receives the corresponding signature Sign(SK<sub>SI</sub>)[ PK<sub>HOST</sub>]. The signature Issuer uses its own Private Key (SK<sub>SI</sub>) to create this signature.
- 4. (Optional) The host obtains a list of the valid PIN device's Unique Identifiers. The Signature Issuer installs a Signature Sign( $SK_{SI}$ )[  $UI_{ATM}$ ] for the Unique Id ( $UI_{ATM}$ ) on the ATM PIN. The Signature Issuer uses  $SK_{SI}$  to do this
- 5. The Signature Issuer installs its Public Key  $(PK_{SI})$  on the ATM PIN. It also derives and installs the Signature Sign $(SK_{SI})[PK_{ATM}]$  of the ATM PIN's Public Key  $(PK_{ATM})$  on the ATM PIN. The Signature Issuer uses  $SK_{SI}$  to do this.
- 6. The ATM PIN device additionally contains its own Public (PK<sub>ATM</sub>) & Private Key (SK<sub>ATM</sub>).

#### Step 1

The ATM PIN sends its Public Key to the Host in a secure structure:

The ATM PIN sends its ATM Public Key with its associated Signature. When the Host receives this information it will use the Signature Issuer's Public Key to validate the signature and obtain the ATM Public Key.

The XFS command used to export the PIN public key securely as described above is WFS\_CMD\_PIN\_EXPORT\_RSA\_ISSUER\_SIGNED\_ITEM

#### Step 2 (Optional)

The Host verifies that the key it has just received is from a valid sender.

It does this by obtaining the PIN device unique identifier. The ATM PIN sends its Unique Identifier with its associated Signature. When the Host receives this information it will use the Signature Issuer's Public Key to validate the signature and retrieve the PIN Unique Identifier. It can then check this against the list it received from the Signature Issuer.

The XFS command used to export the PIN Unique Identifier is WFS\_CMD\_PIN\_EXPORT\_RSA\_ISSUER\_SIGNED\_ITEM.

#### Step 3

The Host sends its public key to the ATM PIN:

The Host sends its Public Key and associated Signature. The ATM PIN verifies the signature using PK<sub>SI</sub> and stores the key.

The XFS command used to export the PIN public key securely as described above is WFS CMD PIN IMPORT RSA PUBLIC KEY

#### Step 4

The ATM PIN receives its Master Key from the Host:

The Host encrypts the Master Key  $(K_M)$  with  $PK_{ATM}$ . A signature for this is then created using  $SK_{HOST}$ . The ATM PIN will then validate the signature using  $PK_{HOST}$  and then obtain the master key by decrypting using  $SK_{ATM}$ .

The XFS command used to exchange master symmetric keys as described above is

WFS\_CMD\_PIN\_START\_KEY\_EXCHANGE

WFS\_CMD\_PIN\_IMPORT\_RSA\_SIGNED\_DES\_KEY.

#### Step 4 – Alternative including random number

The host requests the ATM PIN to begin the DES key transfer process and generate a random number.

The Host encrypts the Master Key  $(K_M)$  with  $PK_{ATM}$ . A signature for the random number and encrypted key is then created using  $SK_{HOST}$ .

The ATM PIN will then validate the signature using  $PK_{HOST}$ , verify the random number and then obtain the master key by decrypting using  $SK_{ATM}$ .

The XFS commands used to exchange master symmetric keys as described above is WFS\_CMD\_PIN\_START\_KEY\_EXCHANGE WFS\_CMD\_PIN\_IMPORT\_RSA\_SIGNED\_DES\_KEY.

The following diagrams summaries the key exchange process described above:

## 8.1.3 Initialization Phase - Signature Issuer & ATM PIN

This would typically occur in a secure manufacturing environment

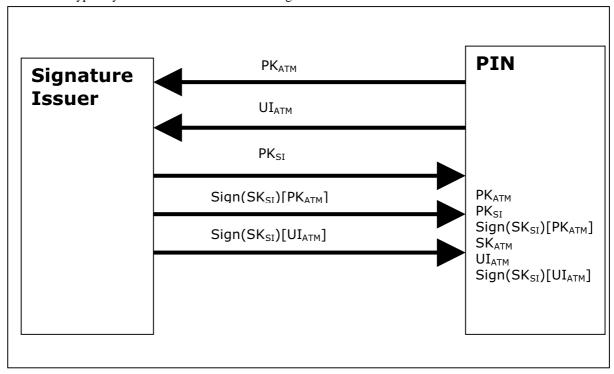

## 8.1.4 Initialization Phase - Signature Issuer & Host

This would typically occur in a secure offline environment

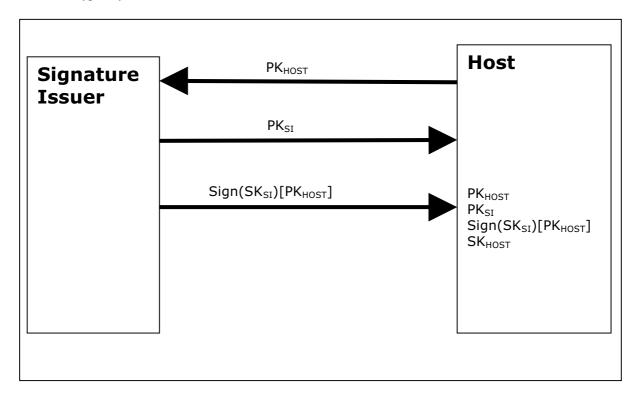

## 8.1.5 Key Exchange – Host & ATM PIN

This following is a typical interaction for the exchange of the initial symmetric master key in a typical ATM Network. The following is the recommended sequence of interchanges

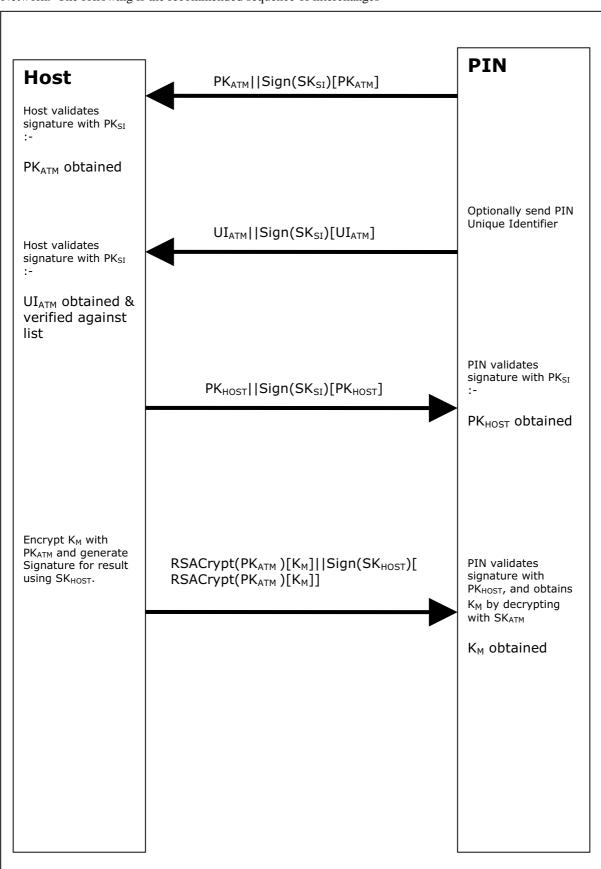

## 8.1.6 Key Exchange (with random number) - Host & ATM PIN

This following is a typical interaction for the exchange of the initial symmetric master key when the PIN device and service provider supports the WFS\_CMD\_PIN START\_KEY\_EXCHANGE command.

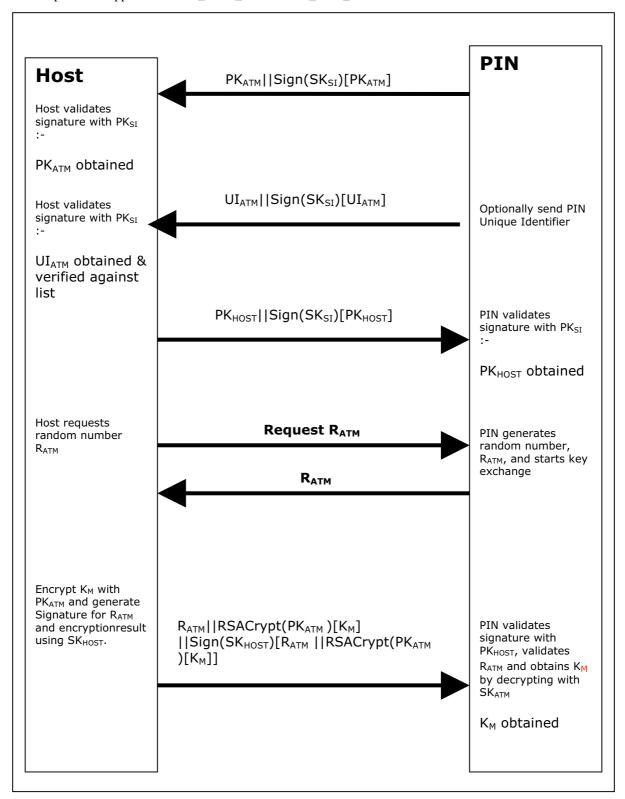

## 8.1.7 Default Keys and Security Item loaded during manufacture

Several keys and a security item which are mandatory for the 2 party/Signature authentication scheme are installed during manufacture. These items are given fixed names so multi-vendor applications can be developed without the need for vendor specific configuration tools.

| Item Name          | Item Type                  | Signed by                                        | Description                                                                                                    |
|--------------------|----------------------------|--------------------------------------------------|----------------------------------------------------------------------------------------------------|
| "_SigIssuerVendor" | Public Key                 | N/A                                              | The public key of the signature issuer, ie PK <sub>SI</sub>                                                                                                    |
| "_EPPCryptKey"     | Public/Private<br>key-pair | The private key associated with _SigIssuerVendor | The key-pair used to encrypt and decrypt the symmetric key, ie SK <sub>ATM</sub> and PK <sub>ATM</sub> . The public key is used for encryption by the host and the private for decryption by the EPP. |

In addition the following optional keys can be loaded during manufacture.

| Item Name     | Item Type                  | Signed by                                        | Description                                                                            |
|---------------|----------------------------|--------------------------------------------------|----------------------------------------------------------------------------------------|
| "_EPPSignKey" | Public/Private<br>key-pair | The private key associated with _SigIssuerVendor | A key-pair where the private key is used to sign data, e.g. other generated key pairs. |

## 8.2 Remote Key Loading Using Certificates

## 8.2.1 Certificate Exchange and Authentication

In summary, both end points, the ATM & the Host, inform each other of their Public Keys. This information is then used to securely send the PIN device Master Key to the ATM. A trusted third party, Certificate Authority (or a HOST if it becomes the new CA), is used to generate the certificates for the Public Keys of each end point, ensuring their validity. NOTE: The WFS\_CMD\_PIN\_LOAD\_CERTIFICATE and WFS\_CMD\_PIN\_GET\_CERTIFICATE do not necessarily need to be called in the order below. This way though is the recommend way. The following flow is how the exchange authentication takes place:

- WFS\_CMD\_PIN\_LOAD\_CERTIFICATE is called. In this message contains the host certificate, which
  has been signed by the trusted CA. The encryptor uses the Public Key of the CA (loaded at the time of
  production) to verify the validity of the certificate. If the certificate is valid, the encryptor stores the
  HOST's Public Verification Key.
- 2) Next, WFS\_CMD\_PIN\_GET\_CERTIFICATE is called. The encryptor then sends a message that contains a certificate, which is signed by the CA and is sent to the HOST. The HOST uses the Public Key from the CA to verify the certificate. If valid then the HOST stores the encryptors verification or encryption key (primary or secondary this depends on the state of the encryptor).

The following diagram below shows how the Host and ATM Load and Get each others information to make Remote Key Loading possible:

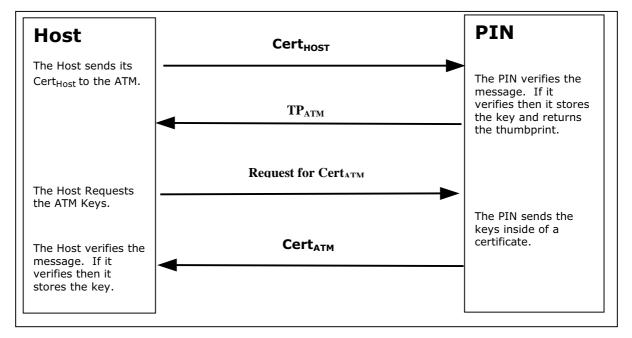

#### 8.2.2 Remote Key Exchange

After the above has been completed, the HOST is ready to load the key into the encryptor. The following is done to complete this and the application must complete the Remote Key Exchange in this order:

 First, the WFS\_CMD\_PIN\_START\_KEY\_EXCHANGE is called. This returns R<sub>ATM</sub> from the encryptor to be used in the authenticating the WFS\_CMD\_PIN\_ IMPORT\_RSA\_ENCHIPERED\_PKCS7\_KEY message.

- 2) Next, WFS\_CMD\_PIN\_ IMPORT\_RSA\_ENCIPHERED\_PKCS7\_KEY is called. This commands sends down the KTK to the encryptor. The following items below shows how this is accomplished.
  - a) HOST has obtained a Key Transport Key and wants to transfer it to the encryptor. HOST constructs a key block containing an identifier of the HOST,  $I_{HOST}$ , and the key,  $K_{KTK}$ , and enciphers the block, using the encryptor's Public Encryption Key from the WFS\_CMD\_PIN\_GET CERTIFICATE command.
  - b) After completing the above, the HOST generates random data and builds the outer message containing the random number of the host,  $R_{HOST}$ , the random number of the encryptor returned in the WFS\_CMD\_PIN\_START\_KEY\_EXCHANGE command,  $R_{ATM}$ , the identifier of the encryptor,  $I_{ENC}$ , and the enciphered key block. The HOST signs the whole block using its private signature key and sends the message down to the encryptor.

The encryptor then verifies the HOST's signature on the message by using the HOST's Public Verification Key. Then checks the identifier and the random number of the encryptor passed in the message to make sure that the encryptor is talking to the right HOST. The encryptor then deciphers the enciphered block using it's private verification key. After the message has been deciphered, the encryptor checks the Identifier of the HOST. Finally, if everything checks out to this point the encryptor will load the Key Transport Key. NOTE: If one step of this verification occurs the encryptor will return the proper error to the HOST.

- c) After the Key Transport Key has been accepted, the encryptor constructs a message that contains the random number of the host, the random number of the encryptor and the HOST identifier all signed by the private signature key of the encryptor. This message is sent to the host.
- d) The HOST verifies the message sent from the encryptor by using the ATM's public verification key. The HOST then checks the identifier of the host and then compares the identifier in the message with the one stored in the HOST. Then checks the random number sent in the message and to the one stored in the HOST. The HOST finally checks the encryptor's random number with the one received in received in the WFS\_CMD\_PIN\_START\_KEY\_EXCHANGE command.

The following diagram below shows how the Host and ATM transmits the Key Transport Key.

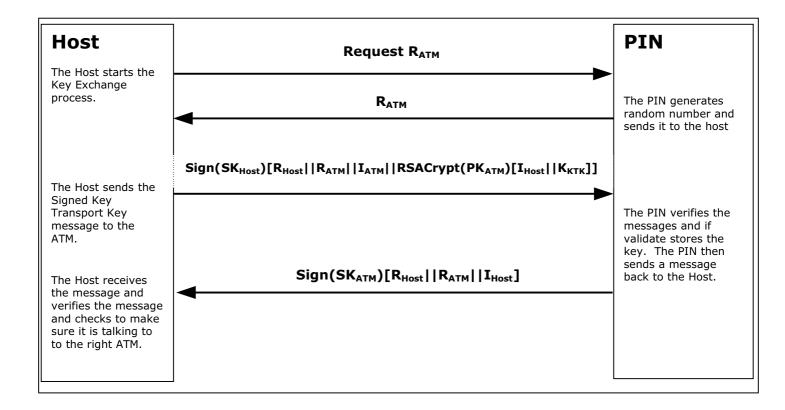

## 8.2.3 Replace Certificate

After the key is been loaded into the encryptor, the following could be completed:

1) (Optional) WFS\_CMD\_PIN\_REPLACE\_CERTIFICATE. This is called by entity that would like to take over the job of being the CA. The new CA requests a Certificate from the previous Certificate Authority. The HOST must over-sign the message to take over the role of the CA to ensure that the encryptor accepts the new Certificate Authority. The HOST sends the message to the encryptor. The encryptor uses the HOST's Public Verification Key to verify the HOST's signature. The encryptor uses the previous CA's Public Verification Key to verify the signature on the new Certificate sent down in the message. If valid, the EPP stores the new CA's certificate and uses the new CA's Public Verification Key, as it's new CA verification key. The diagram below shows how the Host and the ATM communicates to load the new CA.

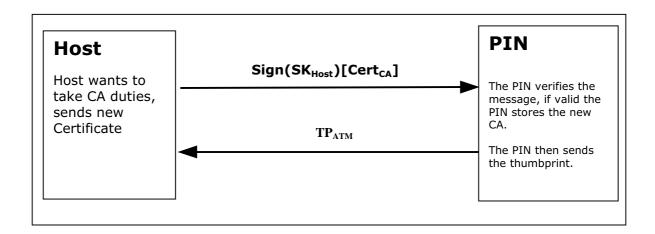

## 8.2.4 Primary and Secondary Certificates

- Primary and Secondary Certificates for both the Public Verification Key and Public Encipherment Key are pre-loaded into the encryptor. Primary Certificates will be used until told otherwise by the HOST via the WFS\_CMD\_PIN\_LOAD\_CERTIFICATE or WFS\_CMD\_PIN\_REPLACE\_CERTIFICATE commands. This change in state will be specified in the PKCS #7 message of the WFS\_CMD\_PIN\_LOAD\_CERTIFICATE or WFS\_CMD\_PIN\_REPLACE\_CERTIFICATE commands. The reason why the HOST would want to change states is because the HOST thinks that the Primary Certificates have been compromised.
- After the HOST tells the encryptor to shift to the secondary certificate state, and then only Secondary Certificates can be used. The encryptor will no longer be able to go back to the Primary State and any attempts from the HOST to get or load a Primary Certificate will return an error. When either Primary or Secondary certificates are compromised it is up to the vendor on how the encryptor should be handled with the manufacturer.

#### 8.3 German ZKA GeldKarte

The PIN service is able to handle the German "Geldkarte", which is an electronic purse specified by the ZKA (Zentraler Kreditausschuß).

For anyone attempting to write an application that handles these chip cards, it is essential to read and understand the specifications published by

Bank-Verlag, Köln Postfach 30 01 91

Postfach 30 01 91 D-50771 Köln

Phone: +49 221 5490-0 Fax: +49 221 5490-120

## 8.3.1 How to use the SECURE\_MSG commands

This is to describe how an application should use the WFS\_CMD\_PIN\_SECURE\_MSG\_SEND and WFS\_CMD\_PIN\_SECURE\_MSG\_RECEIVE commands for transactions involving chipcards with a German ZKA GeldKarte chip.

- Applications must call SECURE\_MSG\_SEND for every command they send to the chip or to a host system, including those commands that do not actually require secure messaging. This enables the service provider to remember security-relevant data that may be needed or checked later in the transaction.
- Applications must pass a complete message as input to SECURE\_MSG\_SEND, with all fields including those
  that will be filled by the service provider being present in the correct length. All fields that are not filled by the
  service provider must be filled with the ultimate values in order to enable MACing by the service provider.
- Every command SECURE\_MSG\_SEND that an application issues must be followed by exactly one command SECURE\_MSG\_RECEIVE that informs the service provider about the response from the chip or host. If no response is received (timeout or communication failure) the application must issue a SECURE\_MSG\_RECEIVE command with lpSecMsgIn->lpbMsg = NULL to inform the service provider about this fact.
- If a system is restarted after a SECURE\_MSG\_SEND was issued to the service provider but before the SECURE\_MSG\_RECEIVE was issued, the restart has the same effect as a SECURE\_MSG\_RECEIVE command with lpSecMsgIn->lpbMsg = NULL.
- Between a SECURE\_MSG\_SEND and the corresponding SECURE\_MSG\_RECEIVE no SECURE\_MSG\_SEND with the same lpsecMsgIn->wProtocol must be issued. Other WFS\_CMD\_PIN... commands – including SECURE\_MSG\_SEND / RECEIVE with different wProtocol – may be used.

#### 8.3.2 Protocol WFS\_PIN\_PROTISOAS

This protocol handles ISO8583 messages between an ATM and an authorization system (AS).

Only messages in the new ISO format, with new PAC/MAC-format using session keys and Triple-DES are supported.

Authorization messages may be used to dispense the amount authorized in cash or to load the amount into an electronic purse (GeldKarte).

For loading a GeldKarte the only type of authorization supported is a transaction originating from track 3 of a German ec-card (message types 0200/0210 for authorization and 0400/0410 for reversal)

For dispensing cash, transactions originating from international cards (message types 0100/0110 and 0400/0410) are supported as well.

The following bitmap positions are filled by the service provider:

- BMP11 Trace-Nummer
- BMP52 PAC
- BMP57 Verschlüsselungsparameter (only the challenge values RND<sub>MES</sub> and RND<sub>PAC</sub>)
- BMP64 MAC

These bitmaps have to be present and the corresponding flag has to be set in the primary bitmap when the ISO message is passed to the HSM.

The following bitmap positions are checked by the service provider and have to be filled by the application:

- Nachrichtentyp
- BMP3 Abwicklungskennzeichen (only for GeldKarte, not for cash)
- BMP4 Transaktionsbetrag (only for GeldKarte, not for cash)
- BMP41 Terminal-ID
- BMP42 Betreiber-BLZ

For a documentation of authorization messages see:

Regelwerk für das deutsche ec-Geldautomaten-System

Stand: 22. Nov. 1999

Bank-Verlag, Köln

Autorisierungszentrale GA/POS der privaten Banken

Spezifikation für GA-Betreiber

Version 3.12 31. Mai 2000

dvg Hannover

Schnittstellenbeschreibung für Autorisierungsanfragen bei nationalen GA-Verfügungen unter Verwendung

der Spur 3

Version 2.5 Stand: 15.03.2000

dvg Hannover

Schnittstellenbeschreibung für Autorisierungsanfragen bei internationalen Verfügungen unter Verwendung

der Spur 2

Version 2.6

Stand: 30.03.2000

## 8.3.3 Protocol WFS\_PIN\_PROTISOLZ

This protocol handles ISO8583 messages between a "Ladeterminal" and a "Ladezentrale" (LZ).

Only messages in the new ISO format, with new MAC-format using session keys and Triple-DES are supported.

Both types of GeldKarte chip (type 0 = DEM, type 1 = EUR) are supported.

The following bitmap positions are filled by the service provider:

- BMP11: Trace-Nummer
- BMP57: Verschlüsselungsparameter (only the challenge value RND<sub>MES</sub>)
- BMP64: MAC

These bitmaps have to be present and the corresponding flag has to be set in the primary bitmap when the ISO message is passed to the HSM.

The following bitmap positions are checked by the service provider and have to be filled by the application:

- Nachrichtentyp
- BMP3: Abwicklungskennzeichen
- BMP4: Transaktionsbetrag
- BMP12: Uhrzeit
- BMP13: Datum
- BMP25: Konditionscode
- BMP41: Terminal-ID
- BMP42: Betreiber-BLZ (caution: "Ladeentgelt" also in BMP42 is not set by the EPP)
- BMP61: Online-Zeitpunkt
- BMP62: Chipdaten

The following bitmap positions are only checked if they are available:

- BMP43: Standort
- BMP60: Kontodaten Ladeterminal

For a documentation of the Ladezentrale interface see [Ref. 6].

## 8.3.4 Protocol WFS\_PIN\_PROTISOPS

This protocol handles ISO8583 messages between a terminal and a "Personalisierungsstelle" (PS). These messages are about OPT.

The service provider creates the whole message with WFS\_CMD\_PIN\_SECURE\_MSG\_SEND, including message type and bitmap.

For a documentation of the Personalisierungsstelle interface see [Ref. 6] and [Ref. 7].

#### 8.3.5 Protocol WFS PIN PROTCHIPZKA

This protocol is intended to handle messages between the application and a GeldKarte.

Both types of GeldKarte are supported.

Both types of load transactions ("Laden vom Kartenkonto" and "Laden gegen andere Zahlungsmittel") are supported.

See the chapter "Command Sequence" below for the actions that service providers take for the various chip card commands.

Only the command APDUs to and the response APDUs from the chip must be passed to the service provider, the ATR (answer to reset) data from the chip is not passed to the service provider.

For a documentation of the chip commands used to load a GeldKarte see [Ref. 6].

## 8.3.6 Protocol WFS PIN PROTRAWDATA

This protocol is intended for vendor-specific purposes. Generally the use of this protocol is not recommended and should be restricted to issues that are impossible to handle otherwise.

For example a HSM that requires vendor-specific, cryptographically secured data formats for importing keys or terminal data may use this protocol.

Application programmers should be aware that the use of this command may prevent their applications from running on different hardware.

#### 8.3.7 Protocol WFS PIN PROTPBM

This protocol handles host messages between a terminal and a host system, as specified by PBM protocol.

For a documentation of this protocol see [Ref. 8] – [Ref. 13].

Some additions are defined to the PBM protocol in order to satisfy the German ZKA 3.0 PAC/MAC standard. See [Ref. 14].

The commands WFS\_CMD\_PIN\_SECURE\_MSG\_SEND and WFS\_CMD\_PIN\_SECURE\_MSG\_RECEIVE handle the PAC and MAC in the VARDATA 'K' or 'Q' subfield of transactions records and responses. The MAC in the traditional MACODE field is not affected.

In order to enable the service provider to understand the messages, the application must provide the messages according to the following rules:

- All alphanumeric fields must be coded in EBCDIC
- Pre-Edit (padding and blank compression) must not be done by the application. The service provider will check the MACMODE field and will perform the pre-edit according to what the MACMODE field intends.

- In order to enable the service provider to find the vardata subfield 'K' or 'Q', it must be included in the message by the application, with the indicator 'K' or 'Q' and its length set.
- Because CARDDATA (track 2) and T3DATA (track 3) fields always take part in the MAC computation for a transaction record, these fields must be included in the message, even if they already have been sent to the host in a previous transaction record and the CI-Option SHORTREC prevents them from being sent again.

#### 8.3.8 Protocol WFS\_PIN\_PROTHSMLDI

With this protocol an application can request information about the personalized OPT groups.

The information returned consists of personalization record like in BMP62 of an OPT response but without MAC.

Data format:

XX XX VV group ID and version number (BCD format)
XX number of LDIs within the group (BCD format)

first LDI of the group

...

last LDI of the group

XX XX VV group ID and version number (BCD format)

...

etc. for several groups

Each LDI consists of

NN Number of the LDI

00 Alg. code

LL Length of the following data

XX...XX data of the LDI

For each group ID the Service Provider must always return the standard LDI. LDI 01 must also be returned for groups AF XX VV. Further LDIs can be returned optionally.

## 8.3.9 Command Sequence

The following list shows the sequence of actions an application has to take for the various GeldKarte Transactions. Please note that this is a summary and is just intended to clarify the purpose of the chipcard-related WFS\_CMD\_PIN\_... commands. In no way it can replace the ZKA specifications mentioned above.

| Command<br>WFS_CMD_PIN      | wProtocol<br>WFS_PIN_P | lpbMsg                               | Service Provider's actions |
|-----------------------------|------------------------|--------------------------------------|----------------------------|
|                             | ROT                    |                                      |                            |
| Preparation for Load/Unload |                        |                                      |                            |
| SECURE_MSG_SEND             | CHIPZKA                | Command APDU<br>SELECT FILE DF_BÖRSE |                            |
| SECURE_MSG_RECEIVE          | CHIPZKA                | Response APDU                        | recognize type of chip     |
| SECURE_MSG_SEND             | CHIPZKA                | Command APDU<br>READ RECORD EF_ID    |                            |
| SECURE_MSG_RECEIVE          | CHIPZKA                | record EF_ID                         | store EF_ID                |
| SECURE_MSG_SEND             | CHIPZKA                | Command APDU<br>READ RECORD EF_LLOG  |                            |
| SECURE_MSG_RECEIVE          | CHIPZKA                | record EF_LLOG                       |                            |
| SECURE_MSG_SEND             | CHIPZKA                | Command APDU<br>READ_RECORD EF_BÖRSE |                            |
| SECURE_MSG_RECEIVE          | CHIPZKA                | record EF_BÖRSE                      |                            |

| Command                                  | wProtocol | lpbMsg                                                       | Service Provider's actions                                                                                                    |
|------------------------------------------|-----------|--------------------------------------------------------------|----------------------------------------------------------------------------------------------------|
| WFS_CMD_PIN                              | WFS_PIN_P | 1                                                            |                                                                                                    |
|                                          | ROT       |                                                              |                                                                                                    |
| SECURE_MSG_SEND                          | CHIPZKA   | Command APDU                                                 |                                                                                                    |
|                                          |           | READ_RECORD                                                  |                                                                                                    |
| CECLIDE MCC PECELVE                      | CHIDZIZA  | EF_BETRAG                                                    |                                                                                                    |
| SECURE_MSG_RECEIVE                       | CHIPZKA   | record EF_BETRAG                                             |                                                                                                    |
| Load against other ec-Card               |           |                                                              |                                                                                                    |
| SECURE_MSG_SEND                          | CHIPZKA   | for type 0 chips only<br>Command APDU<br>READ RECORD EF_KEYD |                                                                                                    |
| SECURE_MSG_RECEIVE                       | CHIPZKA   | record EF_KEYD                                               |                                                                                                    |
| SECURE_MSG_SEND                          | CHIPZKA   | for type 1 chips only<br>Command APDU<br>GET KEYINFO         |                                                                                                    |
| SECURE_MSG_RECEIVE                       | CHIPZKA   | Response APDU                                                |                                                                                                    |
| SECURE_MSG_SEND                          | CHIPZKA   | Command APDU                                                 |                                                                                                    |
| GEGLIDE MGG DEGELIJE                     | CHIDZIA   | GET CHALLENGE                                                | DND1                                                                                                    |
| SECURE_MSG_RECEIVE                       | CHIPZKA   | Random number RND1 from Chip                                 | store RND1                                                                                                    |
| SECURE_MSG_SEND                          | CHIPZKA   | Command APDU LADEN EINLEITEN with Secure Msg.                | fill -Terminal ID -TracenoRND2 -MAC                                                                                                    |
| SECURE_MSG_RECEIVE                       | CHIPZKA   | Response APDU                                                | store response APDU for later check of ISOLZ message, BMP 62                                                                                   |
| SECURE_MSG_SEND                          | ISOAZ     | ISO8583 message 0200<br>Authorization Request                | fill - Traceno. (BMP 11) - PAC (BMP 52) - RND <sub>MES</sub> + RND <sub>PAC</sub> (BMP 57) - MAC (BMP 64) check other security relevant fields |
| SECURE_MSG_RECEIVE                       | ISOAZ     | ISO8583 message 0210<br>Authorization Response               | check MAC and other security relevant fields                                                                                                   |
| SECURE_MSG_SEND                          | ISOLZ     | ISO8583 message 0200<br>Ladeanfrage                          | fill - Traceno. (BMP 11) - RND <sub>MES</sub> (BMP 57) - MAC (BMP 64) check other security relevant fields.                                    |
| SECURE_MSG_RECEIVE                       | ISOLZ     | ISO8583 message 0210<br>Ladeantwort                          | check MAC and other security relevant fields, store BMP62 for later use in LADEN command.                                                      |
| SECURE_MSG_SEND                          | CHIPZKA   | Command APDU<br>GET CHALLENGE                                |                                                                                                    |
| SECURE_MSG_RECEIVE                       | CHIPZKA   | Random number RND3 from chip                                 | store RND3                                                                                                    |
| SECURE_MSG_SEND                          | CHIPZKA   | Command APDU LADEN with Secure Msg.                          | provide complete command from<br>BMP62 of ISOLZ response, compute<br>command MAC                                                               |
| SECURE_MSG_RECEIVE                       | CHIPZKA   | Response APDU                                                | check response MAC                                                                                                    |
| GET_JOURNAL                              | ISOLZ     | Vendor specific                                              |                                                                                                    |
| GET_JOURNAL                              | ISOAZ     | Vendor specific                                              |                                                                                                    |
| Reversal of a Load against other ec-Card |           |                                                              |                                                                                                    |
| SECURE_MSG_SEND                          | CHIPZKA   | Command APDU<br>SELECT FILE DF_BÖRSE                         |                                                                                                    |
| SECURE_MSG_RECEIVE                       | CHIPZKA   | Response APDU                                                |                                                                                                    |
| SECURE_MSG_SEND                          | CHIPZKA   | Command APDU<br>GET CHALLENGE                                |                                                                                                    |
| SECURE_MSG_RECEIVE                       | CHIPZKA   | Random number RND5 from                                      | store RND5                                                                                                    |
|                                          |           | chip                                                         |                                                                                                    |

| Command<br>WFS_CMD_PIN | wProtocol<br>WFS_PIN_P<br>ROT | lpbMsg                                        | Service Provider's actions                                                                                                    |
|------------------------|-------------------------------|-----------------------------------------------|----------------------------------------------------------------------------------------------------|
| SECURE_MSG_SEND        | CHIPZKA                       | Command APDU LADEN EINLEITEN with Secure Msg. | fill -Terminal ID -TracenoRND6 -Keyno. KGK <sub>LT</sub> -MAC                                                                                  |
| SECURE_MSG_RECEIVE     | CHIPZKA                       | Response APDU                                 | store response APDU for later check of ISOLZ message, BMP 62                                                                                   |
| SECURE_MSG_SEND        | ISOAZ                         | ISO8583 message 0400<br>Storno                | fill - Traceno. (BMP 11) - PAC (BMP 52) - RND <sub>MES</sub> + RND <sub>PAC</sub> (BMP 57) - MAC (BMP 64) check other security relevant fields |
| SECURE_MSG_RECEIVE     | ISOAZ                         | ISO8583 message 0410<br>Storno Response       | check MAC and other security relevant fields.                                                                                                  |
| SECURE_MSG_SEND        | ISOLZ                         | ISO8583 message 0400<br>Storno                | fill - Traceno. (BMP 11) - RND <sub>MES</sub> (BMP 57) - MAC (BMP 64) check other security relevant fields.                                    |
| SECURE_MSG_RECEIVE     | ISOLZ                         | ISO8583 message 0410<br>Storno Response       | check MAC and other security relevant fields, store BMP62 for later use in LADEN command.                                                      |
| SECURE_MSG_SEND        | CHIPZKA                       | Command APDU<br>GET CHALLENGE                 |                                                                                                    |
| SECURE_MSG_RECEIVE     | CHIPZKA                       | Random number RND7 from chip                  | store RND7                                                                                                    |
| SECURE_MSG_SEND        | CHIPZKA                       | Command APDU LADEN with Secure Msg.           | provide complete command from<br>BMP62 of ISOLZ response, compute<br>command MAC                                                               |
| SECURE_MSG_RECEIVE     | CHIPZKA                       | Response APDU                                 | check response MAC                                                                                                    |
| GET_JOURNAL            | ISOLZ                         | Vendor specific                               |                                                                                                    |
| GET_JOURNAL            | ISOAZ                         | Vendor specific                               | ·                                                                                                    |

| PIN Verification Type 0                 |                                         |                                                                      |                                                                                                    |
|-----------------------------------------|-----------------------------------------|----------------------------------------------------------------------|----------------------------------------------------------------------------------------------------|
| SECURE_MSG_SEND                         | CHIPZKA                                 | Command APDU<br>GET CHALLENGE                                        |                                                                                                    |
| SECURE_MSG_RECEIVE                      | CHIPZKA                                 | Random number RND0 from chip                                         | store RND0                                                                                                  |
| SECURE_MSG_SEND                         | CHIPZKA                                 | Command APDU EXTERNAL AUTHENTICATE                                   | fill -Keyno. K <sub>INFO</sub> -ENCRND                                                                      |
| SECURE_MSG_RECEIVE<br>SECURE_MSG_SEND   | CHIPZKA<br>CHIPZKA                      | Response APDU Command APDU PUT DATA                                  | fill RND1                                                                                                   |
| SECURE_MSG_RECEIVE<br>SECURE_MSG_SEND   | CHIPZKA<br>CHIPZKA                      | Response APDU Command APDU READ RECORD EF_INFO with Secure Messaging |                                                                                                    |
| SECURE_MSG_RECEIVE<br>SECURE_MSG_SEND   | CHIPZKA<br>CHIPZKA                      | record EF_INFO Command APDU GET CHALLENGE                            | check MAC                                                                                                   |
| SECURE_MSG_RECEIVE                      | CHIPZKA                                 | Random number RND2 from chip                                         | store RND2                                                                                                  |
| SECURE_MSG_SEND                         | CHIPZKA                                 | Command APDU<br>VERIFY                                               | provide complete command APDU                                                                               |
| SECURE_MSG_RECEIVE                      | CHIPZKA                                 | Response APDU                                                        |                                                                                                    |
| PIN Verification Type 1                 |                                         |                                                                      |                                                                                                    |
| SECURE_MSG_SEND                         | CHIPZKA                                 | Command APDU<br>GET KEYINFO                                          |                                                                                                    |
| SECURE_MSG_RECEIVE                      | CHIPZKA                                 | Response APDU                                                        |                                                                                                    |
| SECURE_MSG_SEND                         | CHIPZKA                                 | Command APDU<br>GET CHALLENGE                                        |                                                                                                    |
| SECURE_MSG_RECEIVE                      | CHIPZKA                                 | Random number RND0 from chip                                         | store RND0                                                                                                  |
| SECURE_MSG_SEND                         | CHIPZKA                                 | Command APDU MUTUAL AUTHENTICATE                                     | fill ENC0                                                                                                   |
| SECURE_MSG_RECEIVE                      | CHIPZKA                                 | Response APDU                                                        | check ENC1                                                                                                  |
| SECURE_MSG_SEND                         | CHIPZKA                                 | Command APDU<br>VERIFY                                               | provide complete command APDU                                                                               |
| SECURE_MSG_RECEIVE                      | CHIPZKA                                 | Response APDU                                                        | check MAC                                                                                                   |
| "Laden vom Kartenkonto"<br>(both types) | пининининининининининининининининининин |                                                                      |                                                                                                    |
| SECURE_MSG_SEND                         | CHIPZKA                                 | Command APDU<br>LADEN EINLEITEN                                      | fill -Terminal ID -Trace No.                                                                                |
| SECURE_MSG_RECEIVE                      | CHIPZKA                                 | Response APDU                                                        |                                                                                                    |
| SECURE_MSG_SEND                         | ISOLZ                                   | ISO8583 message 0200<br>Ladeanfrage                                  | fill - Traceno. (BMP 11) - RND <sub>MES</sub> (BMP 57) - MAC (BMP 64) check other security relevant fields. |
| SECURE_MSG_RECEIVE                      | ISOLZ                                   | ISO8583 message 0210<br>Ladeantwort                                  | check MAC and other security relevant fields.                                                               |
| SECURE_MSG_SEND                         | CHIPZKA                                 | Command APDU<br>LADEN                                                |                                                                                                    |
| SECURE_MSG_RECEIVE                      | CHIPZKA                                 | Response APDU                                                        |                                                                                                    |
| GET_JOURNAL                             | ISOLZ                                   | Vendor specific                                                      |                                                                                                    |

| Reversal of a "Laden vom<br>Kartenkonto" |         |                                            |                                                                                                    |
|------------------------------------------|---------|--------------------------------------------|----------------------------------------------------------------------------------------------------|
| SECURE_MSG_SEND                          | CHIPZKA | Command APDU SELECT FILE DF_BÖRSE          |                                                                                                    |
| SECURE_MSG_RECEIVE                       | CHIPZKA | Response APDU                              |                                                                                                    |
| SECURE_MSG_SEND                          | CHIPZKA | Command APDU<br>LADEN EINLEITEN            | fill -Terminal ID -Traceno.                                                                                     |
| SECURE_MSG_RECEIVE                       | CHIPZKA | Response APDU                              |                                                                                                    |
| SECURE_MSG_SEND                          | ISOLZ   | ISO8583 message 0400<br>Storno             | fill  - Traceno. (BMP 11)  - RND <sub>MES</sub> (BMP 57)  - MAC (BMP 64)  check other security relevant fields. |
| SECURE_MSG_RECEIVE                       | ISOLZ   | ISO8583 message 0410<br>Storno Response    | check MAC and other security relevant fields                                                                    |
| SECURE_MSG_SEND                          | CHIPZKA | Command APDU<br>LADEN                      |                                                                                                    |
| SECURE_MSG_RECEIVE                       | CHIPZKA | Response APDU                              |                                                                                                    |
| GET_JOURNAL                              | ISOLZ   | Vendor specific                            |                                                                                                    |
| Unload                                   |         |                                            |                                                                                                    |
| SECURE_MSG_SEND                          | CHIPZKA | ENTLADEN EINLEITEN                         | fill -Terminal ID -Trace No.                                                                                    |
| SECURE_MSG_RECEIVE                       | CHIPZKA | Response APDU                              |                                                                                                    |
| SECURE_MSG_SEND                          | ISOLZ   | ISO8583 message<br>Entladeanfrage 0200     | fill - Traceno. (BMP 11) - RND <sub>MES</sub> (BMP 57) - MAC (BMP 64) check other security relevant fields.     |
| SECURE_MSG_RECEIVE                       | ISOLZ   | ISO8583 message<br>Entladeantwort 0210     | check MAC and other security relevant fields                                                                    |
| SECURE_MSG_SEND                          | CHIPZKA | ENTLADEN                                   |                                                                                                    |
| SECURE_MSG_RECEIVE                       | CHIPZKA | Response APDU                              |                                                                                                    |
| SECURE_MSG_SEND                          | CHIPZKA | ENTLADEN EINLEITEN                         | fill -Terminal ID -Trace No.                                                                                    |
| SECURE_MSG_RECEIVE                       | CHIPZKA | Response APDU                              |                                                                                                    |
| SECURE_MSG_SEND                          | ISOLZ   | ISO8583 message<br>Entladequittung 0202    | fill  - Traceno. (BMP 11)  - RND <sub>MES</sub> (BMP 57)  - MAC (BMP 64)  check other security relevant fields. |
| SECURE_MSG_RECEIVE                       | ISOLZ   | ISO8583 message<br>Entladebestätigung 0212 | check MAC and other security relevant fields                                                                    |
| SECURE_MSG_SEND                          | CHIPZKA | Command APDU<br>ENTLADEN                   |                                                                                                    |
| SECURE_MSG_RECEIVE                       | CHIPZKA | Response APDU                              |                                                                                                    |
| GET_JOURNAL                              | ISOLZ   | Vendor specific                            |                                                                                                    |

| Repeated Messages<br>(Stornowiederholung /<br>Entladequittungswiederhol<br>ung) |       |                                                                                       |                                                                                                    |
|---------------------------------------------------------------------------------|-------|---------------------------------------------------------------------------------------|----------------------------------------------------------------------------------------------------|
| SECURE_MSG_SEND                                                                 | ISOLZ | ISO8583 message<br>Stornowiederholung 0401 or<br>Entladequittungswiederholung<br>0203 | fill - Traceno. (BMP 11) - RND <sub>MES</sub> (BMP 57) - MAC (BMP 64) check other security relevant fields. |
| SECURE_MSG_RECEIVE                                                              | ISOLZ | ISO8583 message<br>Stornoantwort 410 or<br>Entladebestätigung 0212                    | check MAC and other security relevant fields                                                                |
| GET_JOURNAL                                                                     | ISOLZ | Vendor specific                                                                       |                                                                                                    |

## 8.4 EMV Support

EMV support by this specification consists in the ability of importing Certification Authority and Chip Card Public Keys, creating the PIN Blocks for offline PIN verification and verifying static and dynamic data. This section is used to further explain concepts and functionality that needs further clarification.

The PIN service is able to manage the EMV chip card regarding the card authentication and the RSA local PIN verification. Two steps are mandatory in order to reach these two functions: The loading of the keys which come from the Certification Authorities or from the card itself, and the EMV PIN block management.

The service provider is responsible for all key validation during the import process. The application is responsible for management of the key lifetime and expiry after the key is successfully imported.

## 8.4.1 Keys loading

The final goal of an application is to retrieve the keys located on card to perform the operations of authentication or local PIN check (RSA encrypted). These keys are provided by the card using EMV certificates and can be retrieved using a Public Key provided by a Certification Authority. The application should first load the keys issued by the Certification Authority. At transaction time the application will use these keys to load the keys that the application has retrieved from the chip card.

#### **Certification Authority keys**

These keys are provided in the following formats:

- Plain text
- Plain Text with EMV 2000 Verification Data (See [Ref. 4] under the reference section for this document)
- EPI CA (or self signed) format as specified in the Europay International, EPI CA Module Technical Interface specification Version 1.4 (See [Ref. 5] under the reference section for this document).
- PKCSV1\_5 encrypted (as used by GIECB in France) (See [Ref. 15] under the reference section for this document)...

#### **EPI CA format**

The following table corresponds to table 4 of the Europay International, EPI CA Module Technical – Interface specification Version 1.4 (See [Ref. 5]) and identifies the Europay Public Key (self-certified) and the associated data:

| Field name                        | Length | Description                                      | Format |
|-----------------------------------|--------|--------------------------------------------------|--------|
| ID of Certificate Subject         | 5      | RID for Europay                                  | Binary |
| Europay public key Index          | 1      | Europay public key Index                         | Binary |
| Subject public key Algorithm      | 1      | Algorithm to be used with the Europay public     | Binary |
| Indicator                         |        | key Index, set to 0x01                           |        |
| Subject public key Length         | 1      | Length of the Europay public key Modulus         | Binary |
|                                   |        | (equal to Nca)                                   |        |
| Subject public key Exponent       | 1      | Length of the Europay public key Exponent        | Binary |
| Length                            |        |                                                  |        |
| Leftmost Digits of Subject public | Nca-37 | Nca-37 most significant bytes of the Europay     | Binary |
| key                               |        | public key Modulus                               |        |
| Subject public key Remainder      | 37     | 37 least significant bytes of the Europay public | Binary |
| ,                                 |        | key Modulus                                      | -      |
| Subject public key Exponent       | 1      | Exponent for Europay public key                  | Binary |
| Subject public key Certificate    | Nca    | Output of signature algorithm                    | Binary |

Table 1

The following table corresponds to table 13 of the Europay International, EPI CA Module Technical – Interface specification Version 1.4 and identifies the Europay Public Key Hash code and associated data.:

| Field name                         | Length | Description                                  | Format |
|------------------------------------|--------|----------------------------------------------|--------|
| ID of Certificate Subject          | 5      | RID for Europay                              | Binary |
| Europay public key Index           | 1      | Europay public key Index                     | Binary |
| Subject public key Algorithm       | 1      | Algorithm to be used with the Europay public | Binary |
| Indicator                          |        | key Index, set to 0x01                       |        |
| Certification Authority public key | 20     | Hash-code for Europay public key             | Binary |
| Check Sum                          |        |                                              |        |

Table 2

Table 2 corresponds to table 13 of the Europay International, EPI CA Module Technical – Interface specification Version 1.4 (See [Ref. 5]).

#### 8.41.1 Chip card keys

These keys are provided as EMV certificates which come from the chip card in a multiple layer structure (issuer key first, then the ICC keys). Two kinds of algorithm are used with these certificates in order to retrieve the keys: One for the issuer key and the other for the ICC keys (ICC Public Key and ICC PIN encipherment key). The associated data with these algorithms – The PAN (Primary Account Number) and the SDA (Static Data to be Authenticated) - come also from the chip card.

#### 8.4.2 PIN block management

The PIN block management is done through the command WFS\_CMD\_PIN\_GET\_PINBLOCK. A new format WFS\_PIN\_FORMEMV has been added to indicate to the PIN service that the PIN block must follow the requirements of the EMVco, Book2 – Security & Key management Version 4.0 document The parameter *lpsCustomerData* is used in this case to transfer to the PIN service the challenge number coming from the chip card. The final encryption must be done using a RSA Public Key. Please note that the application is responsible to send the PIN block to the chip card inside the right APDU.

## 8.4.3 SHA-1 Digest

The SHA-1 Digest is a hash algorithm used by EMV in validating ICC static and dynamic data item. The SHA-1 Digest is supported through the WFS\_CMD\_PIN\_ DIGEST command. The application will pass the data to be hashed to the service provider. Once the encryptor completes the SHA-1 hash code, the Service Provider will return the 20-byte hash value back to the application.

#### 8.5 French Cartes Bancaires

"Groupement des Cartes Bancaires" from France has specified a cryptographic architecture for ATM networks. See the document [Ref. 15] for details.

The XFS command WFS CMD PIN ENC IO with the protocol WFS PIN ENC PROT GIECB is used for

- ATM initialization
- Renewal of ATM master key
- Renewal of HOST master key
- Generation and loading of key transport key

Keys loaded or generated with WFS\_CMD\_PIN\_ENC\_IO get names like any other keys in a XFS PIN service. WFS\_INF\_PIN\_KEY\_DETAIL\_[EX] shows the key with this name and the name may be used with WFS\_CMD\_PIN\_IMPORT\_KEY[\_EX] to delete a key.

#### 8.5.1 Data Structure for WFS CMD PIN ENC IO

Data will be transferred as tag-length-value (TLV) structure, encoded according to the distinguished encoding rules (DER) defined in [Ref. 16]

The following is a list of top level tags defined for the use with WFS\_PIN\_ENC\_PROT\_GIECB. All these tags have the APPLICATION class, therefore the Identifier Octets are (binary)

0 1 0 n n n n n for the primitive types 0 1 1 n n n n n for the constructed types

| Tag Number | Primitive /<br>Constructed | Identifier<br>Octet | Contents                                                                                                  |
|------------|----------------------------|---------------------|----------------------------------------------------------------------------------------------------|
| 0          | P                          | 0x40                | Protocol Version The INTEGER value zero for this version of the                                           |
| 1          | P                          | 0x41                | Interchange Code An ASCII string holding one of the interchange codes defined in [Ref. 15], e.g. "HRN-H1" |
| 2          | C                          | 0x62                | Interchange Data  The data items as defined by [Ref.15], see table below for details                      |
| 3          | P                          | 0x43                | Key Name An ASCII string holding the name for the key being loaded or generated.                          |

The Interchange Data (Tag 2) is constructed from data items where tag numbers of the sub-tags from 1 to 23 correspond to the data item numbers ("N° donnée") as defined in section 3.1 of [Ref. 15]. Some of the data items consist of data elements, for these the constructed encoding will be used. For data items with no data elements the primitive encoding will be used.

All Tags have the CONTEXT class, therefore the Identifier Octets are (binary)

1 0 0 n n n n n for the primitive types 1 0 1 n n n n n for the constructed types

| Tag (=Data<br>Item No) | Primitive /<br>Constructed | Identifier<br>Octet | Data Item Label     |
|------------------------|----------------------------|---------------------|---------------------|
| 1                      | C                          | 0xA1                | IdKG                |
| 2                      | С                          | 0xA2                | KTK-encrypted       |
| 3                      | С                          | 0xA3                | KGp                 |
| 4                      | С                          | 0xA4                | KDp                 |
| 5                      | С                          | 0xA5                | SnSCD               |
| 6                      | P                          | 0x86                | Rand                |
| 7                      | P                          | 0x87                | HOST authentication |
| 8                      | P                          | 0x88                | KDp signature       |
| 9                      | P                          | 0x89                | KGp signature       |
| 10                     | P                          | 0x8A                | KTK signature       |
| 11                     | P                          | 0x8B                | KT-encrypted        |
| 12                     | P                          | 0x8C                | Ksc-encrypted       |
| 13                     | P                          | 0x8D                | PIN cryptogram      |
| 14                     | P                          | 0x8E                | Seal                |
| 15                     | P                          | 0x8F                | Thumbprint of KDp   |
| 16                     | P                          | 0x90                | Thumbprint of KGp   |
| 17                     | С                          | 0xB1                | IdKD                |
| 18                     | С                          | 0xB2                | IdKTK               |
| 19                     | С                          | 0xB3                | IdKT                |
| 20                     | C                          | 0xB4                | IdKSC               |
| 21                     | P                          | 0x95                | Manufacturer        |
| 22                     | С                          | 0xB6                | SCD type            |
| 23                     | C                          | 0xB7                | Firmware version    |

Inside the constructed data items, primitive encoding is used for the data elements, all tags having CONTEXT class with tag numbers corresponding to the data element numbers ("N° d'élément de donnée") as defined in section 3.1 of [Ref. 15].

#### Example:

The example shows the DER encoding of the input for a WFS\_CMD\_PIN\_ENCIO command, for the interchange "GIN-H5". All data except the 128 byte content of data item 7 is shown in hexadecimal (0x omitted for the sake of readability).

```
40 01 00
41 06 47 49 4E 2D 47 34
                                           (tag / length / value for Protocol Version 0)
(tag / length / value for Interchange Code "GIN-H5")
62 81 B5
                                                    (tag / length for Interchange Data)
   A1 14
                                                   (tag / length for data item 1)
       81 01 00
                                                            (data element 1)
       82 OC 00 00 00 00 00 00 00 00 00 00 00 00
                                                            (data element 2)
       83 01 00
                                                            (data element 3)
      10
                                                   (tag / length for data item 5)
       81 03 00 00 00
                                                            (data element 1)
       82 09 00 00 00 00 00 00 00 00 00
                                                            (data element 2)
   86 08 00 00 00 00 00 00 00 00
                                                   (tag / length / value for data item 6)
```

```
87 81 80 <128 bytes> (tag / length / value for data item 7)
43 05 4D 59 4B 45 59 (tag / length / value for Key Name "MYKEY")
```

## 8.5.2 Command Sequence

The following list shows the sequence of actions an application has to take for the various *Cartes Bancaires* interchanges.

## • GIN (ATM initialization)

| Action                                                    | Interchange<br>Code | Key Name           | Input<br>Data Items | Output<br>Data Items |  |
|-----------------------------------------------------------|---------------------|--------------------|---------------------|----------------------|--|
| Thumbprint supplied by host via external channel (GIN-H1) |                     |                    |                     |                      |  |
| WFS_CMD_PIN_ENCIO                                         | GIN-G2              |                    |                     | 21,22,23             |  |
| Host Communication (GIN-G2 / GIN-H3)                      |                     |                    |                     |                      |  |
| WFS_CMD_PIN_ENCIO                                         | GIN-H3              | Key Name for<br>KG | 3                   | 16                   |  |
| WFS_CMD_PIN_ENCIO                                         | GIN-G4              |                    |                     | 5,6,1                |  |
| Host Communication (GIN-G4 / GIN-H5)                      |                     |                    |                     |                      |  |
| WFS_CMD_PIN_ENCIO                                         | GIN-H5              | Key Name for<br>KD | 5,6,1,7             |                      |  |
| WFS_CMD_PIN_ENCIO                                         | GIN-G6              |                    |                     | 5,4,8                |  |
| Host Communication (GIN-G6)                               |                     |                    |                     |                      |  |
| WFS_CMD_PIN_ENCIO                                         | GIN-G7              |                    |                     | 15                   |  |
| Send thumbprint to host via external channel (GIN-G7)     |                     |                    |                     |                      |  |

## • GRN (Renewal of ATM Master Key)

| Action                               | Interchange<br>Code | Key Name           | Input<br>Data Items | Output<br>Data Items |  |
|--------------------------------------|---------------------|--------------------|---------------------|----------------------|--|
| WFS_CMD_PIN_ENCIO                    | GRN-G1              |                    |                     | 5,6,1                |  |
| Host Communication (GRN-G1 / GRN-H2) |                     |                    |                     |                      |  |
| WFS_CMD_PIN_ENCIO                    | GRN-H2              | Key Name for<br>KD | 5,6,1,7             |                      |  |
| WFS_CMD_PIN_ENCIO                    | GRN-G3              |                    |                     | 5,4,8,17             |  |
| Host Communication (GRN-G3)          |                     |                    |                     |                      |  |
| WFS_CMD_PIN_ENCIO                    | GRN-C               |                    | 17                  |                      |  |
|                                      | or                  |                    |                     |                      |  |
|                                      | GRN-R               |                    |                     |                      |  |

The Interchange codes "GRN-C" to commit the transaction resp. "GRN-R" to roll back the transactions are an addition to those defined in [Ref. 15]

## • HRN (Renewal of HOST Master Key)

| Action                      | Interchange<br>Code | Key Name           | Input<br>Data Items | Output<br>Data Items |  |
|-----------------------------|---------------------|--------------------|---------------------|----------------------|--|
| Host Communication (HRN-H1) |                     |                    |                     |                      |  |
| WFS_CMD_PIN_ENCIO           | HRN-H1              | Key Name for<br>KG | 3,9,1               |                      |  |

## • DKT (Generation and Loading of KTK)

| Action                               | Interchange<br>Code | Key Name            | Input<br>Data Items | Output<br>Data Items |  |
|--------------------------------------|---------------------|---------------------|---------------------|----------------------|--|
| WFS_CMD_PIN_ENCIO                    | DKT-G1              |                     |                     | 5,6                  |  |
| Host Communication (DKT-G1 / DKT-H2) |                     |                     |                     |                      |  |
| WFS_CMD_PIN_ENCIO                    | DKT-H2              | Key Name for<br>KTK | 5,6,2,10,1,17       |                      |  |